Hovedoppgave

Orienteringsregulering av mikrosatellitter

Bjørn Even Busterud

Institutt for Teknisk Kybernetikk NTNU 2003

# **Norges teknisk-naturvitenskapelige**<br>universitet

**NTNU Fakultet for informasjonsteknologi, Institutt for teknisk kybernetikk** 

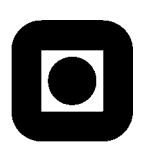

### **HOVEDOPPGAVE**

Kandidatens navn: Bjørn Even Busterud

Fag: Teknisk Kybernetikk

Oppgavens tittel (norsk): Orienteringsregulering av mikrosatellitter

Oppgavens tittel (engelsk): Attitude control of micro sattellites

Oppgavens tekst:

**-**

Basert på arbeid utført som prosjektoppgave høsten 2002 skal følgende utføres:

- 1. Gjør en sammenligning av bruk av LQ-regulering for regulering av orientering av en satellitt ved hjelp av magnetspoler når a) Dipolmodellen b) IGRF-modellen brukes for jordas magnetfelt.
- 2. Magnetfeltet til jorda måles med et magnetometer. Når spolene brukes til å styre satellitten vil disse sette opp momenter, men strømmen i spolene vil også sette opp et magnetfelt. Gjør en vurdering av hvordan dette vil påvirke målingene. Design regulatorer som tar hensyn til dette. To muligheter er a) Måle og aktuere hver for seg b) kompensere for spolenes magnetfelt i regulatoren. Bruk realistiske data fra Ncube satellitten og inkluder spoledynamikken i modellen.
- 3. Finn realistiske parametere for målestøyen til magnetometeret. En kilde til støy vil være magnetiske felter indusert av elektronikken om bord. Gjør en analyse av reguleringssystemets robusthet ovenfor denne støyen. Illustrer resultatene med simuleringer.

Simuleringer skal utføres i Matlab/Simulink.

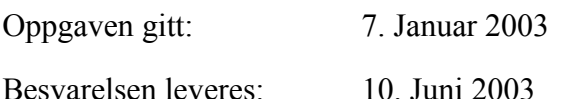

Besvarelsen levert:

Utført ved Institutt for teknisk kybernetikk

Veileder: Åge Skullestad, Kongsberg Defence & Aerospace

Trondheim, den 7. Januar 2003 Jan Tommy Gravdahl

Faglærer

## Forord

Dette er en hovedoppgave utført ved institutt for teknisk kybernetikk ved NTNU i Trondheim. En del av oppgaven er utført for Kongsberg Defence & Aerospace, mens hoveddelen har konsentrert seg om NCUBE satellitten, som er et samarbeid mellom flere norske forsknings og utdanningsinstitusjoner. Jeg vil takke min veileder Jan Tommy Gravdahl for godt samarbeid med hovedoppgaven.

Trondheim, 2. juni 2003

Bjørn Even Busterud

# Sammendrag

Denne hovedoppgaven er skrevet med utgangspunkt i to separate satellittprosjekter, studentsatellitten NCUBE, og Kongsberg Defence & Aerospace sin NSAT-1. For NSAT-1 er det sett på regulering med en LQ-regulator og dens oppførsel med to forskjellige modeller for jordens magnetfelt. Siden Dipolmodellen førte til at satellitten ble ustabil grunnet måten pådraget ble beregnet på, var det ikke mulig å trekke noen konklusjoner om bruk av Dipolmodellen fører til kunstig bra resultater i forhold til IGRF-modellen.

For NCUBE ble det utviklet to regulatorer og stabilitet ble bevist. Størrelsene på forstyrrelsene satellitten kan bli utsatt for ble beregnet og brukt i simuleringer. Satellitten viste gode stabilitetsegenskaper for begge regulatorene, som også ga fine resultater med switching. Magnetspolene til satellitten ble analysert og den målestøy de gir approksimert. For å unngå denne støyen ble det foreslått to metoder, beregning av magnetfeltet og switching. Det kunne ikke trekkes noen konklusjon på hvilken metode som er best da det ikke er kjent om det oppstår ulineariteter i magnetfeltet grunnet andre komponenter i satellitten. Dette kan gjøres så fort NCUBE er ferdig bygd og er tenkt som videre arbeid.

# Innhold

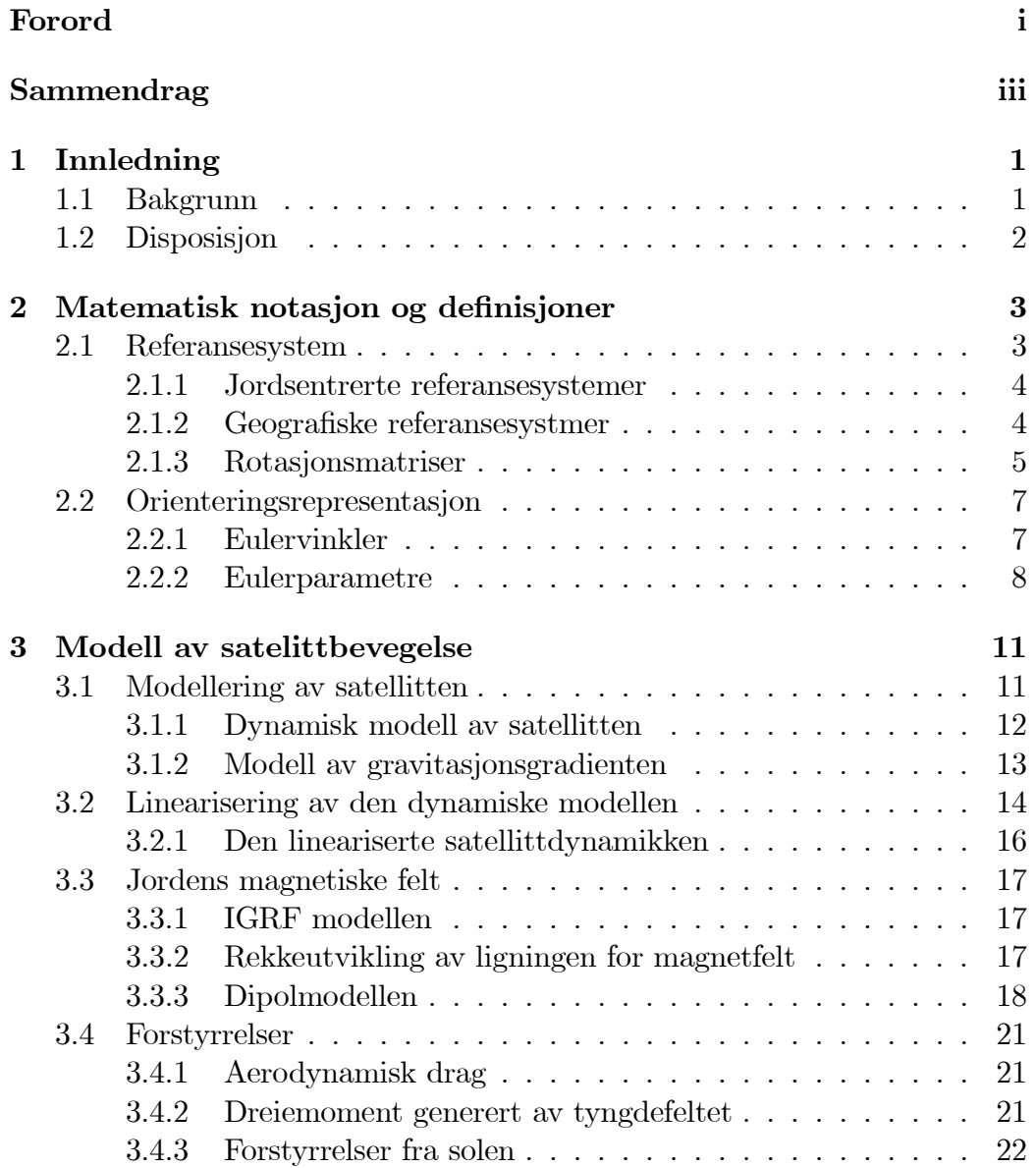

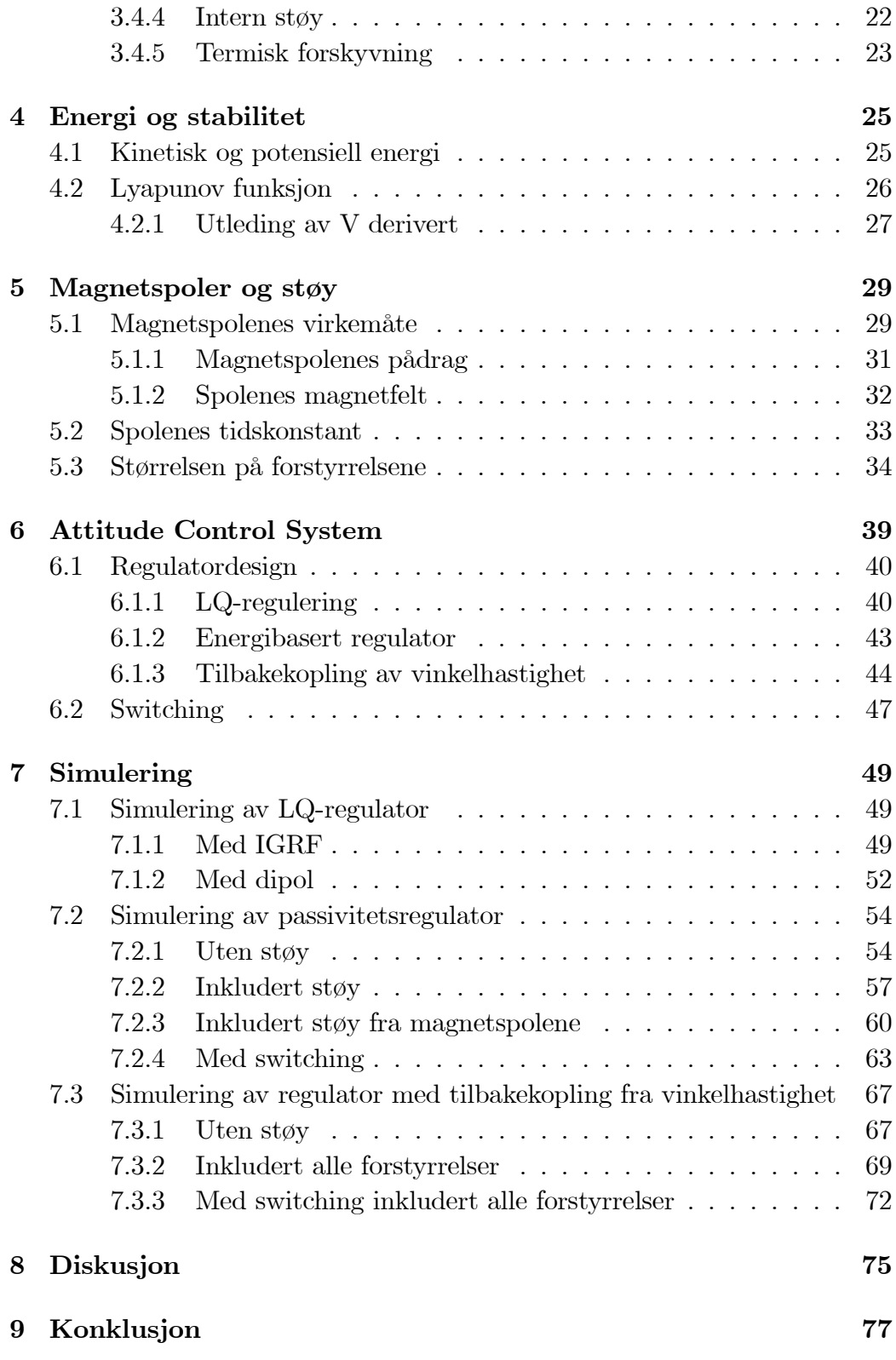

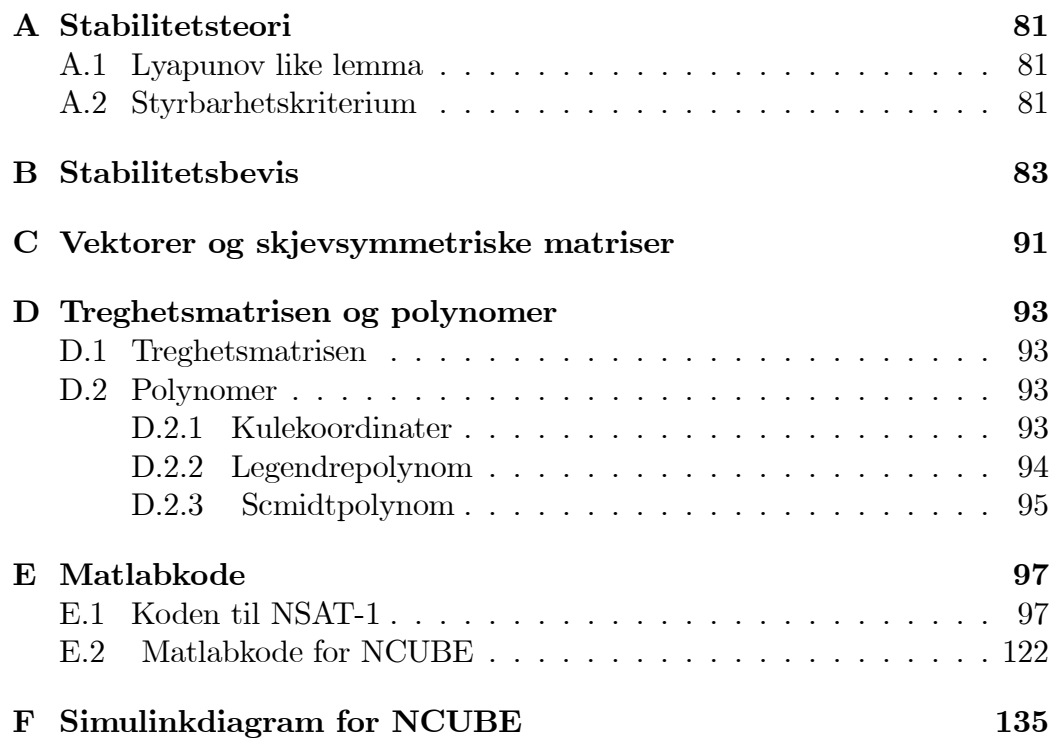

# Figurer

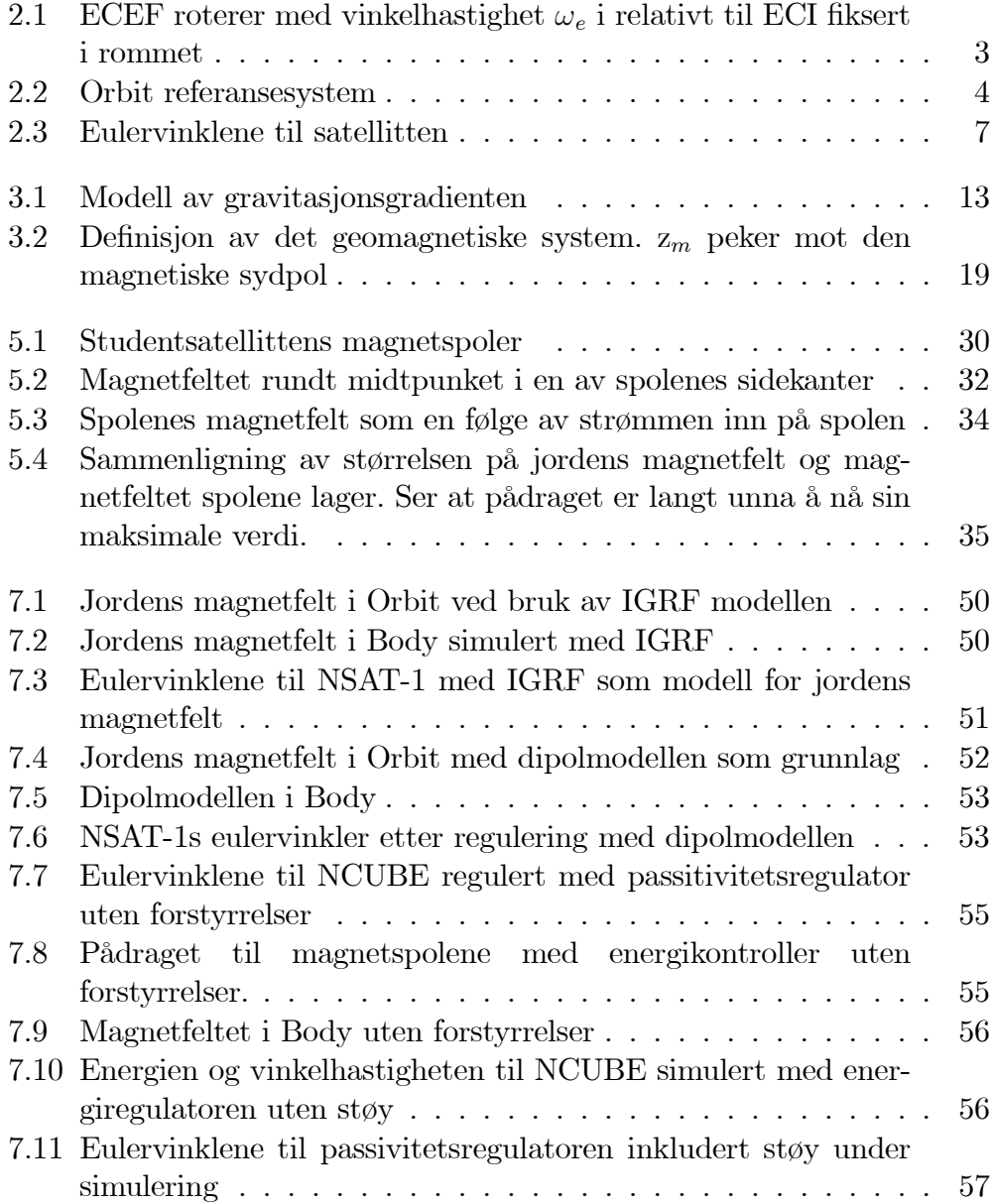

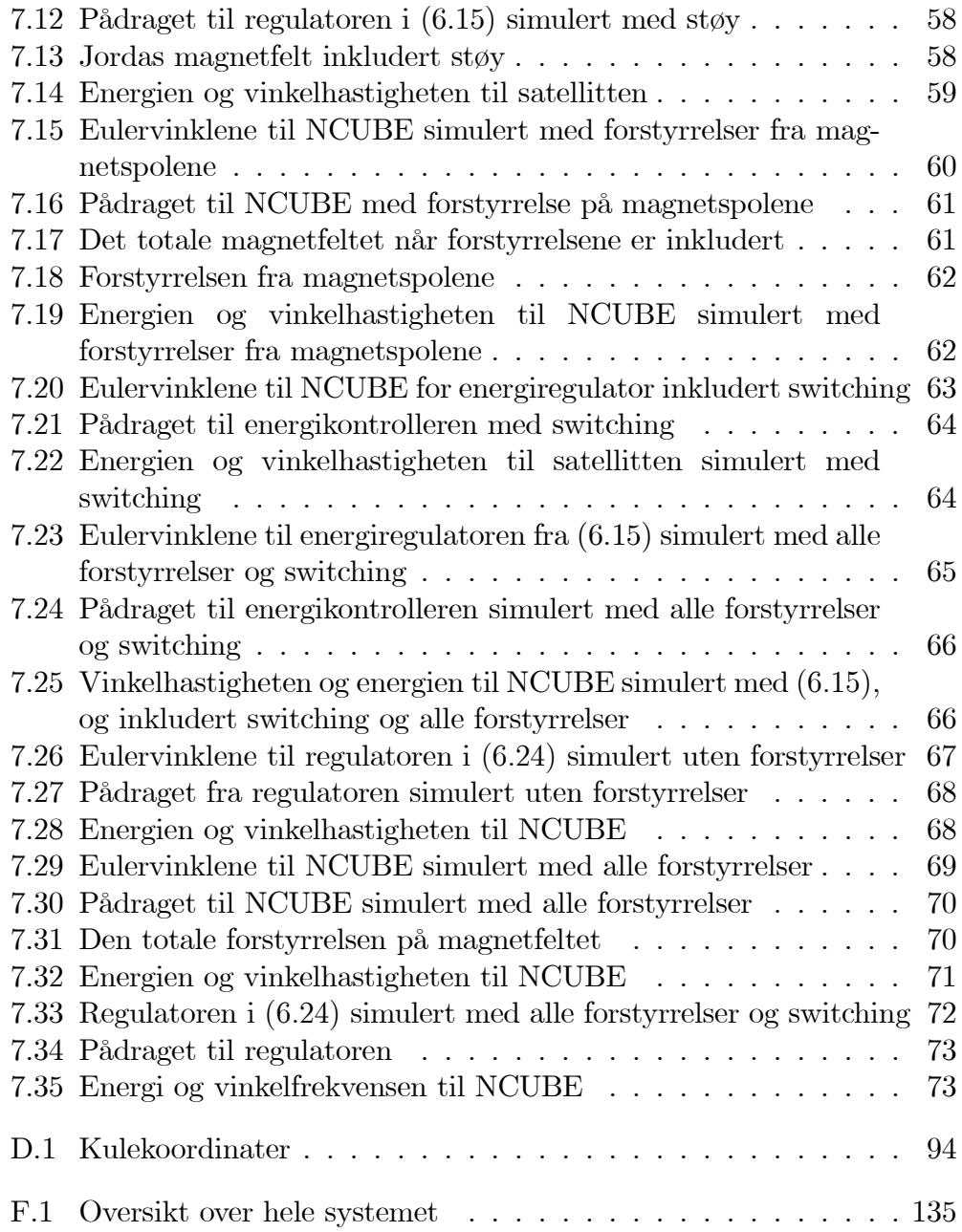

# Kapittel 1

# Innledning

### 1.1 Bakgrunn

Denne hovedoppgaven er skrevet med bakgrunn i to separate satellittprosjekter.

NCUBE er et norsk studentprosjekt hvor formålet er å designe, bygge og skyte opp en mikrosatellitt. Dette gjøres for å kunne gi norske studenter erfaring med praktisk prosjektarbeid og samarbeid mellom forskjellige fagretninger. Et overordnet mål er å stimulere til økt interesse for naturvitenskap og øke kompetansen innenfor romfartsteknologi blant studenter og utdanningsinstitusjoner i Norge. Primært er prosjektet et samarbeid mellom NTNU, Høgskolen i Narvik og Norsk Landbruks Høgskole, hvor Norsk Romsenter og Andøya Rocket Range står for prosjektledelse og finansiering. For en nærmere presentasjon og nyheter om NCUBE, se den offisielle hjemmesiden http://www.rocketrange.no/ncube/.

NSAT-1 er et satellittprosjekt i regi av Kongsberg Defence & Aerospace som har som formål å overvåke den norske økonomiske sonen til havs. Dette skal gjøres ved å skyte opp en mikrosatellitt med et inferometer. Inferometeret detekterer aktive radarsignaler ved havoverflaten, noe som gjør at den kan brukes til å overvåke skipstrafikken.

For NCUBE er det blitt designet og implementert to regulatorer med magnetspoler som aktuatorer. Det er også gjort analyser og beregninger av støykilder og innvirkningen disse har for stabiliteten til satellitten.

NSAT-1 reguleres også med magnetspoler. Denne satellitten er blitt regulert med bruk av LQ-regulering som reguleringsmetode. To modeller for magnetfeltet til jorden er presentert, og det er gjort en sammenligning av den innvirkning de har på LQ-reguleringen.

### 1.2 Disposisjon

- I kapittel 2 presenteres det matematiske begreper, notasjoner og definisjoner som benyttes videre i oppgaven.
- I kapittel 3 utvikles det en ulineær og en lineær modell av satellittbevegelsen. Satellittens omgivelser med magnetfelt og forstyrrelser presenteres også.
- Kapittel 4 presenterer satellittens kinetiske og potensielle energi. I tillegg foreslås det en lyapunovfunksjonskandidat og dens deriverte utledes.
- Kapittel 5 omhandler magnetspolenes virkemåte og egenskaper, og størrelsene til forstyrrelsene er estimert.
- I kapittel 6 er regulatorene utledet og det presenteres stabilitetsbevis basert på lyapunovanalyse
- Kapittel 7 inneholder simuleringene som er gjort for å analysere satellittsystemene.
- Kapittel 8 er diskusjon av resultatene som er oppnådd.
- I kapittel 9 kommer konklusjonen.

## Kapittel 2

# Matematisk notasjon og definisjoner

Posisjonen og orienteringen til en satellitt kan beskrives på mange måter. I dette kapitlet presenteres de notasjoner og matematiske sammenhenger som er relevante for denne oppgaven.

### 2.1 Referansesystem

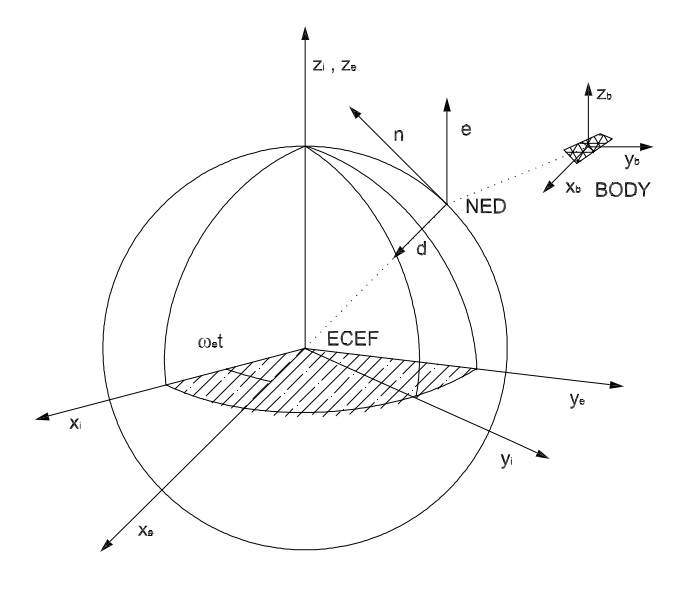

Figur 2.1: ECEF roterer med vinkelhastighet  $\omega_e$ i relativt til ECI fiksert i rommet

#### 2.1.1 Jordsentrerte referansesystemer

Earth Centered Inertial (ECI) frame ECI systemet er et ikke-aksellerert referansesystem hvor Newtons bevegelseslover gjelder. Som vist i Figur 2.1 er origo lokalisert i sentrum av jordkloden.  $z_i$  aksen peker mot den geografiske nordpol,  $x_i$  aksen peker mot vernal equinox, mens  $y_i$  finnes ved hjelp av høyrehåndsregelen.

Earth Centered Earth Fixed(ECEF) Som ECI har ECEF origo i sentrum av jordkloden, men roterer med jordens rotasjonshastighet relativt til ECI. Jordas rotasjonshastigheten er  $\omega_e = 7.2921 \cdot 10^{-5} rad/s$ .

#### 2.1.2 Geografiske referansesystmer

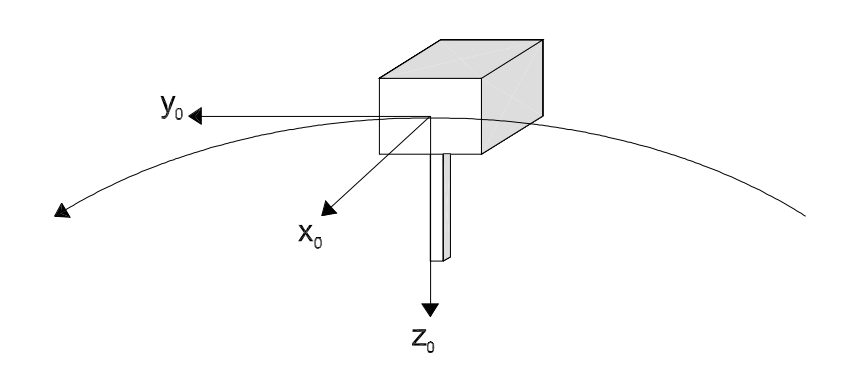

Figur 2.2: Orbit referansesystem

North East Down(N) North East Down er det koordinatsystemet vi refererer til i dagliglivet. Det defineres i forhold til jordens referanseellipsiode, vanligvis som tangentplanet til jordens overflate. Origo beveger seg med objektet det referer til. Aksene er definert med  $x$  pekende mot geografisk Nord, y mot øst og z normalt på jordens overflate. Posisjonen i forhold til ECEF bestemmes ved hjelp av breddegrad  $\mu$  og lengdegrad  $\lambda$ .

Body(B) Body systemet følger satellitten. Posisjon og orientering av satellitten er beskrevet relativt til et initialsystem, for eksempel ECEF eller NED. Bevegelse (rettlinjet hastighet og rotasjonshastighet) er derimot beskrevet ved bruk av Body, og origo legges som regel i tyngdepunktet til objektet.

**Orbit(O)** Orbit systemet er definert ved enhetsvektorene  $x_0, y_0, z_0$  som er lokalisert i massesenteret til matrisen.  $z_0$  er parallell med linjen fra jordas sentrum til den stigende noden i satellittens bane,  $x_0$  er rettet i fartsretningen til satellitten og  $y_0$  tilfredsstiller høyrehåndsregelen som vist i Figur 2.2.

#### 2.1.3 Rotasjonsmatriser

De forskjellige referansesystemene gir fleksibilitet i beskrivelsen av de ulike fysiske tilstandene. Men de forskjellige referansesystemene må også kunne relateres til hverandre. Derfor er det ønskelig å kunne:

- Finne vinkelforskjellen mellom orienteringen av to referansesystem
- Rotere en vektor inne i et gitt referansesystem
- Transformere en vektor fra et referansesystem over til et annet

Dette oppnår man med lineær-transformasjon. Rotasjonen kan besrives med en rotasjonsmatrise

$$
\mathbf{R}_{From}^{To} \in R^{3 \times 3} \tag{2.1}
$$

En rotasjon fra system X til system Y blir dermed

$$
\mathbf{v}^Y = \mathbf{R}_X^Y \mathbf{v}^X. \tag{2.2}
$$

Som en følge av definisjonen av en lineær transformasjon blir  $\mathbf{R}_Y^X \mathbf{R}_X^Y = \mathbf{1}$ , hvor 1 er identitetsmatrisen. Siden rotasjonsmatrisen er symmetrisk ortonormal får vi følgende resultat

$$
(\mathbf{R}_Y^X)^{-1} = (\mathbf{R}_Y^X)^T = \mathbf{R}_X^Y.
$$
\n(2.3)

For å finne forskjellen i vinkelhastighet mellom to systemer deriveres rotasjonsmatrisen, noe som gir

$$
\frac{\partial}{\partial t} \mathbf{R}_Y^X \mathbf{R}_X^Y = \dot{\mathbf{R}}_Y^X \mathbf{R}_X^Y + \mathbf{R}_Y^X \dot{\mathbf{R}}_X^Y = \mathbf{0}.
$$
 (2.4)

Definerer så

$$
\mathbf{S} = \dot{\mathbf{R}}_Y^X \mathbf{R}_X^Y = \dot{\mathbf{R}}_Y^X (\mathbf{R}_Y^X)^T.
$$
 (2.5)

Ved å bruke (2-4) og (2-5) får vi

$$
\mathbf{S} + \mathbf{S}^T = \mathbf{0} \Rightarrow \mathbf{S} = -\mathbf{S}^T,\tag{2.6}
$$

noe som betyr at S er en skjevsymmetrisk matrise. For en nærmere presentasjon av skjevsymmetriske matriser, se Tillegg C. S og uttrykket for vinkelhastigheten blir

$$
\mathbf{S}(\boldsymbol{\omega}_{XY}^X) = \begin{bmatrix} 0 & -\omega_z & \omega_y \\ \omega_z & 0 & \omega_x \\ -\omega_y & \omega_x & 0 \end{bmatrix}, \boldsymbol{\omega}_{XY}^X = \begin{bmatrix} \omega_x \\ \omega_y \\ \omega_z \end{bmatrix}.
$$
 (2.7)

Her er  $\omega_{XY}^X$  vinkelhastigheten i system Y relativt til system X, representert i system X. Ved å multiplisere (2.5) med  $\mathbf{R}_Y^X$ blir

$$
\dot{\mathbf{R}}_Y^X = \mathbf{S}(\boldsymbol{\omega}_{XY}^X) \mathbf{R}_Y^X = \mathbf{R}_Y^X \mathbf{S}(\boldsymbol{\omega}_{XY}^Y). \tag{2.8}
$$

Den skjevsymmetriske matrisen  $\mathbf{S}(\boldsymbol{\omega}_{XY}^Y)$  er sammenfallende med kryssproduktoperatoren siden

$$
\mathbf{S}(\boldsymbol{\omega}_{XY}^X)\mathbf{R}_Y^X = \boldsymbol{\omega}_{XY}^{X\times}\mathbf{R}_Y^X.
$$
\n(2.9)

Ved å bruke reglene for kryssprodukt blir

$$
\mathbf{R}_X^Y(\pmb{\omega}_{XY}^{X\times}\mathbf{R}_Y^X)=\mathbf{R}_X^Y\pmb{\omega}_{XY}^X\times\mathbf{R}_X^Y\mathbf{R}_Y^X,
$$

noe som gir følgende relasjon

$$
\mathbf{R}_X^Y \mathbf{S}(\boldsymbol{\omega}_{XY}^X) \mathbf{R}_Y^X = \mathbf{S}(\mathbf{R}_Y^X \boldsymbol{\omega}_{XY}^X). \tag{2.10}
$$

Dermed kan rotasjonsmatrisen skrives

$$
\mathbf{R}_{\lambda,\beta} = \mathbf{1} + \sin\beta \mathbf{S}(\lambda) + (1 - \cos\beta)\mathbf{S}^2(\lambda), \tag{2.11}
$$

hvor  $\beta$  definerer hvor mye man skal rotere rundt vektoren  $\lambda$ , 1 er enhetsmatrisen og  $S(\lambda)$  er definert i  $(2.7)$ .

En siste viktig relasjon er relasjonen mellom vinkelhastighetene som sier at

$$
\boldsymbol{\omega}_{XY}^X = -\boldsymbol{\omega}_{YX}^X. \tag{2.12}
$$

Med andre ord er vinkelhastigheten mellom to systemer like store, men med motsatt fortegn avhengig av hvilket system man ser det hele fra.

### 2.2 Orienteringsrepresentasjon

### 2.2.1 Eulervinkler

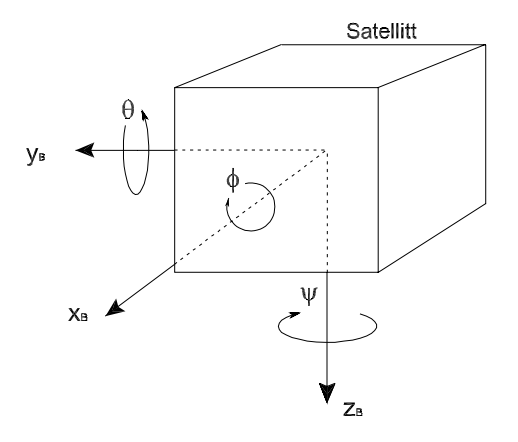

Figur 2.3: Eulervinklene til satellitten

Eulervinkler er den fysisk intuitive måten å representere orientering på. Man deler inn i 3 akser som hver tildeles sin vinkel som vist i Figur 2.3. Rotasjonsmatriser kan beskrives ved hjelp av eulervinkler, og defineres som

$$
\mathbf{R} = \mathbf{R}_{z,\psi} \mathbf{R}_{y,\theta} \mathbf{R}_{x,\phi},\tag{2.13}
$$

hvor hver matrise er beskrevet som

$$
\mathbf{R}_{x,\phi} = \begin{bmatrix} 1 & 0 & 0 \\ 0 & c\phi & -s\phi \\ 0 & s\phi & c\phi \end{bmatrix}, \mathbf{R}_{y,\theta} = \begin{bmatrix} c\theta & 0 & s\theta \\ 0 & -1 & 0 \\ -s\theta & 0 & c\theta \end{bmatrix}, \quad (2.14)
$$

$$
\mathbf{R}_{z,\psi} = \begin{bmatrix} c\psi & -s\psi & 0 \\ s\psi & c\psi & 0 \\ 0 & 0 & 1 \end{bmatrix}.
$$

Her står c for cosinus og s for sinus. Rotasjonsmatrisen fra Orbit til Body finner man da som

$$
\mathbf{R}_{B}^{O} = \begin{bmatrix} c\psi c\theta & -s\psi c\phi + c\psi s\theta s\phi & s\psi s\phi + c\psi s\theta c\phi \\ s\psi c\theta & c\psi c\phi + s\psi s\theta s\phi & -c\psi s\phi + s\psi s\theta c\phi \\ -s\theta & c\theta s\phi & c\theta c\phi \end{bmatrix}.
$$
 (2.15)

I denne rotasjonsmatrisen vil det bli en singularitet ved  $\theta = \pm \frac{\pi}{2}$ , noe som unngås med å innføre Eulerparametre.

#### 2.2.2 Eulerparametre

Eulerparametre brukes som et alternativ til Eulervinkelrepresentasjon, fordi man da unngår singularitetsproblemet. Eulerparametre baserer seg på kvaternioner. En kvaternion **q** er definert som et reelt tall med en reell del  $\eta$  og tre ortogonale imaginære ledd gitt ved  $\varepsilon = \begin{bmatrix} \varepsilon_1 & \varepsilon_2 & \varepsilon_3 \end{bmatrix}^T$ . Et enhetskvaternion tilfredstiller  $\mathbf{q}\vec{q}^T$ =1. Et sett Q med enhetskvaternioner er derfor definert som

$$
Q = \{ \mathbf{q} \, | \mathbf{q}^T \mathbf{q} = 1, \mathbf{q} = [\eta, \varepsilon], \, \varepsilon \in \mathbf{R}^3, \eta \in R \} \, . \tag{2.16}
$$

Den imaginære delen av Eulerparametrene beskrives som

$$
\boldsymbol{\varepsilon} = \begin{bmatrix} \varepsilon_1 & \varepsilon_2 & \varepsilon_3 \end{bmatrix}^T = \boldsymbol{\lambda} \sin \frac{\beta}{2} \tag{2.17}
$$

og den reelle delen som

$$
\eta = \cos \frac{\beta}{2}.\tag{2.18}
$$

Her er  $\beta$  den samme som i  $(2.11)$ , og  $\lambda$  er en enhetsvektor som tilfredsstiller

$$
\lambda = \pm \frac{\varepsilon}{\sqrt{\varepsilon^T \varepsilon}}, \sqrt{\varepsilon^T \varepsilon} \neq 0. \tag{2.19}
$$

Dermed kan vi uttrykke Eulerparametrene på formen

$$
\mathbf{q} = \begin{bmatrix} \eta \\ \varepsilon_1 \\ \varepsilon_2 \\ \varepsilon_3 \end{bmatrix} = \begin{bmatrix} \cos\frac{\beta}{2} \\ \mathbf{\lambda}\sin\frac{\beta}{2} \end{bmatrix} \in Q, \quad 0 \le \beta \le 2\pi. \tag{2.20}
$$

Det innebærer at Eulerparametrene tilfredsstiller

$$
\varepsilon_1^2 + \varepsilon_2^2 + \varepsilon_3^2 + \eta^2 = 1. \tag{2.21}
$$

Ved å bruke  $(2.11),$  $(2.17)$  og  $(2.18)$ 18) fås følgende koordinattransformasjonsmatrise for Eulerparametre

$$
\mathbf{R}_b^n(q) = \mathbf{R}_{\eta,\varepsilon} = \mathbf{1} + 2\eta \mathbf{S}(\varepsilon) + 2\mathbf{S}^2(\varepsilon). \tag{2.22}
$$

På komponentform blir rotasjonsmatrisen fra Orbit til Body lik

$$
\mathbf{R}_{B}^{O} = \begin{bmatrix} 1 - 2(\varepsilon_{2}^{2} + \varepsilon_{3}^{2}) & 2(\varepsilon_{1}\varepsilon_{2} - \eta\varepsilon_{3}) & 2(\varepsilon_{1}\varepsilon_{3} - \eta\varepsilon_{2}) \\ 2(\varepsilon_{1}\varepsilon_{2} + \eta\varepsilon_{3}) & 1 - 2(\varepsilon_{1}^{2} + \varepsilon_{3}^{2}) & 2(\varepsilon_{2}\varepsilon_{3} - \eta\varepsilon_{1}) \\ 2(\varepsilon_{1}\varepsilon_{3} - \eta\varepsilon_{2}) & 2(\varepsilon_{2}\varepsilon_{3} + \eta\varepsilon_{1}) & 1 - 2(\varepsilon_{1}^{2} + \varepsilon_{2}^{2}) \end{bmatrix}.
$$
 (2.23)

Som vist i (2-3) er

$$
\mathbf{R}_{O}^{B} = \left(\mathbf{R}_{B}^{O}\right)^{T} \tag{2.24}
$$

Denne matrisen kan også skrives som

$$
\mathbf{R}_{O}^{B}=\left[\begin{array}{cc} \mathbf{c}_{1}^{B} & \mathbf{c}_{2}^{B} & \mathbf{c}_{3}^{B} \end{array}\right],
$$

hvor  $\mathbf{c}_i^B=\left[\begin{array}{cc} c_{ix}^B & c_{iy}^B & c_{iz}^B \end{array}\right]^T$  er kolonnevektorer.  $\mathbf{c}_3^B$  er projeksjonen av  $\mathbf{z}_O$  aksen i body. Hvis  $\mathbf{c}_3^B = \begin{bmatrix} 0 & 0 & 1 \end{bmatrix}^T$ , så sammenfaller  $z_B$ -aksen med  $z_O$ -aksen.  $c_{iz}^B$ vil bli brukt som et mål på avviket mellom disse aksene.

### Kapittel 3

### Modell av satelittbevegelse

Dette kapitlet vil være en beskrivelse av satellittens oppførsel i bane rundt jorden, noe som igjen danner grunnlag for regulering av satellitten.

### 3.1 Modellering av satellitten

En satellitts bevegelse kan modelleres ved hjelp av Newtons mekanikk. Keplers andre lov skrevet med polarkoordinater gir

$$
r^2 \dot{\theta} = h \quad \text{, hvor h er konstant.} \tag{3.1}
$$

Det vil si at radien til satellitten sveiper over like stort areal på samme tid uansett hvor den er i sin elliptiske bane. Kraften på en satellitt i tyngdefeltet virker parallelt med radiusvektor, og dermed kan dreiemomentet utrykkes som

$$
\boldsymbol{\tau} = \mathbf{r} \times \mathbf{F} = \mathbf{r} \times F(r)\hat{\mathbf{r}} = 0,
$$
\n(3.2)

hvor  $\hat{\mathbf{r}}$  er enhetsvektoren parallelt med r. Sammenhengen mellom dreiemoment og dreieimpuls er  $\tau = \frac{d\mathbf{L}}{dt}$ , noe som gir en dreieimpuls lik

$$
\mathbf{L} = \mathbf{r} \times \mathbf{p} = \mathbf{r} \times m\mathbf{v} = \mathbf{C}.\tag{3.3}
$$

Her er C en konstant. Dreieimpulsen kan også beskrives ved hjelp av treghetsmomentet og vinkelfrekvensen. I Body-systemet relativt til ECI systemet blir dette

$$
\mathbf{L}_{IB}^B = \mathbf{I}^B \boldsymbol{\omega}_{IB}^B. \tag{3.4}
$$

Her er  $\omega_{IB}^B$  vinkelhastigheten til Body systemet i forhold til et inert referansesystem og  $\mathbf{I}^B$  er treghetsmomentet i Body.

### 3.1.1 Dynamisk modell av satellitten

Satellitten modelleres som et stivt legeme. Med utgangspunkt i Eulers ligning for moment finnes satellittresponsen fra et påtrykt dreiemoment :

$$
\mathbf{I}\dot{\boldsymbol{\omega}}_{IB}^B + \boldsymbol{\omega}_{IB}^B \times \mathbf{I}\boldsymbol{\omega}_{IB}^B = \boldsymbol{\tau}_g^B + \boldsymbol{\tau}_m^B.
$$
 (3.5)

Her er  $\tau_g^B$  satellittens dreiemomentet fra gravitasjonsfeltet,  $\tau_m^B$  er dreiemomentet påtrykt av magnetspolene,  $\omega_{IB}^B$  er satellittens vinkelhastighet i Body relativt et inert referansesystem og I er satellittens treghetsmoment, nærmere definert i Tillegg D.1. Ved å benytte en skjevsymmetrisk matrise kan man skrive om ligningen til

$$
\mathbf{I}\dot{\boldsymbol{\omega}}_{IB}^B + S(\boldsymbol{\omega}_{IB}^B)\mathbf{I}\boldsymbol{\omega}_{IB}^B = \boldsymbol{\tau}_g^B + \boldsymbol{\tau}_m^B.
$$
 (3.6)

Vinkelhastigheten mellom det inertielle systemet og body kan dekomponeres som

$$
\omega_{IB}^B = \omega_{IO}^B + \omega_{OB}^B \tag{3.7}
$$

$$
= \mathbf{R}_{O}^{B} \boldsymbol{\omega}_{IO}^{O} + \boldsymbol{\omega}_{OB}^{B}, \tag{3.8}
$$

hvor  $\omega_{IO}^B$  er vinkelhastigheten til orbit i forhold til det inertielle systemet.

Endringen i orienteringen til en satellitt beskrevet med kvaternioner finnes ved de to kinematiske ligningene [3]

$$
\dot{\eta} = -\frac{1}{2} \epsilon^T \omega_{OB}^B \text{ og}
$$
\n(3.9)

$$
\dot{\boldsymbol{\epsilon}} = \frac{1}{2} \eta \boldsymbol{\omega}_{OB}^B - \frac{1}{2} \boldsymbol{\omega}_{OB}^B \times \boldsymbol{\epsilon}
$$
 (3.10)

Ved å bruke den skjevsymmetriske matrisen  $\mathbf{S}(\boldsymbol{\omega}_{OB}^B)$ , kan  $(3.10)$  skrives som

$$
\dot{\boldsymbol{\epsilon}}=\frac{1}{2}\left[\eta\mathbf{1}+\mathbf{S}\left(\boldsymbol{\epsilon}\right)\right]\boldsymbol{\omega}_{OB}^{B}.
$$

Rotasjonshastigheten til body i forhold til orbit kan finnes ved å benytte  $(3.8)$ 

$$
\omega_{OB}^B = \omega_{IB}^B - \mathbf{R}_{OO}^B \omega_{IO}^O \tag{3.11}
$$

$$
\boldsymbol{\omega}_{IB}^B - \omega_0 \mathbf{c}_1^B. \tag{3.12}
$$

### 3.1.2 Modell av gravitasjonsgradienten

Styrken på gravitasjonsfeltet er kvadratisk avtagende med hensyn på avstanden, noe som medfører at selv i et stivt legeme med uniform massefordeling, vil gravitasjonssenteret avvike noe fra massesenteret. Dette vil skape et dreiemoment i satellitten, en effekt som kan økes ved å legge til en gravitasjonsbom.

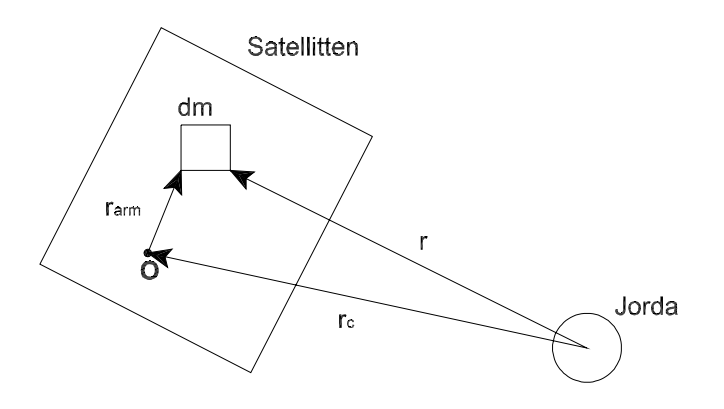

Figur 3.1: Modell av gravitasjonsgradienten

For å forenkle modelleringen gjøres det noen antagelser:

- Satellitten betraktes som et stivt legeme
- Jorden antas å ha en symmetrisk massefordeling
- Tverrsnittet er lite relativt til avstanden til jordens sentrum
- Kun gravitasjonsfeltet fra jorden betraktes

Newtons lov sier at en kraft  $d\mathbf{f}$  virker på et masseelement  $dm$  som:

$$
d\mathbf{f} = -\gamma M \frac{\mathbf{r}}{r^3} dm \tag{3.13}
$$

hvor  $\gamma$  er den universelle gravitasjonskonstanten, M er jordas masse mens r er avstanden fra jordas sentrum til  $dm$ . Dreiemomentet generert av gravitasjonsfeltet kan vises å være

$$
\boldsymbol{\tau}_g = \int_B \mathbf{r} \times d\mathbf{f} = -\gamma M \int_B \frac{\mathbf{r}_{arm} \times \mathbf{r}}{r^3} dm. \tag{3.14}
$$

Her er r lik  $r_c + r_{arm}$  som vist i Figur 3.1. Fra dette kan man vise at

$$
\boldsymbol{\tau}_g = \left(\frac{3\gamma M}{r_c^3}\right) \mathbf{r}_c \times \mathbf{r}_c \int_B \mathbf{r}^2 dm. \tag{3.15}
$$

(3-15) kan skrives om ved å definere

$$
\boldsymbol{\sigma}_O = \frac{\mathbf{r}_c}{r_c} \tag{3.16}
$$

og sette

$$
\overline{\mathbf{I}} = \int_{B} (r^2 \mathbf{1} - \mathbf{r}^2) dm \quad \text{og} \quad \omega_O^2 = (\frac{\gamma M}{r_c^3}), \tag{3.17}
$$

slik at man står igjen med

$$
\boldsymbol{\tau}_g = 3(\frac{\gamma M}{r_c^3})\boldsymbol{\sigma}_o \times \mathbf{\bar{I}} \ \boldsymbol{\sigma}_o = 3\omega_O^2 \boldsymbol{\sigma}_O \times \mathbf{\bar{I}} \ \boldsymbol{\sigma}_O. \tag{3.18}
$$

Ved å innføre eulerparametre kan det vises at dreiemomentet uttrykt i bodysystemet blir

$$
\tau_g^B = 3\omega_O^2 \begin{bmatrix} 2(I_z - I_y)(\varepsilon_2 \varepsilon_3 + \eta \varepsilon_1)(1 - 2(\varepsilon_1^2 + \varepsilon_2^2)) \\ 2(I_x - I_z)(\varepsilon_1 \varepsilon_3 + \eta \varepsilon_2)(1 - 2(\varepsilon_1^2 + \varepsilon_2^2)) \\ 4(I_y - I_x)(\varepsilon_1 \varepsilon_1 + \eta \varepsilon_2)(\varepsilon_2 \varepsilon_3 + \eta \varepsilon_1) \end{bmatrix} . \tag{3.19}
$$

### 3.2 Linearisering av den dynamiske modellen

Linearisering av satellittmodellen vil gjøre det lettere å analysere oppførselen.

Linearisering av kinematikken: Kinematikken er beskrevet i  $(3.9)$ 

$$
\dot{\eta} = -\frac{1}{2} \varepsilon \omega_{OB}^B \qquad \text{og}
$$
\n
$$
\dot{\varepsilon} = \frac{1}{2} (\eta \mathbf{1} + \mathbf{S}(\varepsilon)) \omega_{OB}^B.
$$
\n(3.20)

Ved å linearisere rundt punktet  $\eta = 1$ ,  $\varepsilon = 0$ , og ved å sette  $\omega_{OB}^B = 0$  fås

$$
\dot{\eta} = 0 \quad \text{og} \n\dot{\varepsilon} = \frac{1}{2} \omega_{OB}^B.
$$
\n(3.21)

Linearisering av rotasjonsmatrisen: Rotasjonsmatrisen gitt i ligning(2.22) lineariseres rundt punktet  $\eta = 1, \epsilon = 0$ , som gir

$$
\mathbf{R}_B^O = \mathbf{1} + 2\mathbf{S}(\varepsilon). \tag{3.22}
$$

Linearisering av vinkelhastigheten: Vinkelhastigheten til satellitten relativt til ECI representert i Body kan fra (3-11) vises å være

$$
\omega_{IB}^B = \omega_{OB}^B + \mathbf{R}_O^B \omega_{IO}^O.
$$
 (3.23)

Kombineres (3-22) og (2-3) fås

$$
\mathbf{R}_{O}^{B} = (\mathbf{R}_{B}^{O})^{T} = 1 - 2\mathbf{S}(\varepsilon), \qquad (3.24)
$$

som kan skrives som

$$
\mathbf{R}_{O}^{B} = \begin{bmatrix} 1 & 2\varepsilon_3 & -2\varepsilon_2 \\ -2\varepsilon_3 & 1 & 2\varepsilon_1 \\ 2\varepsilon_2 & -2\varepsilon_1 & 1 \end{bmatrix}.
$$
 (3.25)

Fra (3-21) er relasjonen

$$
\dot{\boldsymbol{\varepsilon}} = \frac{1}{2} \boldsymbol{\omega}_{OB}^B \Longleftrightarrow \boldsymbol{\omega}_{OB}^B = 2 \dot{\boldsymbol{\varepsilon}}.\tag{3.26}
$$

Ved å sette (3-25) og (3-26) inn i (3-23) finnes den lineariserte vinkelhastigheten

$$
\omega_{IB}^B = \begin{bmatrix} \omega_x \\ \omega_y \\ \omega_z \end{bmatrix} = \begin{bmatrix} 2\dot{\varepsilon}_1 - 2\omega_0 \varepsilon_3 \\ 2\dot{\varepsilon}_2 + \omega_0 \\ 2\dot{\varepsilon}_3 + 2\omega_0 \varepsilon_1 \end{bmatrix},
$$
(3.27)

som deriveres og gir

$$
\dot{\omega}_{IB}^B = \begin{bmatrix} \dot{\omega}_x \\ \dot{\omega}_y \\ \dot{\omega}_z \end{bmatrix} = \begin{bmatrix} 2\ddot{\varepsilon}_1 - 2\omega_0 \dot{\varepsilon}_3 \\ 2\ddot{\varepsilon}_2 \\ 2\ddot{\varepsilon}_3 - 2\omega_0 \dot{\varepsilon}_1 \end{bmatrix} .
$$
 (3.28)

Linearisering av gravitasjonsdreiemoment: Dreiemomentet generert av gravitasjonsfeltet er gitt i  $(3.19)$ .  $(3.14)$  linearisert om punktet  $\eta = 1, \varepsilon = 0$ gir

$$
\boldsymbol{\tau}_g^B = 3\omega_O^2 \begin{bmatrix} (I_z - I_y) \varepsilon_1 \\ (I_z - I_x) \varepsilon_2 \\ 0 \end{bmatrix} . \tag{3.29}
$$

Linearisering av magnetisk dreiemoment: Ligning (7.8), (5.6), (3.22) og (2-3) benyttes og gir følgende uttrykk for det magnetiske dreiemomentet

$$
\begin{aligned}\n\boldsymbol{\tau}_{m}^{B} &= \mathbf{S} \left( \mathbf{m}^{B} \right) \mathbf{B}^{B} = \mathbf{S} \left( \mathbf{m}^{B} \right) \left( \mathbf{R}_{B}^{O} \right)^{T} \mathbf{B}^{O} \\
&= \mathbf{S} \left( \mathbf{m}^{B} \right) \left[ \mathbf{1} - 2 \eta \mathbf{S} (\boldsymbol{\varepsilon}) + 2 \mathbf{S}^{2} (\boldsymbol{\varepsilon}) \right] \mathbf{B}^{O}.\n\end{aligned} \tag{3.30}
$$

Ved å linearisere om punktet  $\eta = 1$ ,  $\varepsilon = 0$  oppnår man

$$
\boldsymbol{\tau}_{m}^{B} = \mathbf{S} \left( \mathbf{m}^{B} \right) \mathbf{B}^{O} = \begin{bmatrix} B_{z}^{O} m_{y} - B_{y}^{O} m_{z} \\ B_{x}^{O} m_{z} - B_{z}^{O} m_{x} \\ B_{z}^{O} m_{x} - B_{x}^{O} m_{y} \end{bmatrix} . \tag{3.31}
$$

### 3.2.1 Den lineariserte satellittdynamikken

Ved å bruke (3-5) og substituere inn i (3-29) og (3-31), fås den lineariserte dynamikken for satellitten

$$
\mathbf{I}\dot{\boldsymbol{\omega}}_{IB}^B = -\boldsymbol{\omega}_{IB}^B \times \mathbf{I}\boldsymbol{\omega}_{IB}^B + \boldsymbol{\tau}_g^B + \mathbf{S}(\mathbf{m}^B)\mathbf{B}^O.
$$
 (3.32)

En komponentframstilling av dette kan skrives som

$$
\ddot{\varepsilon}_1 = (1 - k_x) \omega_0 \dot{\varepsilon}_3 - 4k_x \omega_0^2 \varepsilon_1 + \frac{1}{2I_x} \left( B_z^O m_y - B_y^O m_z \right) \qquad (3.33)
$$
  
\n
$$
\ddot{\varepsilon}_2 = -3k_y \omega_0^2 \varepsilon_2 + \frac{1}{2I_y} \left( B_x^O m_z - B_z^O m_x \right)
$$
  
\n
$$
\ddot{\varepsilon}_3 = -(1 - k_z) \omega_0 \dot{\varepsilon}_1 - k_z \omega_0^2 \varepsilon_3 + \frac{1}{2I_z} \left( B_z^O m_x - B_x^O m_y \right).
$$
 (3.33)

Innfører tilstandsvektoren x og dreiemomentvektoren u:

$$
\mathbf{x} = \begin{bmatrix} \varepsilon_1 & \dot{\varepsilon}_1 & \varepsilon_2 & \dot{\varepsilon}_2 & \varepsilon_3 & \dot{\varepsilon}_3 \end{bmatrix}^T \tag{3.34}
$$

$$
\mathbf{u} = [m_x \quad m_y \quad m_z]^T. \tag{3.35}
$$

Bruker x og u for å skrive tilstandsrommodellen som

$$
\dot{\mathbf{x}}(t) = \mathbf{A}\mathbf{x}(t) + \mathbf{B}(t)\mathbf{u}(t),\tag{3.36}
$$

hvor

$$
\mathbf{A} = \begin{bmatrix} 0 & 1 & 0 & 0 & 0 & 0 \\ 4k_x \omega_O^2 & 0 & 0 & 0 & 0 & (1 - k_x) \omega_O \\ 0 & 0 & 0 & 1 & 0 & 0 \\ 0 & 0 & -3k_y \omega_O^2 & 0 & 0 & 0 \\ 0 & 0 & 0 & 0 & 0 & 1 \\ 0 & -(1 - k_z) \omega_O & 0 & 0 & -k_z \omega_O^2 & 0 \end{bmatrix}
$$
(3.37)

og

$$
\mathbf{B} = \begin{bmatrix} 0 & 0 & 0 \\ 0 & \frac{1}{2I_x} B_z^O & \frac{1}{2I_x} B_y^O \\ 0 & 0 & 0 \\ -\frac{1}{2I_y} B_z^O & 0 & \frac{1}{2I_x} B_x^O \\ 0 & 0 & 0 \\ \frac{1}{2I_z} B_y^O & -\frac{1}{2I_z} B_x^O & 0 \end{bmatrix} .
$$
 (3.38)

### 3.3 Jordens magnetiske felt

Det magnetiske feltet rundt jorden kan beskrives på forskjellige måter. IGRF modellen baserer seg på målinger gjort av magnetfeltet i atmosfæren, mens en enklere måte å beskrive magnetfeltet på er å anse det som en dipol.

#### 3.3.1 IGRF modellen

Hvis man neglisjerer magnetfeltet fra de interne kretsene i satellitten og det elektriske feltet fra partikler som passerer gjennom atmosfæren, kan magnetfeltet gjennom jordas atmosfære skrives som:

$$
\nabla \times \mathbf{B} = \mathbf{i} \left( \frac{\partial B_z}{\partial y} - \frac{\partial B_z}{\partial y} \right) + \mathbf{j} \left( \frac{\partial B_x}{\partial z} - \frac{\partial B_z}{\partial x} \right) + \mathbf{k} \left( \frac{\partial B_y}{\partial x} - \frac{\partial B_x}{\partial y} \right). \tag{3.39}
$$

Her er i, j og k vektorene i rommet. Feltet fra det negative skalarpotensialet skrives som:

$$
\mathbf{B} = (\mathbf{i}\frac{\partial V}{\partial x} + \mathbf{j}\frac{\partial V}{\partial y} + \mathbf{k}\frac{\partial V}{\partial z}) = -\boldsymbol{\nabla}V.
$$
 (3.40)

Maxwells ligninger viser at divergensen til det konservative feltet er lik null

$$
\nabla \cdot \mathbf{B} = 0 \tag{3.41}
$$

Kombineres (3-40) og (3-41) får vi

$$
-\nabla^2 V = 0,\t\t(3.42)
$$

som uttrykt i kulekoordinater blir

$$
\frac{\partial}{\partial r}(r^2 \frac{\partial V}{\partial r}) + \frac{1}{\sin \theta} \frac{\partial}{\partial \theta} (\sin \theta \frac{\partial V}{\partial \theta}) + \frac{1}{\sin^2 \theta} \frac{\partial^2 V}{\partial \phi^2} = 0.
$$
 (3.43)

Her er avstanden fra jordens sentrum til punktet potensialfeltet beregnes ved,  $\phi$  representerer lengdegraden og  $\theta$  er ko-breddegradene, definert med  $\theta = 90^\circ - \mu$ , hvor  $\mu$  er geodetisk breddegrad.

### 3.3.2 Rekkeutvikling av ligningen for magnetfelt

Løsningen på (3-42) kan finnes ved rekkeutvikling Ved å rekkeutvikle potensialfeltet ved et punkt Q over jordoverflaten får man

$$
V_{\beta} = a \sum_{n=1}^{\infty} \left(\frac{a}{R}\right)^{n+1} \sum_{m=0}^{n} P_n^m(\cos \theta) \left[g_{n,m} \cos m\phi + h_{n,m} \sin m\phi\right].
$$
 (3.44)

Her er  $a$  lik middelradien til jorda,  $R$  er lengden av  $\bf{R}$  som peker fra jordens geometriske sentrum til punktet Q og  $g_{n,m}, h_{n,m}$  er Gauss-koeffisientene av grad  $n$  og orden  $m. \phi$  er kulekoordinatvinkelen som representerer lengdegraden til Q målt østover fra Greenwich-meridianen, mens  $P_n^m(\cos\theta)$  er Schmidt funksjoner definert i vedlegg  $D.2.3$  og  $\theta$  er ko-breddegraden. Ligning (3-44) skrives som

$$
V_{\beta} = \sum_{n=1}^{\infty} \sum_{m=0}^{n} V_{n,m},
$$
\n(3.45)

hvor  $V_{n,m}$  defineres som

$$
V_{n,m} = a \left(\frac{a}{R}\right)^{n+1} P_n^m(\cos\theta) \left[g_{n,m}\cos m\phi + h_{n,m}\sin m\phi\right].
$$
 (3.46)

En rekkeutvikling for B utledes som

$$
\mathbf{B} = -\nabla V_{\beta} = -\nabla \sum_{n=1}^{\infty} \sum_{m=0}^{n} V_{n,m} = \sum_{n=1}^{\infty} \sum_{m=0}^{n} \mathbf{B}_{n,m}.
$$
 (3.47)

Ved hjelp av  $(3.40)$  og  $(3.44)$  kan **B** skrives med sfæriske koordinater som

$$
B_r = -\frac{\partial V}{\partial r} = \sum_{n=1}^{\infty} \left(\frac{a}{r}\right)^{n+2} (n+1) \sum_{m=0}^n (g_{n,m} \cos m\phi + h_{n,m} \sin m\phi) P_n^m
$$
(3.48)  

$$
B_\theta = -\frac{1}{r} \frac{\partial V}{\partial \theta} = -\sum_{n=1}^{\infty} \left(\frac{a}{r}\right)^{n+2} (n+1) \sum_{m=0}^n (g_{n,m} \cos m\phi + h_{n,m} \sin m\phi) \frac{\partial P_n^m}{\partial \theta}
$$

$$
B_\phi = -\frac{1}{r \sin \theta} \frac{\partial V}{\partial \phi} = \frac{1}{\sin \theta} \sum_{n=1}^{\infty} \left(\frac{a}{r}\right)^{n+2} (n+1) \sum_{m=0}^n (-mg_{n,m} \cos m\phi + mh_{n,m} \sin m\phi) P_n^m.
$$

En simulering av IGRF modellen i Orbit er vist i Figur 7.1.

### 3.3.3 Dipolmodellen

Det følgende er basert på [8].

Utgangspunktet for dipolmodellen er en dipolmagnet lokalisert ved jordens senter, rettet langs en akse som skjærer jordoverflaten ved den magnetiske sydpol, 78.5° nord og 69°øst. Det geomagnetiske m-systemet er derfor fiksert med  $z_m$ -aksen rettet mot den magnetiske sydpol og  $x_m$ -aksen rettet mot skjæringspunktet mellom magnetisk ekvator og nullmeridianen. I figur 3.2 er det geomagnetiske m-systemet illustrert.

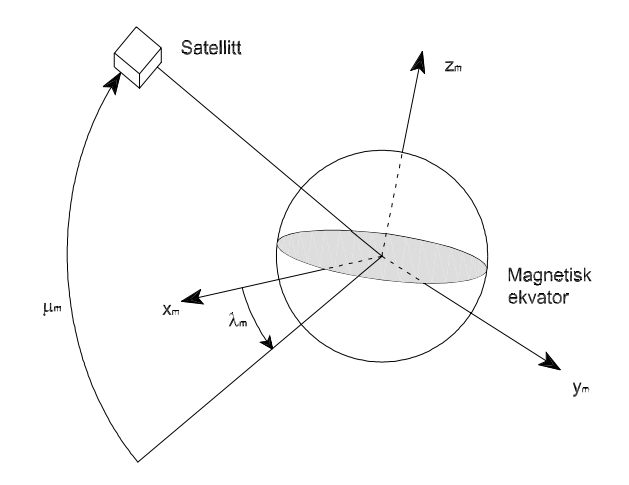

Figur 3.2: Definisjon av det geomagnetiske system.  $z_m$  peker mot den magnetiske sydpol

Det magnetiske feltet til jorda beskrives som en magnetisk dipol med potensial

$$
\phi_m = \frac{\rho_m}{R_c^2} \sin \mu_m,\tag{3.49}
$$

hvor  $R_c$  er distansen fra jordens kjerne.  $\mu_m$ er breddegraden med hensyn til det magnetiske ekvatorialplanet og $\rho_m$ er jordens dipolkonstant gitt ved

$$
\rho_m = \frac{1}{4\pi} 10^{17} = 7.9577 \cdot 10^{15}.
$$
\n(3.50)

Den magnetiske flukstettheten  $\mathbf{B}^m$  representert i det geomagnetiske system blir da

$$
\mathbf{B}^{m} = F_{m} \cdot \vec{B} = F_{m} \cdot (-\nabla \phi_{m}) = -B_{0} \begin{bmatrix} 3 \sin \mu_{m} \cos \mu_{m} \cos \lambda_{m} \\ 3 \sin \mu_{m} \cos \mu_{m} \sin \lambda_{m} \\ 3 \sin^{2} \mu_{m} - 1 \end{bmatrix},
$$

hvor  $B_0 = \frac{\rho_m}{R_c^3}$ , og  $\lambda_m$  er lengdegraden med hensyn til  $x_m$  aksen langs magnetisk ekvator. Ved å premultiplisere den koordinatfrie flukstetthetsvektoren  $\vec{B}$  med vektmatrisen  $F_m$  får vi  $\mathbf{B}^m$ , som er representert i m-systemet. I en høyde på 600 kilometer er  $R_c = 6971.2 \cdot 10^3$  meter, som gir en  $B_0$  lik

$$
B_0 = 2.349 \cdot 10^{-5} Wb/m^2. \tag{3.51}
$$

Den magnetiske flukstettheten kan uttrykkes i Body ved hjelp av rotasjonsmatrisen fra geomagnetisk-system til Body.

$$
\mathbf{B}^{B} = \mathbf{R}_{m}^{B} \mathbf{B}^{m} = \mathbf{R}_{O}^{B} \mathbf{R}_{m}^{O} \mathbf{B}^{m} = \mathbf{R}_{O}^{B} \mathbf{B}^{O}
$$
 (3.52)

 $\mathbf{R}_{O}^{B}$  vil være lik den transponerte av matrisen i (2.15). Rotasjonsmatrisen  $\mathbf{R}_{m}^{O}$ er den transponerte av $\mathbf{R}_{O}^{m},$ som er rotasjonsmatrisen fra det geomagnetiske m-systemet til orbit systemet.  $\mathbf{R}_{O}^{m}$ er sammensatt av enhetsrotasjoner om de gjeldende akser: først en rotasjon  $\lambda_m$  om  $z_m$  og så en rotasjon  $\mu_m$  om gjeldende y-akse. Deretter følger en rotasjon -90◦ om gjeldende y-akse og tilslutt en rotasjon  $\delta_m$  om gjeldende z-akse.  $\delta_m$  er vinkelen mellom banehastigheten til satellitten og planet som utspennes av  $z_m$  og  $z_O$ .  $\mathbf{R}^m_O$  vil da være gitt som;

$$
\mathbf{R}_{O}^{m} = \mathbf{R}_{z_{m},\lambda_{m}} \mathbf{R}_{y,\mu_{m}} \mathbf{R}_{y,-90} \cdot \mathbf{R}_{x,\delta_{m}}
$$
\n
$$
= \begin{bmatrix} \cos \lambda_{m} & -\sin \lambda_{m} & 0 \\ \sin \lambda_{m} & \cos \lambda_{m} & 0 \\ 0 & 0 & 1 \end{bmatrix} \cdot \begin{bmatrix} \cos \mu_{m} & 0 & -\sin \mu_{m} \\ 0 & 1 & 0 \\ \sin \mu_{m} & 0 & \cos \mu_{m} \end{bmatrix}.
$$
\n
$$
= \begin{bmatrix} 0 & 0 & -1 \\ 0 & 1 & 0 \\ 1 & 0 & 0 \end{bmatrix} \cdot \begin{bmatrix} \cos \delta_{m} & -\sin \delta_{m} & 0 \\ \sin \delta_{m} & \cos \delta_{m} & 0 \\ 0 & 0 & 1 \end{bmatrix}
$$
\n
$$
= \begin{bmatrix} -\cos \lambda_{m} \sin \mu_{m} \cos \delta_{m} - \sin \lambda_{m} \sin \delta_{m} \\ \cos \lambda_{m} \sin \delta_{m} - \sin \lambda_{m} \sin \delta_{m} \\ \cos \mu_{m} \cos \delta_{m} \end{bmatrix}
$$
\n
$$
\cos \lambda_{m} \sin \mu_{m} \sin \delta_{m} - \sin \lambda_{m} \cos \delta_{m} - \cos \lambda_{m} \cos \mu_{m}
$$
\n
$$
\sin \lambda_{m} \sin \mu_{m} \sin \delta_{m} - \cos \lambda_{m} \cos \delta_{m} - \sin \lambda_{m} \cos \mu_{m}
$$
\n
$$
\cos \mu_{m} \cos \delta_{m} \qquad - \sin \mu_{m}
$$

Flukstettheten i orbit systemet blir da

$$
\mathbf{B}^O = \mathbf{R}_m^O \mathbf{B}^m = \left(\mathbf{R}_m^O\right)^T \mathbf{B}^m = B_0 \begin{bmatrix} \cos \mu_m \cos \delta_m \\ -\cos \mu_m \sin \delta_m \\ 2 \sin \mu_m \end{bmatrix}.
$$

Som vi ser inngår ikke lengdegraden  $\lambda_m$  i uttrykket over. Dette skyldes at magnetfeltet er symmetrisk om  $z_m$ .

Satellitten er tenkt å gå i polar bane noe som gjør at  $\delta_m$  blir tilnærmet lik null, og  $\mathbf{B}^{\mathcal{O}}$  kan dermed skrives som

$$
\mathbf{B}^O = B_0 \left[ \begin{array}{c} \cos \mu_m \\ 0 \\ 2 \sin \mu_m \end{array} \right].
$$

Magnetfeltet til jorda approksimert med Dipolmodellen er vist i Figur 7.4.

### 3.4 Forstyrrelser

Satellitten vil bli utsatt for eksterne og interne forstyrrelser. De eksterne forstyrrelsene domineres av aerodynamisk drag, men også andre elementer som stråling fra sola, solvind og fluktasjon i magnetfeltet spiller inn. Interne forstyrrelser skyldes ofte små magnetfelt generert av de elektriske kretsene i satellitten, samt forstyrrelser fra magnetspolene, noe som vil bli sett nærmere på i kapittel 5. Materialforskyvning grunnet termisk oppvarming er også et potensielt problem. Da oppgaven omhandler orienteringsregulering er det perturbasjoner på rotasjonsstabiliten som i første rekke er interessant. Fenomener som forstyrrer translasjonsstabiliten er kun interessante hvis de har en innvirkning på rotasjonsstabiliteten.

#### 3.4.1 Aerodynamisk drag

Drag spiller i utgangspunktet inn på translasjonsstabiliteten, men kubeformen til satellittene fører til at den også får en innvirkning på rotasjonsstabiliten. Dette kommer av at man får en skjev fordeling av dragkreftene. Dreiemomentet fra det aerodynamiske draget kan beskrives som

$$
\tau_a = \frac{1}{2} \rho C_D \rho V^2 A \left( \mathbf{u}_v \times \mathbf{s}_{cp} \right), \tag{3.53}
$$

hvor  $C_D$  er den dimensjonsløse dragkoeffisienten,  $\rho$  er tettheten til fluidet legemet beveger seg i,  $V$  er hastigheten til fluidet relativt til legemet.  $\mathbf{u}_v$  er enhetsvektoren i fartsretningen,  $s_{cp}$  er den vektorielle distansen fra massesenteret til trykksenteret mens  $A$  er arealet normalt på  $\mathbf{u}_v$ . Det aerodynamiske draget er større for satellitter i lav bane hvor lufttettheten er høyere. Draget kan føre til lavere translasjonshastighet for satellitten, noe som igjen leder til lavere banehøyde. Dreiemomentet er størst når

$$
\tau_a = F(c_{pa} - cg) \text{ hvor} \qquad (3.54)
$$
  
\n
$$
F = 0.5 \rho C_D \rho V^2 A,
$$

her er  $cg$  gravitasjonssenteret og  $c_{pa}$  er senteret for trykket.

#### 3.4.2 Dreiemoment generert av tyngdefeltet

Et ikke-symmetrisk objekt i en viss avstand fra jorda vil bli utsatt for et dreiemoment grunnet variasjon i gravitasjonsfeltet, noe som vil være neglisjerbart på små satellitter. Det er denne effekten som utnyttes på satellitter med gravitasjonsbom. Dreiemomentet fra gravitasjonsfeltet er beskrevet i 3.18, og blir i body

$$
\boldsymbol{\tau}_g^B = 3(\frac{\gamma M}{r_c^3}) \mathbf{c}_3^B \times \mathbf{\bar{I}} \mathbf{c}_3^B.
$$
 (3.55)

Dreiemomentet fra tyngdefeltet blir størst når

$$
\tau_g = 3\left(\frac{\gamma M}{r_c^3}\right)|I_z - I_x|\sin 2\theta\tag{3.56}
$$

hvor  $\theta$  er avviket fra nadir.

#### 3.4.3 Forstyrrelser fra solen

Solen skaper en perturberende kraft, både på grunn av partikkelstrømmen fra sola (solvind) og trykket fra strålingen. Kraften overført til satellitten vil være avhengig av innfallsvinkelen til strålingen, men for satellitter i lav bane vil den være neglisjerbar sammenlignet med de andre forstyrrelsene. Et uttrykk for den største forstyrrelsen fra sola er

$$
\begin{array}{rcl}\n\tau_s & = & F\left(c_{ps} - cg\right) \text{ med} \\
F & = & \frac{F_s}{c} A_s \left(1 + q\right) \cos i.\n\end{array} \tag{3.57}
$$

Her er  $F_s$  den solare konstanten,  $A_s$  er overflatearealet og cg er gravitasjonssenteret.  $c$  er lysfarten,  $c_{ps}$  er senteret for sol presset, q er refleksjonsfaktoren mens *i* er vinkelen i forhold til sola.

#### 3.4.4 Intern støy

Magnetfeltet generert av de elektriske kretsene i satellitten vil vekselvirke med jordas geomagnetiske felt. Det resulterende dreiemomentet blir

$$
\boldsymbol{\tau}_{int}=DB,
$$

hvor D er dipolen fra satellitten i Am<sup>2</sup> og B er jordas magnetiske felt i tesla. For en satellitt med polar bane kan  $\tilde{B}$  approksimeres som

$$
B = \frac{2M}{R^3},
$$

hvor  $M = 7.95 \cdot 10^{15} T m^3$  er det magnetiske momentet fra jorda og R er radius fra jordas senter til satellitten. Ifølge [15] har erfaringer fra Ørsted satellitten vist at slik intern støy ligger på rundt 10% av det genererte dreiemomentet. Derfor er det viktig at alle elektriske kretser blir designet for å begrense det magnetiske forstyrrelsesmomentet.
### 3.4.5 Termisk forskyvning

Grunnet den store temperaturforskjellen på sol og skyggesiden av jorden vil termisk fleksibilitet spille en viss rolle. Temperaturgradienten fra innsiden til utsiden vil også forandre seg, og dette vil føre til spenninger i satellitten. Disse deformasjonene vil være en faktor å ta med i betraktningen når dreiemomentet skal beregnes, spesielt for gravitasjonsbommen.

## Kapittel 4

## Energi og stabilitet

Et viktig hjelpemiddel i reguleringsteknikken er bruken av energibaserte regulatorer designet ved hjelp av Lyapunov og passivitet [3]. I dette kapitlet presenteres uttrykk for satellittens energi, og en passende Lyapunovkandidat og dens deriverte utledes.

## 4.1 Kinetisk og potensiell energi

Energien til en satellitt kan deles inn i potensiell og kinetisk energi. Den kinetiske energien kommer i hovedsak fra rotasjon i Orbit og det inertielle referansesystemet, mens den viktigste kilden til potensiell energi er gravitasjonsgradienten og gyroeffektene som kommer av satellittens rotasjon rundt jorden. Uttrykkene for kinetisk og potensiell energi er basert på [5].

Kinetisk energi Fra et reguleringsperspektiv er rotasjonen av satellitten i body med hensyn til orbit referansesystemet mest interessant. Hvis man antar at satellitten har en tilnærmet sirkulær bane, og dermed har en konstant banehastighet på  $\omega_o$ , kan den kinetiske energien skrives som

$$
E_{kin} = \frac{1}{2} \left( \omega_{OB}^B \right)^T \mathbf{I} \omega_{OB}^B.
$$
 (4.1)

Potensiell energi Den potensielle energien på grunn av gravitasjonsgradienten kan skrives som

$$
E_{gg} = \frac{3}{2}\omega_o^2 \left( \left( \mathbf{c}_3^B \right)^T \mathbf{I} \mathbf{c}_3^B - I_z \right). \tag{4.2}
$$

Når body systemet er parallelt med orbit vil  $E_{gg}$  være lik null. De største

verdiene oppnår man når $z_B$ er i det horisontale planet og varierer fra

$$
E_{gg}^x = \frac{3}{2}\omega_o^2 (I_x - I_z) \quad \text{til}
$$
  
\n
$$
E_{gg}^y = \frac{3}{2}\omega_o^2 (I_y - I_z),
$$
\n(4.3)

hvor  $E_{gg}^x$  og  $E_{gg}^y$  er energien når  $z_B$  er parallell med  $x_o$  og  $y_o$ .

Den potensielle energien takket være gyroeffekten kan skrives som

$$
E_{gyro} = \frac{1}{2} \omega_o^2 \left( I_x - \left( \mathbf{c}_1^B \right)^T \mathbf{I} \mathbf{c}_1^B \right) \tag{4.4}
$$

Når body er parellell med orbit vil  $E_{gyro} = 0$ . Maksimalverdier varierer fra

$$
E_{gyro}^{z} = \frac{1}{2}\omega_o^2 (I_x - I_z) \quad \text{til}
$$
  
\n
$$
E_{gyro}^{y} = \frac{1}{2}\omega_o^2 (I_x - I_y)
$$
\n(4.5)

hvor  $E_{gyro}^{z}$  og  $E_{gyro}^{y}$  er energien når  $x_{B}$  aksen er parallell med  $z_{o}$  og  $y_{o}$ . Legg merke til at  $E_{gyro}^z>E_{gyro}^y$ .

## 4.2 Lyapunov funksjon

Energi funksjonen

$$
V = E_{kin} + E_{gg} + E_{gyro}
$$
  
=  $\frac{1}{2} \left( \omega_{OB}^B \right)^T \mathbf{I} \omega_{OB}^B + \frac{3}{2} \omega_o^2 \left( \left( \mathbf{c}_3^B \right)^T \mathbf{I} \mathbf{c}_3^B - I_z \right)$  (4.6)  
+  $\frac{1}{2} \omega_o^2 \left( I_x - \left( \mathbf{c}_1^B \right)^T \mathbf{I} \mathbf{c}_1^B \right)$ 

tilfredsstiller

$$
V(\mathbf{0}) = 0
$$
  
\n
$$
V(\mathbf{x}) > 0 \forall \mathbf{x} \neq \mathbf{0}
$$
\n(4.7)

og har likevektspunkt for  $V(\mathbf{0})$ .

$$
\{ \left( \boldsymbol{\omega}_{OB}^B, \mathbf{c}_1^B, \mathbf{c}_3^B \right) : \left( 0, \pm c_1^O, \pm c_3^O \right) \}
$$

For å få en bedre forståelse av (4-6) ekspanderes de to siste uttrykkene, noe som gir

$$
V = \frac{3}{2}\omega_o^2 \left(I_x \left(c_{13}^B\right)^2 + I_y \left(c_{23}^B\right)^2 + \left(I_z \left(c_{33}^B\right)^2 - 1\right)\right) \qquad (4.8)
$$
  

$$
-\frac{1}{2}\omega_o^2 \left(I_x \left(\left(c_{11}^B\right)^2 - 1\right) + I_y \left(c_{21}^B\right)^2 + I_z \left(c_{31}^B\right)^2\right) + \frac{1}{2} \left(\omega_{OB}^B\right)^T \mathbf{I} \omega_{OB}^B.
$$

Her er det blitt brukt at  $\mathbf{c}_i^T \mathbf{I} \mathbf{c}_i = I_x c_{1i}^2 + I_y c_{2i}^2 + I_z c_{3i}^2$ .

Siden rotasjonsmatrisen $\mathbf{R}_{O}^{B}$ er ortogonal, må $\mathbf{c}_{1}^{B}$ og  $\mathbf{c}_{3}^{B}$ tilfredsstille  $(c_{11}^B)^2 + (c_{21}^B)^2 + (c_{31}^B)^2 = 1$  og  $(c_{13}^B)^2 + (c_{23}^B)^2 + (c_{33}^B)^2 = 1$ . Disse betingelsene brukes til å eliminere  $c_{11}^B$  og  $c_{33}^B$  og gir

$$
V = \frac{1}{2} \left( \omega_{OB}^B \right)^T \mathbf{I} \omega_{OB}^B + \frac{3}{2} \omega_o^2 \left( (I_x - I_z) \left( c_{13}^B \right)^2 + (I_y - I_z) \left( c_{23}^B \right)^2 \right) (4.9) - \frac{1}{2} \omega_o^2 \left( (I_x - I_y) \left( c_{21}^B \right)^2 + (I_{x-} I_z) \left( c_{31}^B \right)^2 \right).
$$

Fra (4.9) ser vi at V er en funksjon av  $\mathbf{x} = \left[\omega_{OB}^B, c_{21}^B, c_{31}^B, c_{13}^B, c_{23}^B\right]^T$ . Hvis  $\mathbf{x} = \mathbf{0}$ har vi at  $V(0) = 0$ . For å sikre at V blir positiv definitt er det en betingelse at

 $I_x > I_y > I_z.$ 

Når disse betingelsene er oppfylt vil (4-7) være oppfylt. Legg merke til at energifunksjonen V ikke er avhengig av satellittens posisjon, med andre ord er V uavhengig av tiden og autonom.

#### 4.2.1 Utleding av V derivert

Den tidsderiverte av V er

$$
\dot{V} = \left(\omega_{OB}^B\right)^T \mathbf{I} \dot{\omega}_{OB}^B + 3\omega_o^2 \left(\mathbf{c}_3^B\right)^T \mathbf{I} \dot{\mathbf{c}}_3^B - \omega_o^2 \left(\mathbf{c}_1^B\right)^T \mathbf{I} \dot{\mathbf{c}}_1^B. \tag{4.10}
$$

Når man bare ser på gravitasjonsgradienten er satellittdynamikken lik

$$
\mathbf{I}\dot{\boldsymbol{\omega}}_{IB}^B + \mathbf{S}\left(\boldsymbol{\omega}_{IB}^B\right)\mathbf{I}\boldsymbol{\omega}_{IB}^B = 3\omega_o^2\mathbf{S}\left(\mathbf{c}_3^B\right)\mathbf{I}\mathbf{c}_3^B + \boldsymbol{\tau}_m^B.
$$
 (4.11)

Ved å sette inn relasjonen  $\omega_{IB}^B = \omega_{OB}^B + \omega_o \mathbf{c}_1^B$  i satellittdynamikken får vi

$$
\mathbf{I}\dot{\boldsymbol{\omega}}_{OB}^B = 3\omega_o^2 \mathbf{S} (\mathbf{c}_3^B) \mathbf{I}\mathbf{c}_3^B + \boldsymbol{\tau}_m^B - \mathbf{I}\omega_o \dot{\mathbf{c}}_1^B
$$
\n
$$
- \mathbf{S} (\boldsymbol{\omega}_{OB}^B + \omega_o \mathbf{c}_1^B) \mathbf{I} (\boldsymbol{\omega}_{OB}^B + \omega_o \mathbf{c}_1^B)
$$
\n(4.12)

Ved å bruke (4-10) i (4-12) får vi

$$
\dot{V} = 3\omega_o^2 \left(\mathbf{c}_3^B\right)^T \mathbf{I} \dot{\mathbf{c}}_3^B - \omega_o^2 \left(\mathbf{c}_1^B\right)^T \mathbf{I} \dot{\mathbf{c}}_1^B - \mathbf{I} \omega_o \dot{\mathbf{c}}_1^B
$$
\n
$$
+ \left(\omega_{OB}^B\right)^T \left(3\omega_o^2 \mathbf{S}\left(\mathbf{c}_3^B\right) \mathbf{I} \mathbf{c}_3^B + \boldsymbol{\tau}_m^B - \mathbf{S}\left(\omega_{OB}^B + \omega_o \mathbf{c}_1^B\right) \mathbf{I}\left(\omega_{OB}^B + \omega_o \mathbf{c}_1^B\right)\right).
$$
\n(4.13)

Utnytter at  $(\omega_{OB}^B)^T S (\omega_{OB}^B) = 0$  og  $\dot{\mathbf{c}}_i^B = S (\mathbf{c}_1^B) \omega_{OB}^B$ , som gir

$$
\dot{V} = (\omega_{OB}^B)^T (3\omega_o^2 \mathbf{S} (\mathbf{c}_3^B) \mathbf{I} \mathbf{c}_3^B + \boldsymbol{\tau}_m^B - \omega_o \mathbf{I} \mathbf{S} (\mathbf{c}_1^B) \omega_{OB}^B \qquad (4.14)
$$
  
\n
$$
-\omega_o \mathbf{S} (\mathbf{c}_1^B) \mathbf{I} \mathbf{c}_1^B \omega_{OB}^B - \omega_o^2 \mathbf{S} (\mathbf{c}_1^B) \mathbf{I} \mathbf{c}_1^B
$$
  
\n
$$
+3\omega_o^2 (\mathbf{c}_3^B)^T \mathbf{I} \mathbf{S} (\mathbf{c}_3^B) \omega_{OB}^B - \omega_o^2 (\mathbf{c}_1^B)^T \mathbf{I} \mathbf{S} (\mathbf{c}_1^B) \omega_{OB}^B
$$

Siden  $\mathbf{S}^T(\mathbf{x}) = -\mathbf{S}(\mathbf{x})$  og  $\dot{V}$  er en skalar, blir (4.14) redusert til

$$
\dot{V}=\left(\omega_{OB}^B\right)^T\boldsymbol{\tau}_{m}^B.
$$

Dette uttrykket for  $\dot{V}$  kan man også finne ved å bruke fysikk. Siden ingen kinetisk eller potensiell energi blir borte internt i satellitten, og bare pådraget fra gravitasjonsgradienten er tatt med, vil endringen i total energi være lik kraftpådraget fra aktuatorene,  $P = \vert$  $\left(\boldsymbol{\omega}_{OB}^B\right)^T \boldsymbol{\tau}_m^B$  $\vert \overline{w}$ .

Hvis kontrollpådraget kan velges vilkårlig kan Lyapunovs direkte metode eller invariante mengders teorem benyttes for å finne en kontroll lov som gjør systemet asymptotisk stabilt. Et vilkårlig pådrag kan man få hvis man bruker reaksjonshjul eller thrustere.

Med magnetspoler som pådrag blir det vanskeligere. Grunnen til det er at det magnetiske feltet varierer med satellittens posisjon og det genererte pådraget er normalt på det geomagnetiske feltet. Dermed er ikke systemet autonomt og det er vanskeligere å bevise stabilitet. Dette emnet vil bli diskutert mer i kapittel 5 og 6.

## Kapittel 5

# Magnetspoler og støy

Studentsatellitten bruker magnetspolene som pådragsorgan for regulatoren. I tillegg til å gi et moment i interaksjon med jordens magnetfelt gir spolene fra seg et magnetfelt som vil innvirke på målingene gjort av jordens magnetfelt. Dette vil igjen innvirke på størrelsen på pådraget til regulatoren og kan lede til ustabilitet. Det er derfor nødvendig å se på stabiliteten til satellitten med bakgrunn i dynamikken til magnetspolene og den innvirkning det har på reguleringsalgoritmene. I dette kapittelet vil magnetspolenes dynamikk presenteres, sammen med sannsynlige verdier på støy og forstyrrelser. I kapittel 6 vil effekten dette har på reguleringen diskuteres nærmere.

### 5.1 Magnetspolenes virkemåte

Magnetspolene virker utifra et enkelt magnetisk prinsipp [12]. Når det går en strøm gjennom en spole dannes det et magnetisk dipolmoment lik

$$
\mu = i \cdot A,\tag{5.1}
$$

hvor A er arealet til spolen. Dette dipolmomentet kan så reagere med et magnetfelt slik at man får et dreiemoment lik

$$
\tau = \mu B \sin \phi,\tag{5.2}
$$

hvor  $B$  er magnetfeltet og  $\phi$  vinkelen mellom spolen og magnetfeltet. Hvis spolen befinner seg i et magnetfelt vil den forsøke å orientere seg slik at feltet i midten av spolen blir parallelt med det eksterne. Det er denne effekten som kan utnyttes i satellittsammenheng til å skape dreiemoment i interaksjon med jordens magnetfelt. Av (5-2) er det tydelig at maksimalt dreiemoment

oppnås når spolen står ortogonalt på magnetfeltet. Hvis spolen derimot ligger parallelt med det magnetiske feltet vil det ikke være noe dreiemoment tilgjengelig. Dette vil medføre at det blir en avhengighet mellom aksene, og endringer i magnetfeltet vil derfor være nødvendig over tid for å kunne regulere i alle retninger. Endringene i magnetfeltet for en sirkulær bane er størst når satellitten går i en polbane og minst i en bane om ekvator. Ved en polbane vil roll og pitch oppleve en regelmessig endring i magnetfeltet på grunn av satellittens bevegelse i banen, mens yaw ikke vil ha noen regelmessighet. Endringene i magnetfeltet yaw opplever vil komme som en følge av jordens rotasjon.

Momentet som spolene lager kan brukes til å endre satellittens orientering, eller til å dumpe effekt fra reaksjonshjul.En konfigurasjon med kun magnetspoler vil bruke mye tid på å regulere fordi man er avhengig av endringer i magnetfeltet for å få regulert om alle akser. For å hjelpe på dette kan man bruke en gravitasjonsbom for å få en grov orientering av satellitten. En gravitasjonsbom er en lang bom man retter enten mot eller vekk fra jorden som utnytter jordens gravitasjonsfelt. Denne typen konfigurasjon ble for eksempel brukt i den danske Ørsted satellitten som ble skutt opp i 1998 [5]. I det tilfellet var bommen 8 meter lang mens satellitten målte  $45 \times 34 \times 68$  cm. I tillegg til bommen ble det brukt en magnetspole på hver akse og et treakse magnometer for å måle magnetfeltet.

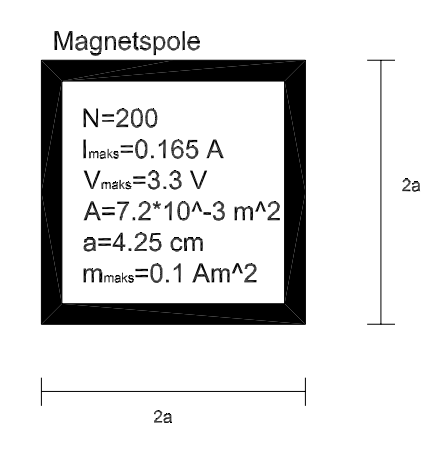

Figur 5.1: Studentsatellittens magnetspoler

På NCUBE har man valgt å bruke tre magnetspoler, illustrert i Figur 5.1, en til hver romakse. Spolene er kvadratiske med 200 vindinger, de har en resistans på 20 ohm og en maksimal strømstyrke på 0.165 ampere. Det maksimale dipolmomentet til spolene er på 0.1 Am<sup>2</sup>, maksimal spenning er 3.3 volt og arealet av de kvadratiske spolene er på 7.5·10−<sup>3</sup> kvadrameter. Studentsatellitten er også utstyrt med en gravitasjonsbom og et HMR2300 smart digital magnetometer for måling av magnetfelt. For en nærmere presentasjon av studentsatellittens sensorer, kretser og oppbygning, se [13].

NSAT-1 har ennå ikke valgt aktuatorer for satellitten, men blir det magnetspoler er det også her et oppsett med tre magnetspoler, en for hver akse. Magnetspolene som vurderes brukt på denne satellitten har et maksimalt dipolmoment på 10 Am<sup>2</sup>.

#### 5.1.1 Magnetspolenes pådrag

Dreiemomentet mellom et magnetfelt og et elektromagnetisk felt beregnes etter formelen.

$$
d\boldsymbol{\tau}_m = id\mathbf{s} \times \mathbf{B}.\tag{5.3}
$$

Her er  $i$  strømstyrken gjennom spoleviklingene,  $d\mathbf{s}$  er et infinitesimal av spoletversnittsarealet med samme retning som normalvektoren til planet og B er flukstettheten av magnetfeltet gjennom arealet. Det magnetiske dipolmomentet finnes som  $d\mathbf{m} = i d\mathbf{s}$ , og det totale dipolmomentet kan skrives

$$
\mathbf{m} = N \int_{s} d\mathbf{m}.\tag{5.4}
$$

Det totale dreiemomentet til spolen blir

$$
\boldsymbol{\tau}_m = \int_s i \, ds \times \mathbf{B}.\tag{5.5}
$$

Relativt til Body blir dette

$$
\boldsymbol{\tau}_m^B = \mathbf{m}^B \times \mathbf{B}^B. \tag{5.6}
$$

Momentet generert av magnetspolene er da gitt av summen fra alle spoler. Med tre spoler plassert på hver sin romakse får vi

$$
\mathbf{m}^B = m_x^B + m_y^B + m_z^B = \begin{bmatrix} N_x i_x A_x \\ N_y i_y A_y \\ N_z i_z A_z \end{bmatrix} = \begin{bmatrix} m_x \\ m_y \\ m_z \end{bmatrix},
$$
(5.7)

hvor ${\cal N}_k$ er antall viklinger på spolen i  $k\text{-retning},\ i$ er strømmen i samme retning, mens  $\mathcal{A}_k$ er tversnittsarealet til spolen. Dreiemomentet finnes ved å krysse  $\mathbf{m}^B$  med jordas magnetfeltvektor  $\mathbf{B}^B = \left[B_x^B \ B_y^B \ B_z^B\right]^T$ , noe som gir:

$$
\boldsymbol{\tau}_m^B = \mathbf{m}^B \times \mathbf{B}^B = \mathbf{S}(\mathbf{m}^B) \mathbf{B}^B = \begin{bmatrix} \tau_{mx} \\ \tau_{my} \\ \tau_{mz} \end{bmatrix} = \begin{bmatrix} B_z^B m_y - B_y^B m_z \\ B_x^B m_z - B_y^B m_x \\ B_y^B m_x - B_x^B m_y \end{bmatrix}.
$$
 (5.8)

#### 5.1.2 Spolenes magnetfelt

Magnetspolene gir også fra seg et magnetfelt på grunn av strømmen de belastes med. Dette magnetfeltet har forskjellig størrelse og retning avhenig av avstand og posisjon i forhold til spolene. På normalen til midtpunktet har en rett leder magnetfelt lik

$$
B = \frac{\mu_0 I}{4\pi} \cdot \frac{2a}{x\sqrt{x^2 + a^2}},\tag{5.9}
$$

hvor  $B$  er magnetfeltet,  $I$  er strømstyrken,  $\mu_0$  er en proporsjonalitetskonstant,  $x$ er avstanden fra midtpunktet på lederen og  $a$  er halvparten av lederlengden. Magnetfeltet langs midtnormalen blir da seende ut som i Figur 5.2.

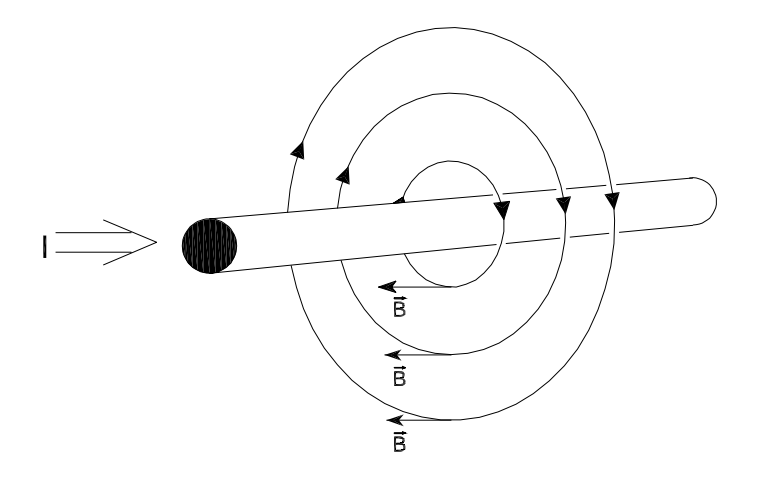

Figur 5.2: Magnetfeltet rundt midtpunket i en av spolenes sidekanter

Spolene er kvadratiske som vist i Figur 5.1, og hver sidekant vil gi fra seg et magnetisk felt som vist i Figur 5.2. Grunnet symmetrien vil det langs x-aksen kun bli en komponent i x-retning, da de andre komponentene kansellerer hverandre. Dermed ender man langs x-aksen opp med et magnetfelt lik

$$
B_x = \frac{\mu_0 I}{\pi} \cdot \frac{2aN}{x\sqrt{x^2 + a^2}},\tag{5.10}
$$

hvor  $N$  er antall vindinger spolene har. Som man ser av  $(5.10)$  er magnetfeltet direkte proporsjonalt med strømstyrken gjennom spolene.

### 5.2 Spolenes tidskonstant

Spolene kan skrus av og på, og det er derfor viktig å se på hvor lange transienter man får etter at strømmen er skrudd av. Etter at strømkilden blir skrudd av går strømmen ned etter formelen [12]

$$
i = I_0 e^{-\left(\frac{R}{L}\right)t},
$$

hvor  $i$ er strømmen,  $I_0$ er strømstyrken i det kilden kobles ut,  $R$ er resistansen i spolen,  $t$  er tiden og  $L$  er spolens induktans.

$$
L = \frac{N\Phi_B}{i} \tag{5.11}
$$

og

$$
\Phi_B = \mu_0 NiA,\tag{5.12}
$$

hvor  $A$  er arealet til spolen. Ved å sette  $(5.12)$  inn i  $(5.11)$  ender man opp med

$$
L = \mu_0 N^2 A. \tag{5.13}
$$

Tidskonstanten til spolen er lik

$$
\tau = \frac{L}{R} \tag{5.14}
$$

som innsatt NCUBEs parametre gir  $\tau = 1.81 * 10^{-5}$  s. Med denne tidskonstanten går strømmen ned med farten vist i Figur 5.3. Allerede etter  $2\tau$  er strømmen gått ned 13.5% av startverdien  $I_0$  og på  $5\tau$  er strømmen nede i 0.67% av  $I_0$ . Magnetfeltet er proporsjonalt med strømmen, og vil dermed avta med samme hastighet.

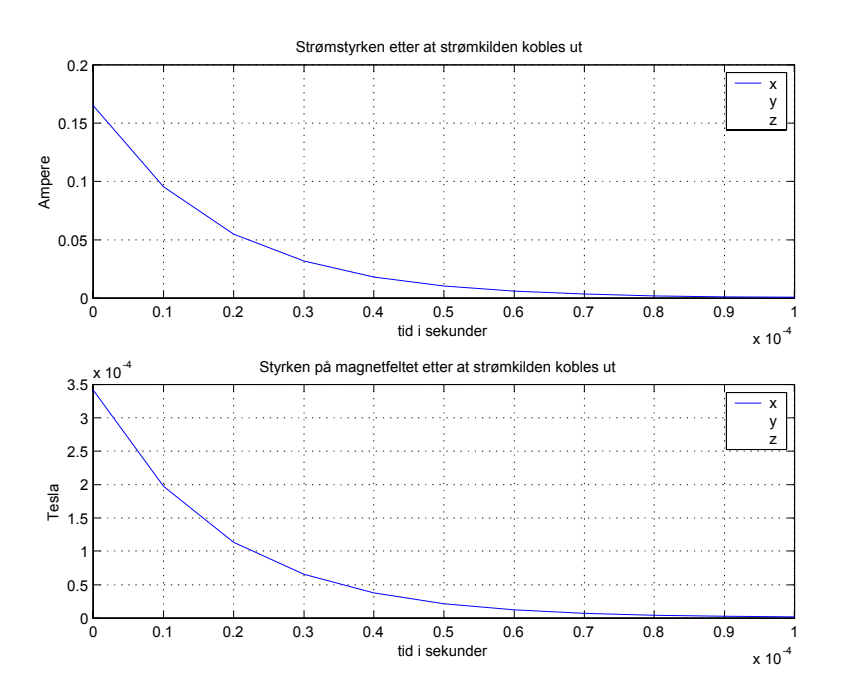

Figur 5.3: Spolenes magnetfelt som en følge av strømmen inn på spolen

### 5.3 Størrelsen på forstyrrelsene

Som vist i kapittel 3 blir satellitten utsatt for en rekke forstyrrelser både internt og eksternt. For å kunne lage et fornuftig reguleringssystem og kunne simulere med forstyrrelser så nært opp til virkeligheten som mulig, er det viktig å ha et estimat på størrelsen til disse. I de følgende beregninger er det antatt at satellitten går i en sirkulær, polar bane med en høyde på 600 kilometer over jordens overflate.

Magnetspolene Magnetfeltet som spolene lager vil gi et betydelig bidrag til målingene av jordens magnetfelt. Ved å sette inn studentsatellittens parametre i 5.10, vil det med maksimal strøm og en avstand fra spolen på 5 centimeter, vil det bli gitt et bidrag på 3.42·10−<sup>4</sup> Tesla. Magnetfeltet fra spolene og fra jorda i en reguleringssekvens er vist i Figur 5.4, hvor målingene er gjort i en avstand på 5 centimeter fra spolene. Som figuren viser er magnetfeltet fra spolene stort i forhold til jordens magnetfelt når strømstyrken gjennom spolene er høy. Denne forstyrrelsen kan kompenseres for ved å beregne størrelsen på magnetfeltet fra spolene og inkludere denne i reguleringssystemet.

Et problem med dette kan være at de andre komponentene i satellitten og satellittens utforming påvirker spolenes magnetfelt, noe som vanskeliggjør en direkte beregning. Dette kan løses på flere måter og en videre diskusjon vil bli presentert i kapittel 6.

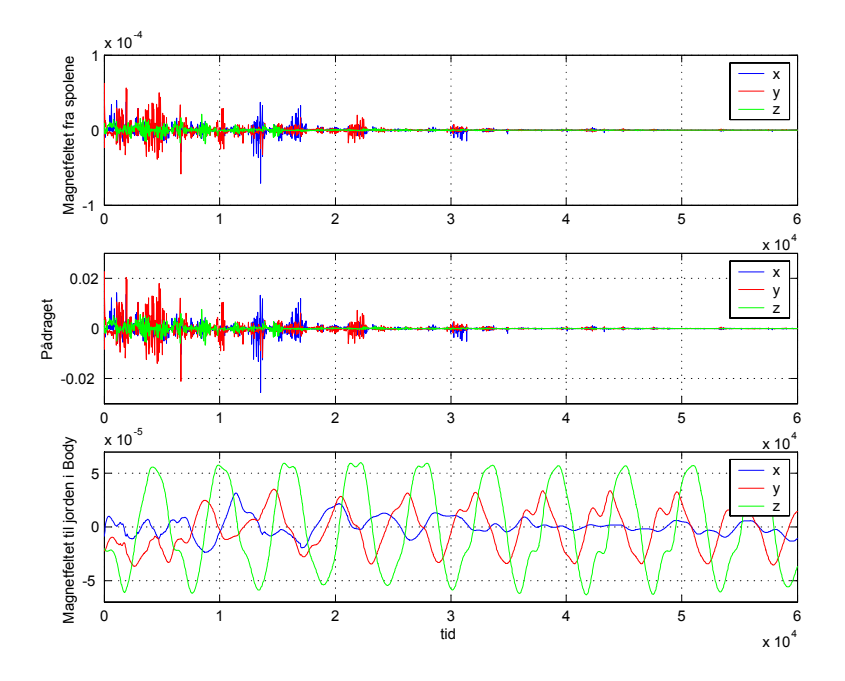

Figur 5.4: Sammenligning av størrelsen på jordens magnetfelt og magnetfeltet spolene lager. Ser at pådraget er langt unna å nå sin maksimale verdi.

Gravitasjonsgradienten (3-56) gir oss verst tenkelige pådrag fra gravitasjonsgradienten. Ved å gjøre noen forenklinger kan den skrives som

$$
\boldsymbol{\tau}_g = \left(\frac{\mu}{r_c^3}\right)|I_z - I_x|\sin 2\theta. \tag{5.15}
$$

Ved å sette inn parametrene

$$
\mu = 3.986 \cdot 10^{14} \ m^3/s^2 \quad R = 6.978 \cdot 10^6 \ m \quad I_z = 0.0031 \ kgm^2
$$
  

$$
I_x = 0.0621 \ kgm^2 \qquad \theta = \frac{\pi}{4}
$$

ender man med

$$
\tau_g = 1.0382 \cdot 10^{-7} Nm \tag{5.16}
$$

Forstyrrelser fra sola Fra (3-57) har vi at det største dreiemomentet sola kan gi er

$$
\begin{aligned}\n\tau_s &= F(c_{ps} - cg) \text{ med} \\
F &= \frac{F_s}{c} A_s (1+q) \cos i.\n\end{aligned} \tag{5.17}
$$

Ved å sette inn variablene

$$
F_s = 1367 \ W/m^2 \quad c = 3 \cdot 10^8 \quad A_s = 0.01 \ m^2
$$
  

$$
c_{ps} = 0.05 \ m \qquad cg = 0 \ m \qquad q = 0.6
$$
  

$$
i = 0
$$

ender man opp med

$$
\tau_s = 3.65 \cdot 10^{-9} \; Nm.
$$

Aerodynamisk drag Ligning (3-54) gir

$$
\tau_a = F(c_{pa} - cg) \text{ hvor} \nF = 0.5 \rho C_D \rho V^2 A,
$$
\n(5.18)

som er det største dreiemomentet det aerodynamiske draget kan gi. Variablene

$$
C_D = 2.2 \qquad \rho = 2.89 \cdot 10^{-13} \; kg/m^3 \quad V = 7.5 \cdot 10^3 \; m/s
$$
  

$$
c_{pa} = 0.05 \; m \quad A = 0.01 \; m^2
$$

gir

$$
\tau_a = 1.5371 \cdot 10^{-8} \; Nm. \tag{5.19}
$$

Intern støy Fra 3.4.4 har vi at magnetfeltet fra de elektriske kretsene i satellitten vil gi et moment på rundt 10% av det genererte dreiemomentet. Maksimalt dreiemoment om en akse forårsaket av en magnetspole fra studentsatellitten finnes fra (7-8)

$$
\tau_{mx} = B_z^B m_y - B_y^B m_z
$$
\n
$$
= 10^{-5} Nm,
$$
\n(5.20)

hvor  $B_z^B = B_y^B = 5 \cdot 10^{-5}$ . Dreiemomentet fra de interne kretsene kan dermed approksimeres til maksimalt å være

$$
\tau_{mxi} = 10^{-6} \; Nm. \tag{5.21}
$$

Dette gir også maksimal forstyrrelse på magnetfeltet, som blir

$$
\frac{\tau_{mxi}}{m_{maks}} = d_{maks} \quad \Rightarrow \quad d_{maks} = 10^{-5} \text{ Tesla},\tag{5.22}
$$

hvor  $d_{maks}$  gjelder for alle akser.

Sammenlagt dreiemoment Den totale forstyrrelsen direkte på dreiemomentet blir da i verste fall:

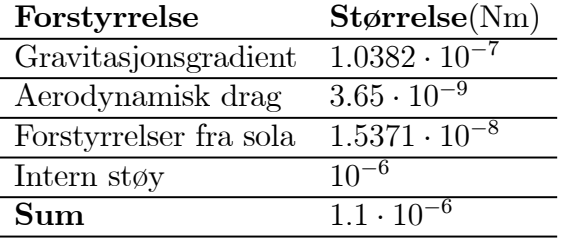

For å kunne motvirke dette må spolene kunne gi et moment lik

$$
\left|m^B\right| = \frac{\left|\mathbf{\tau}_m^B\right|}{\left|B^B\right|} \Rightarrow \frac{1.1 \cdot 10^{-6}}{5 \cdot 10^{-5}} Am^2 = 0.022 Am^2 \tag{5.23}
$$

Studentsatellittens spoler kan gi et maksimalt moment på 0.1 Am<sup>2</sup>, noe som gir god margin i forhold til denne grensa.

# Kapittel 6

# Attitude Control System

For å kunne utvikle et velfungerende ACS (Attitude Control System) for en mikrosatelitt, må det implementeres tre hovedsystemer som fungerer tett med hverandre. En fellesbetegnelse som ofte blir brukt er GNC (Guidance, Navigation and Control). En GNC-implementasjon innebærer et dekoplet design der ACS-systemet kun er et subsystem, og hvor de ulike delene samarbeider gjennom predefinerte grensesnitt for best mulig totalytelse. De tre delene er:

- Guidance-systemet generer en kontinuerlig orienteringsreferanse for satellitten, som satellittens control system etter beste evne forsøker å følge. Som regel generes denne referansen med optimaliseringsrutiner basert på forskjellige kriterier, som for eksempel orientering for maksimal akkumulering av solenergi
- Navigation-systemet består av sensorer som detekterer forskjellige variable, for eksempel posisjon og hastighet. Eksempler på sensorer kan være magnetometre og stjernesensorer for orientering og gyroer for vinkelhastighetsmålinger. Se [16] og [13] for mer detaljer rundt Navigation-systemet.
- Control-systemet har til oppgave å generere pådrag til mikrosatellittens aktuatorer slik at satellitten følger referansetrajektoren fra Guidance-systemet. Control-systemet består av en datamaskin som ved hjelp av reguleringsalgoritmer bestemmer pådraget aktuatorene skal gi. Aktuatorene er også en del av control-systemet.

I denne oppgaven vil det i hovedsak bli sett på Control-systemet, med magnetspoler som aktuatorer. Det antas at alle tilstander er tilgjengelige for tilbakekopling. I realiteten må disse ofte estimeres, for eksempel i et kalmannfilter. Detumblingsfasen til satellitten analyseres ikke , det vil si at satellitten allerede er i ønsket bane og med lav vinkelhastighet.

### 6.1 Regulatordesign

Både for studentsatellitten og satellitten til Kongsberg Aerospace vil det utvikles reguleringsalgoritmer for regulering med magnetspoler. Magnetspolene er attraktive som aktuatorer på grunn av lavt energiforbruk og robusthet. Problemet med magnetspoler er at man ikke kan gi et vilkårlig pådrag, noe som vanskeliggjør regulatordesignet.

Pådraget fra magnetspolene beskrives i (7-8), og skrives på matriseform som

$$
\begin{bmatrix}\n\tau_{mx} \\
\tau_{my} \\
\tau_{mz}\n\end{bmatrix} = \begin{bmatrix}\n0 & -m_z & m_y \\
m_z & 0 & -m_x \\
-m_y & m_x & 0\n\end{bmatrix} \begin{bmatrix}\nB_x^B \\
B_y^B \\
B_z^B\n\end{bmatrix}.
$$
\n(6.1)

Her er  $\boldsymbol{\tau}_m$  det ønskede pådrag og  $\mathbf{B}^B$  antas kjent. Siden

$$
\det \begin{bmatrix} 0 & -m_z & m_y \\ m_z & 0 & -m_x \\ -m_y & m_x & 0 \end{bmatrix} = 0, \tag{6.2}
$$

sier [10] at pådragene fra magnetspolene er lineært avhengige. Det betyr at det ved ethvert tidspunkt enten finnes uendelig mange eller ingen løsninger på (6-1). Med andre ord kan ikke en enkelt løsning finnes og det er ikke mulig å finne et vilkårlig pådrag.

#### 6.1.1 LQ-regulering

LQ-reguleringen er implementert på modellen av satellitten til Kongsberg Aerospace.

Som vist kan det ikke genereres en vilkårlig momentvektor i rommet ved hjelp av magnetspoler, men kun en momentvektor som alltid må ligge i et plan ortogonalt til den magnetiske feltvektoren. Dette setter naturligvis begrensninger på hva man kan oppnå ved å bruke magnetspoler som pådragsorganer. Et reguleringsprinsipp som har vist seg å fungere bra i denne sammenhengen er Linear Quadratic regulering, forkortet LQ-regulering. Denne metoden går ut på å linearisere det systemets dynamikk, definere en objektfunksjonal som skal minimeres, og avslutningsvis generere en gainmatrise til bruk i

tilbakekoplingssløyfen. Siden det her er snakk om et LQ-trackingproblem, må det genereres en gainmatrise for hvert tidsskritt, blant annet basert på hvordan magnetfeltet varierer med tiden langs satellittens bevegelsestrajektor i rommet. Dette gjøres offline, og disse gainmatrisene kan lagres i en tabell basert på hvilken baneposisjon de gjelder for, og så benyttes for bruk i satellittreguleringen. LQ-trackingproblemet muliggjør altså at satellittens orientering følger den ønskede orienteringstrajektoren generert av Guidancesystemet. Det antas at det lineariserte systemets tilstander  $x(t)$  er tilgjengelige ved måling. Dersom så ikke er tilfelle må noen av tilstandene estimeres, for eksempel ved hjelp av et kalmannfilter, og da får man et såkalt LQG-trackingproblem(Linear Quadratic Gaussian). I et slikt tilfelle må separasjonsprinsippet benyttes for å bevise stabilitet for systemet. Siden denne oppgaven tar utgangspunkt i at alle tilstander er tilgjengelige ved måling diskuteres kun LQ-trackingproblemet. Utledning av kontrolleren er basert på [1]-

Løsning av LQ-trackingproblemet: Satellittens bevegelsesligninger ble linearisert til (3-37) og (3-38) og ga

$$
\dot{\mathbf{x}}(t) = \mathbf{A}\mathbf{x}(t) + \mathbf{B}(t)\mathbf{u}(t)
$$
\n(6.3)

$$
\mathbf{y}(t) = \mathbf{C}\mathbf{x}(t) \tag{6.4}
$$

For at man skal kunne regulere på systemet må tilstands og pådragsmatrisene tilfredsstille styrbarhetskriteriet gitt i vedlegg A.2 . Dersom kriteriet ikke er tilfredsstilt, eksisterer ingen pådrag  $u(t)$  som kan føre systemet fra en vilkårklig initialtilstand  $\mathbf{x}(t_0)$  til en annen vilkårlig tilstand  $\mathbf{x}(t_1)$  i løpet av endelig tid  $t_1 > t_0$ .

Selve reguleringsmålet er å designe en LQ-optimal-trackingregulator ved bruk av en tidsvarierende, glatt referansetrajektor  $\mathbf{x}_d(t)$  gitt av Guidance systemet. Det antas at den ønskede utgangen er kjent for all tid t∈  $[t_0, T]$ , hvor T er endelig tid. Reguleringsavviket defineres som

$$
\widetilde{\mathbf{x}}(t) = \mathbf{x}(t) - \mathbf{x}_d(t). \tag{6.5}
$$

Ved design av en LQ-trackingregulator, ønsker man å regulere avviket  $\stackrel{\sim}{\mathbf{x}}(t)$  til null samtidig som man minimerer objektfunksjonalen  $J(t_0, T)$ . Man ønsker altså følgende:

$$
\min \left\{ J\left(t_0, T\right) = \frac{1}{2} \int\limits_{t_0}^T \left[ \tilde{\mathbf{x}}^T \mathbf{Q} \tilde{\mathbf{x}} + \mathbf{u}^T \mathbf{P} \mathbf{u} \right] d\tau \right\}
$$
(6.6)

begrenset av

$$
\dot{\mathbf{x}}(t) = \mathbf{A}\mathbf{x}(t) + \mathbf{B}(t)\mathbf{u}(t), \mathbf{x}(t_0) = \mathbf{x}_0,
$$
\n(6.7)

der  $\mathbf{Q} = \mathbf{Q}^T \geq 0$  og  $\mathbf{P} = \mathbf{P}^T > 0$  er vektmatrisene for henholdsvis trackingfeilen og pådraget. Legg merke til at dette er et endeligtidshorisont optimalt reguleringsproblem. Det kan løses ved å bruke en såkalt DRE(Differential Ricatti Equation). Ligningene som da må løses er

$$
\dot{\mathbf{R}}(t) = -\mathbf{R}(t)\mathbf{A} - \mathbf{A}^T \mathbf{R}(t) + \mathbf{R}(t)\mathbf{B}\mathbf{P}^{-1}\mathbf{B}^T \mathbf{R}(t) - \widetilde{\mathbf{Q}}(t) \quad \text{og} \quad (6.8)
$$

$$
\mathbf{h}_{1}\left(t\right) = -\left[\mathbf{A} - \mathbf{B}\mathbf{P}^{-1}\mathbf{B}^{T}\mathbf{R}\left(t\right)\right]^{T} + \mathbf{Q}\mathbf{x}_{d}\left(t\right) \tag{6.9}
$$

med sluttbetingelser

$$
\mathbf{P}(T) = \mathbf{Q} \qquad \text{og} \tag{6.10}
$$

$$
\mathbf{h}_{1}\left(t\right) = -\mathbf{Q}\mathbf{x}_{d}\left(t\right). \tag{6.11}
$$

Legg merke til at DRE-ligningene ikke har initialbetingelser, kun sluttbetingelser. Dette innebærer at den differensielle Ricatti-ligningen først må løses bakover i tid for å kunne finne initialbetingelsene før de kan kjøres framover i tid. Å simulere bakover i tid kan i praksis gjøres ved å diskretisere systemet og kjøre den resulterende differensligningen bakover.

Løsningen som framkommer har følgende optimale reguleringsalgoritme:

$$
\mathbf{u}(t) = -\mathbf{P}^{-1}\mathbf{B}^{T}\left[\mathbf{R}\left(t\right)\mathbf{x}(t) + \mathbf{h}_{1}\left(t\right)\right]
$$
(6.12)

Her står **R** for regulatorens tilbakekoplingsdel, mens  $\mathbf{h}_1(t)$  står for foroverkoplingen fra referansetrajektoren. Ettersom det her er snakk om et lineært tids invariant problem må det finnes en  $\mathbf{R}(t)$  og  $\mathbf{h}_1(t)$  for hvert tidsskritt. Disse matrisene kan som nevnt lagres i en tabell som benyttes av Control-systemet ved den aktive reguleringen av satellitten. Den eneste måten å tune LQregulatoren på er gjennom vektmatrisene **Q** og **R**. Disse velges som oftest som diagonalmatriser for å unngå vekting på kryss av systemets tilstander og pådrag. Vektene kan for eksempel velges utifra følgende kriterium.

$$
p_{ii} = \frac{1}{\left(\triangle x_i\right)^2} \quad \text{og} \quad q_{ii} = \frac{1}{\left(\triangle u_i\right)^2} \tag{6.13}
$$

hvor  $\Delta x_i$  og  $\Delta u_i$  representerer hva som er nominelt akseptable variasjoner i henholdsvis tilstandsavvik og pådragsbruk. Det er ønskelig at satellitten skal ha en nøyaktighet i orienteringsreguleringen på rundt ±0-5 grader for hver akse. Magnetspolene som benyttes har et maksimalt dipolmoment på 10  $Am^2$ . Med disse parametrene velges følgende:

$$
\triangle x_i = \frac{1}{2} \cdot \frac{\pi}{180} \qquad \triangle u_i = 10 \qquad (6.14)
$$

Disse verdiene er senere blitt benyttet i simuleringene av NSAT-1.

#### 6.1.2 Energibasert regulator

I dette avsnittet vil det bli sett på en regulatorer med tilbakekopling fra vinkelhastigheten. For å bevise stabilitet brukes resultatene fra kapittel 4.

#### Tilbakekopling av vinkelhastighet

For å få en regulator basert på tilbakekobling av vinkelhastigheten foreslås

$$
m^B = \left(h\omega_{OB}^B \times \mathbf{B}^B\right),\tag{6.15}
$$

hvor h er en forsterkning lik  $2.25 \cdot 10^5$ , som skal gjøre satellitten stabil rundt de fire lokale likevektspunktene

$$
\left(\boldsymbol{\omega}_{OB}^B = \mathbf{0}, \mathbf{c}_3^B = \pm \mathbf{c}_3^O, \mathbf{c}_1^B = \pm \mathbf{c}_1^O\right). \tag{6.16}
$$

I kapittel 4.2 ble det vist at den tidsderiverte av lyapunovfunksjonen er

$$
\dot{V} = \left(\omega_{OB}^B\right)^T \boldsymbol{\tau}_m^B. \tag{6.17}
$$

Setter inn regulatoren i  $(6.15)$  i  $(6.17)$ , som gir

$$
\dot{V} = \left(\omega_{OB}^B\right)^T \left(h\omega_{OB}^B \times \mathbf{B}^B \times \mathbf{B}^B\right). \tag{6.18}
$$

Ved å bruke en skjevsymmetrisk matrise og legge merke til at  $\boldsymbol{\tau} = \mathbf{S}^T \left( \mathbf{B}^B \right) m^B$ , blir (6.18) redusert til

$$
\dot{V} = -h \left(\omega_{OB}^B\right)^T \mathbf{S}^T \left(\mathbf{B}^B\right) \mathbf{S} \left(\mathbf{B}^B\right) \omega_{OB}^B \tag{6.19}
$$

Produktet  $\mathbf{S}^T (\mathbf{B}^B) \mathbf{S} (\mathbf{B}^B)$  er positivt semidefinitt og  $\dot{V}$  er dermed negativt semidefinitt hvis h er større enn null.

Dette tilfredsstiller betingelsene satt i A.1, som betyr at  $\dot{V}(\mathbf{x},t) \longrightarrow 0$  når  $t \longrightarrow \infty$ . For å vise at V virkelig konvergerer mot V = 0, kan man se på tilfellet hvor V $\neq$  0. Dette skjer hvis  $\mathbf{S}(\mathbf{B}^B) \boldsymbol{\omega}_{OB}^B = 0$ , med andre ord når  $\mathbf{B}^B$ og  $\omega_{OB}^B$  er parallelle. Dette kan skrives som

$$
\mathbf{B}^{B}(t) = k\omega_{OB}^{B}(t) \quad \forall t \ge 0,
$$
\n(6.20)

hvor k er en positiv skalar. Siden  $\mathbf{B}^B$  og  $\boldsymbol{\omega}_{OB}^B$  er parallelle vil pådraget fra kontrollen være lik null. I orbit referansesystemet blir 6.20 lik

$$
\mathbf{R}_{O}^{B}\mathbf{B}^{B}(t) = k\mathbf{R}_{O}^{B}\boldsymbol{\omega}_{OB}^{B}(t) \quad \forall t \ge 0.
$$
 (6.21)

Siden pådraget fra magnetspolene er lik null, er dynamikken til  $\omega_{OB}^B$ uavhengig av  $\mathbf{B}^{O}$ . Ved å se på den geomagnetiske feltvektoren  $\mathbf{B}^{O},$  som er vist i Figur 7.4, er det åpenbart at  $(6.21)$  ikke kan være sann for alle t. Dermed er det vist at  $\dot{V}(\mathbf{x},t) \longrightarrow 0$  når  $t \longrightarrow \infty$  siden det motsatte ikke kan være tilfelle.

En simulering av regulatoren er vist i Figur 7.7. Satellitten konvergerer til likevektspunktet i  $(\omega_{OB}^B = 0, \mathbf{c}_3^B = \pm \mathbf{c}_3^O, \mathbf{c}_1^B = \pm \mathbf{c}_1^O)$ . Det nederste plottet viser at energien blir borte fra systemet.

Regulatoren i (6-15) kan skrus av og på i irregulære intervaller uten at det påvirker beviset for stabilitet. Dette kommer av at energinivået i satellitten er konstant når magnetspolene er skrudd av.

#### Inkludert støy på måling av magnetfelt

Som vist i kapittel 5 vil målingen av magnetfeltet bli forstyrret. Dette vil påvirke reguleringen og kunne lede til ustabilitet. Ved å legge til en forstyrrelse  $\mathbf{d} = \begin{bmatrix} d_1 & d_2 & d_3 \end{bmatrix}^T$  i målingen av magnetfeltet i (6.15) får man

$$
\mathbf{m}^B = \left(h\boldsymbol{\omega}_{OB}^B \times (\mathbf{B}^B + \mathbf{d})\right). \tag{6.22}
$$

.<br>V utledes på samme måte som i  $(6.17)$  til  $(6.19)$ , noe som gir

$$
\dot{V} = -h \left(\boldsymbol{\omega}_{OB}^B\right)^T \left(\mathbf{S}^T \left(\mathbf{B}^B\right) \mathbf{S} \left(\mathbf{B}^B + \mathbf{d}\right)\right) \boldsymbol{\omega}_{OB}^B. \tag{6.23}
$$

Både  $\mathbf{B}^B$  og d varierer med tiden og er begrenset, men siden begge krysser origo kan det ikke bevises at produktet  $(S<sup>T</sup> (B<sup>B</sup>) S (B<sup>B</sup> + d))$  er positiv semidefinitt. Dermed kan det ikke garanteres at energi dissiperes fra systemet og stabilitet er ikke bevist.

#### 6.1.3 Tilbakekopling av vinkelhastighet

En fullstendig utledning av dette beviset med mellomregninger finnes i vedlegg B.

For å kunne bevise stabilitet rundt likevektspunktene i (6-16) med forstyrrelse i målingen av magnetfeltet foreslås regulatoren

$$
\mathbf{m}^B = \left(h\boldsymbol{\omega}_{OB}^B \times \mathbf{B}_{m\tilde{a}lt}^B\right) - \mathbf{k}_{\omega}\boldsymbol{\omega}_{OB}^B,
$$
 (6.24)

hvor  $\mathbf{B}_{m\hat{a}lt}^{B} = \mathbf{B}^{B} + \mathbf{d}$  og  $\mathbf{k}_{\omega} = diag \begin{bmatrix} k_1 & k_2 & k_3 \end{bmatrix}$ . Ved å sette (6.24) inn i (6-17) blir

$$
\dot{V} = \left(\omega_{OB}^B\right)^T \left( \left(h\omega_{OB}^B \times \left(\mathbf{B}^B + \mathbf{d}\right) - \mathbf{k}_{\omega}\omega_{OB}^B\right) \times \mathbf{B}^B \right) \tag{6.25}
$$

og ved en utledning tilsvarende kapittel 6.1.2 blir

$$
\dot{V} = -h \left(\boldsymbol{\omega}_{OB}^B\right)^T \left(\mathbf{S}^T \left(\mathbf{B}^B\right) \mathbf{S} \left(\mathbf{B}^B + \mathbf{d}\right) + \frac{\mathbf{k}_{\omega}}{h}\right) \boldsymbol{\omega}_{OB}^B. \tag{6.26}
$$

Uttrykket  $(S^T (B^B) S (B^B + d) + \frac{\mathbf{k}_{\omega}}{h})$  regnes ut, og sluttproduktet blir matrisen

$$
\begin{bmatrix}\nb_3(b_3 + d_3) + \frac{1}{h}k_1 - b_2(-b_2 + d_2) & (6.27) \\
b_1(-b_2 + d_2) & & (6.27) \\
-b_1(b_3 + d_3) & & \\
b_2(b_1 + d_1) & b_3(-b_3 + d_3) & b_2(b_2 + d_2) \\
b_2(-b_3 + d_3) & b_2(b_2 + d_2) + \frac{1}{h}k_3 - b_1(-b_1 + d_1)\n\end{bmatrix}.
$$

Denne matrisen er ikke symmetrisk, noe som ifølge [10] er en nødvendig betingelse for å kunne bevise at matrisen er positiv semidefinitt. For å kunne bevise at  $\dot{V}$  er mindre enn null må derfor hele (6.26) regnes ut. Utrykket forenkles ved å sette $k_1\,=\,k_2\,=\,k_3\,=\,k,\,\,\text{noe som kan gjøres siden }\mathbf{k}$ er en designparameter. Dette gir

$$
\dot{V} = 2hb_1b_2\omega_1\omega_2 + 2hb_1b_3\omega_1\omega_3 - hb_1d_2\omega_1\omega_2 + hb_2d_1\omega_1\omega_2 + hb_1d_3\omega_1\omega_3 \quad (6.28)
$$
  
+2hb\_2b\_3\omega\_2\omega\_3 - hb\_3d\_1\omega\_1\omega\_3 - hb\_2d\_3\omega\_2\omega\_3 + hb\_3d\_2\omega\_2\omega\_3  
-k\omega\_1^2 - k\omega\_2^2 - k\omega\_3^2 - hb\_1d\_1\omega\_2^2 + hb\_1d\_1\omega\_3^2 + hb\_2d\_2\omega\_1^2 - hb\_2d\_2\omega\_3^2  
-hb\_3d\_3\omega\_1^2 + hb\_3d\_3\omega\_2^2 - hb\_1^2\omega\_2^2 - hb\_2^2\omega\_1^2 - hb\_3^2\omega\_3^2 - hb\_2^2\omega\_3^2 - hb\_3^2\omega\_2^2

Ved å bruke Youngs ulikhet fra [9], som sier at

$$
\forall a, b : ab \le \frac{1}{2} \left( \frac{a^2}{c} + cb^2 \right) \qquad \forall c > 0,
$$

kan dette forenkles til

$$
\dot{V} = \left(\frac{1}{2}d_3hb_1 + \frac{1}{4}d_2hb_1 + \frac{1}{2}d_1hb_2 + d_1hb_3 + 2hb_1^2 - \frac{3}{4}hb_2^2 - \frac{3}{4}hb_3^2 + hb_2d_2 - hb_3d_3\right)\omega_1^2
$$
\n
$$
+ \left(d_2hb_1 + \frac{1}{2}d_1hb_2 + \frac{1}{4}d_3hb_2 + \frac{1}{2}d_2hb_3 - \frac{3}{4}hb_1^2 + 2hb_2^2 - \frac{3}{4}hb_3^2 + hb_1d_1 + hb_3d_3\right)\omega_2^2
$$
\n
$$
\left(\frac{1}{2}d_3hb_1 + d_3hb_2 + \frac{1}{4}d_1hb_3 + \frac{1}{2}d_2hb_3 - \frac{3}{4}hb_1^2 - \frac{3}{4}hb_2^2 + 2hb_3^2 + hb_3^2 + hb_1d_1 - hb_2d_2\right)\omega_3^2
$$
\n
$$
-k\omega_1^2 - k\omega_2^2 - k\omega_3^2
$$
\n(6.29)

Ser at for at  $\dot{V}$  skal være mindre enn eller lik null må k være større eller lik de andre leddene. Noen av leddene er negativt definitte, og sees derfor vekk fra i videre beregninger. Dette kan gjøres siden k ikke trenger å kompensere for disse leddene.

Fra 5.3 har vi begrensningene til magnetfeltet og forstyrrelsen på målingene, som er

$$
b_1 = b_2 = b_3 \quad \epsilon \quad [-5 \cdot 10^{-5}, 5 \cdot 10^{-5}] \quad \text{og} \tag{6.30}
$$

$$
d_1 = d_2 = d_3 \quad \epsilon \quad [-10^{-5}, 10^{-5}]. \tag{6.31}
$$

Setter disse begrensningene inn i  $(B.26)$  for å finne en k verdi som gir stabilitet, og antar at alle leddene er positive for å kunne bevise stabilitet i verst tenkelig tilfelle. Det gir at

$$
k \geq \frac{1}{2}d_3hb_1 + \frac{1}{4}d_2hb_1 + \frac{1}{2}d_1hb_2 + d_1hb_3 + 2hb_1^2 + hb_2d_2 + hb_3d_3(6.32)
$$
  
 
$$
\geq 1.6031 \cdot 10^{-3}.
$$

Ved å sette k=2·10<sup>-3</sup> er  $\dot{V} \leq 0$  for alle t.

For å bevise stabilitet brukes teorem 4.10 i [11]. Lyapunov funksjonen i (4-6) er

$$
V = \frac{1}{2} \left( \boldsymbol{\omega}_{OB}^B \right)^T \mathbf{I} \boldsymbol{\omega}_{OB}^B + \frac{3}{2} \omega_o^2 \left( \left( \mathbf{c}_3^B \right)^T \mathbf{I} \mathbf{c}_3^B - I_z \right) + \frac{1}{2} \omega_o^2 \left( I_x - \left( \mathbf{c}_1^B \right)^T \mathbf{I} \mathbf{c}_1^B \right). \tag{6.33}
$$

Som vist i kapittel 4.2 er  $V \geq 0$ . Det vil si at

$$
\frac{3}{2}\omega_o^2\left(\left(\mathbf{c}_3^B\right)^T\mathbf{I}\mathbf{c}_3^B - I_z\right) + \frac{1}{2}\omega_o^2\left(I_x - \left(\mathbf{c}_1^B\right)^T\mathbf{I}\mathbf{c}_1^B\right) \ge 0. \tag{6.34}
$$

Siden alle leddene i (6-34) er begrenset kan det også settes en øvre begrensning Θ 3 0 som er større eller lik uttrykket i (6-34). Det igjen gir at

$$
\frac{1}{4} \left( \omega_{OB}^B \right)^T \mathbf{I} \omega_{OB}^B \le V \le \frac{1}{2} \left( \omega_{OB}^B \right)^T \mathbf{I} \omega_{OB}^B + \Theta,
$$

som betyr at V er positiv definitt og radielt ubegrenset og oppfyller den første betingelsen i teorem 4.20. Ved å sette k=2·10−<sup>3</sup> har vi fra (6-32) vist at  $\dot{V} \leq 0$ , som oppfyller den andre betingelsen i teoremet. [11] sier da at likevektspunktene hvor V=0 er globalt eksponensielt stabile likevektspunkt.

Som for regulatoren i (6-15) er (6-24) stabil ved opphold i aktueringen siden energinivået til satellitten er konstant når spolene er avslått.

### 6.2 Switching

Som vist i kapittel 5 vil magnetfeltet fra spolene gi et enormt utslag på målingene av jordas magnetfelt siden det kan være opptil 10 ganger så stort som største målte verdiene fra jordas magnetfelt. For regulatorene i (6-15) og (6-24) betyr det store problemer med stabilitetsegenskapene. Som oppgitt i kapittel 5 er maksimalt moment fra spolene på 0.1 Am<sup>2</sup>. Med en forstyrrelse på 3.5·10−<sup>4</sup> vil regulatoren i (6-24) gå i metning nesten 10 ganger så fort som om det ikke var noen forstyrrelse, noe som leder til ustabilitet ved lavere vinkelhastigheter enn om forstyrrelsene ikke var der.

Dette problemet kan løses på to måter. Det beste ville vært om det lot seg gjøre å beregne magnetfeltet fra spolene som kommer med i målingene med tilfredsstillende nøyaktighet slik at forstyrrelsen kunne kompenseres for i regulatoren. Fra (5-9) ser man at magnetfeltet er direkte proporsjonalt med strømmen, noe som ifølge [12] gjelder uansett avstand og vinkel målingene av magnetfeltet blir tatt. Med hvilken nøyaktighet man klarer å gjøre beregningene kommer an på hvordan spolenes magnetfelt oppfører seg i interaksjon med de andre elektriske komponentene i satellitten, samt magnetfeltets utbredning i metall. Om det ikke oppstår ulineariteter grunnet disse elementene, er det en grei jobb å beregne magnetfeltet fra spolene så fort plasseringen av magnetometeret er bestemt. Den enkleste måten å gjøre dette på er å kjøre målinger av magnetfeltet når man har kjente pådrag

på spolene. På grunn av proporsjonaliteten mellom pådrag og magnetfelt kan proporsjonalitetskonstanten beregnes. Denne måten er også å foretrekke i forhold til fysiske beregninger siden det kan oppstå standardavvik.

Hvis det oppstår ulineariteter som gjør at man ikke kan gjøre beregningene med ønsket nøyaktighet, kan man bruke switching. Switching er en metode hvor man måler og aktuerer med faste tidsintervaller, slik at spolene ikke influerer målingene. Studentsatellittens spoler har som vist i kapittel 5 veldig korte transienter, noe som gjør de velegnet til switching. Som vist tidligere i kapittelet er begge regulatorene designet for studentsatellitten stabile også ved opphold i aktueringen. Dermed kan det konkluderes at switching er en metode som vil virke bra på studentsatellitten.

## Kapittel 7

# Simulering

Dette kapitlet inneholder simulering av de forskjellige regulatorene utviklet i kapittel 6. Simuleringene er utført ved hjelp av Matlab og Simulink, Matlabkode og Simulinkdiagrammer finnes i vedlegg E og F. For en grundig diskusjon og analyse av resultatene i dette kapittelet, se kapittel 8.

## 7.1 Simulering av LQ-regulator

LQ-regulatoren fra kapittel 6.1.1 er brukt på en modell med NSAT-1 sine parametre. Disse, samt startverdiene brukt i simuleringene er oppgitt i (7-1)-

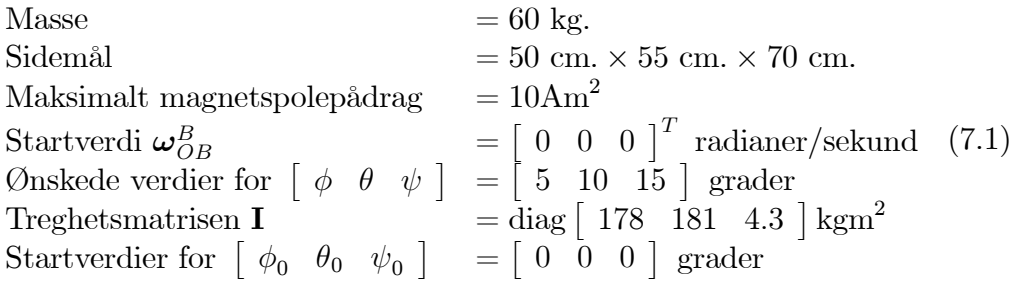

#### 7.1.1 Med IGRF

Simuleringene i dette delkapittelet ble gjort med IGRF modellen fra kapittel 3.3.1 som modell for jordens magnetfelt. Jordens magnetfelt i Orbit er vist i Figur 7.1, mens Figur 7.2 viser magnetfeltet i Body. Orienteringen til NSAT-1 i eulervinkler er vist i Figur 7.3. Den viser at satellitten følger den ønskede referansen med en nøyaktighet tilnærmet lik ±5◦-

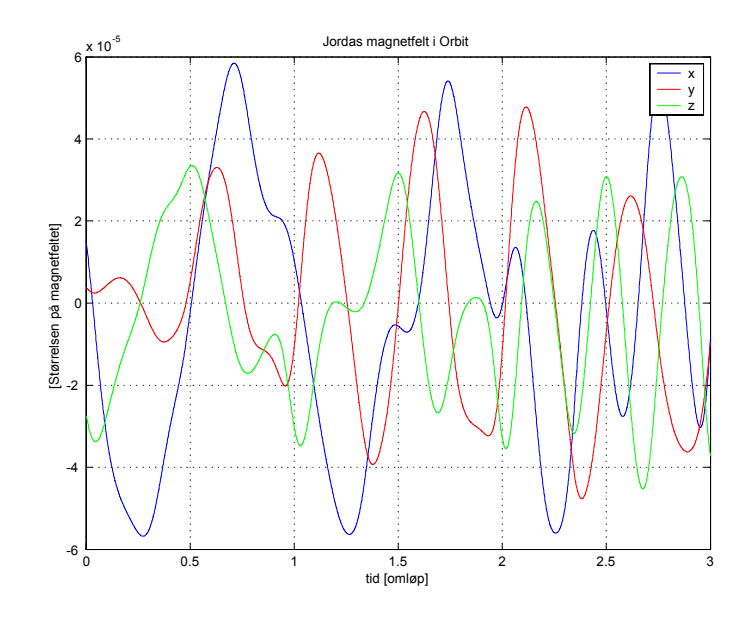

Figur 7.1: Jordens magnetfelt i Orbit ved bruk av IGRF modellen

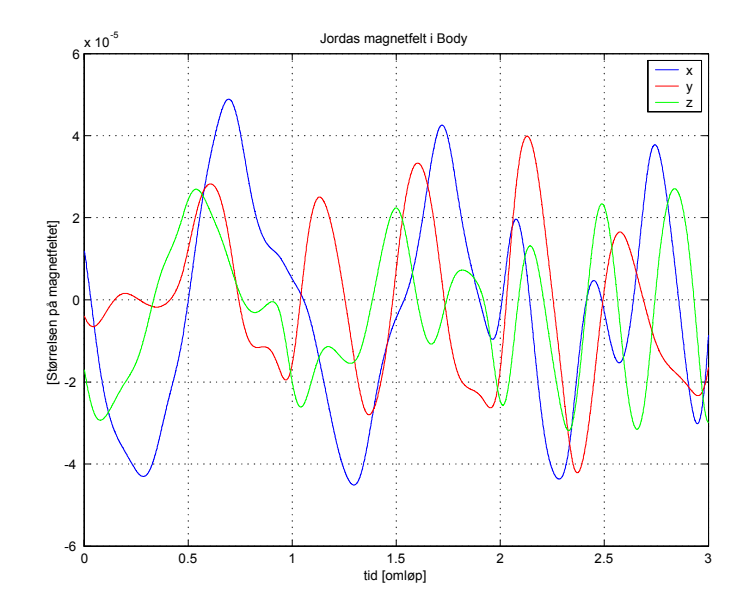

Figur 7.2: Jordens magnetfelt i Body simulert med IGRF

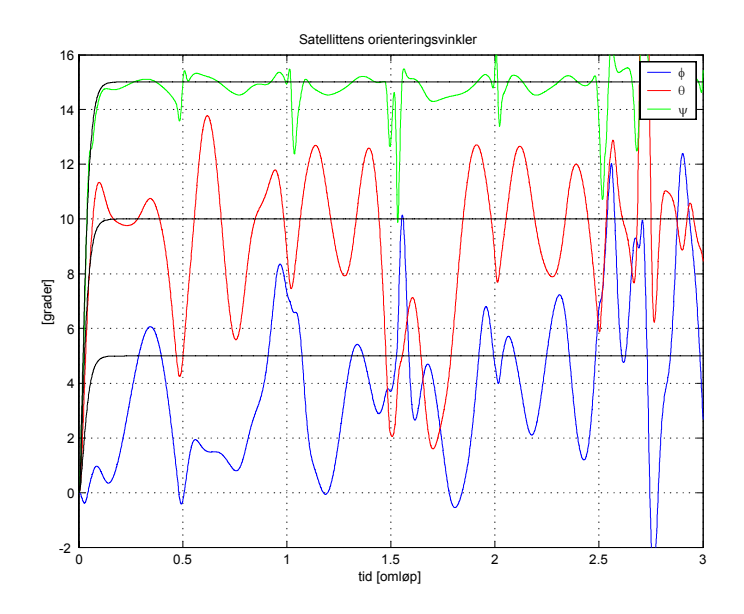

Figur 7.3: Eulervinklene til NSAT-1 med IGRF som modell for jordens magnetfelt

#### 7.1.2 Med dipol

For disse simuleringene ble IGRF modellen brukt i kapittel 7.1.1 byttet ut med dipolmodellen fra kapittel 3.3.3. I Figur 7.4 er jordens magnetfelt i Orbit vist, og i Figur 7.5 er dipolmodellen i Body illustrert. Eulervinklene til satellitten er vist i Figur 7.6, som viser at satellitten blir ustabil og begynner å rotere ukontrollert etter cirka en kvart omdreining. Dette vil bli diskutert nærmere i kapittel 8.

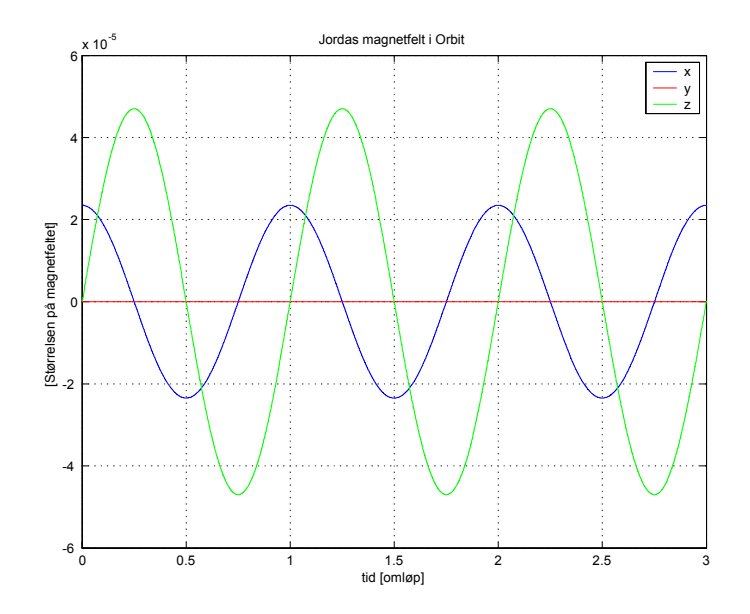

Figur 7.4: Jordens magnetfelt i Orbit med dipolmodellen som grunnlag

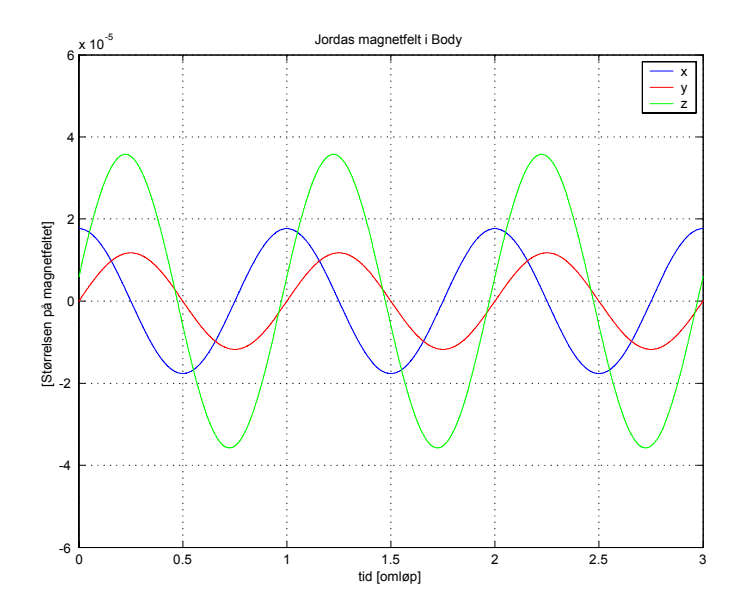

Figur 7.5: Dipolmodellen i Body

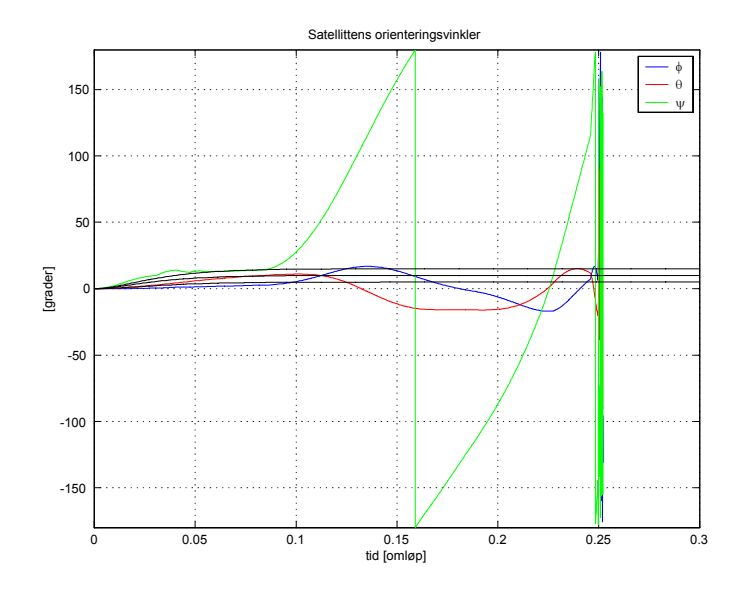

Figur 7.6: NSAT-1s eulervinkler etter regulering med dipolmodellen

### 7.2 Simulering av passivitetsregulator

Regulatoren fra (6-15) er simulert her. Simuleringene er gjort for NCUBE. NCUBE satellittens parametre og startverdier brukt under simulering er oppgitt i (7-2)-

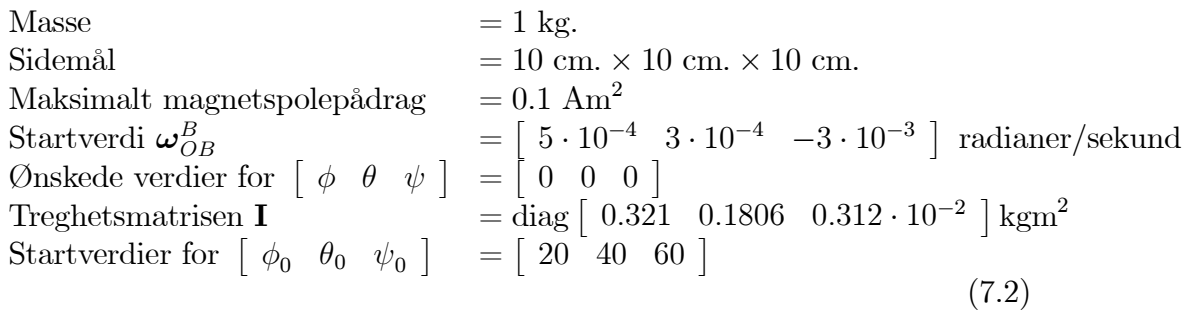

#### 7.2.1 Uten støy

Satellittsystemet er her simulert i seks omløp rundt jorden uten at det er utsatt for verken eksterne eller interne forstyrrelser. Figur 7.7 viser at NCUBEs eulervinkler konvergerer mot null og stabiliserer seg om alle akser etter i overkant av tre omløp. Figur 7.8 viser pådraget magnetspolene gir, mens Figur 7.9 inneholder jordens magnetfelt i Body. I Figur 7.10 er energien og vinkelhastigheten til NCUBE simulert. Som grafene viser går begge deler mot null.

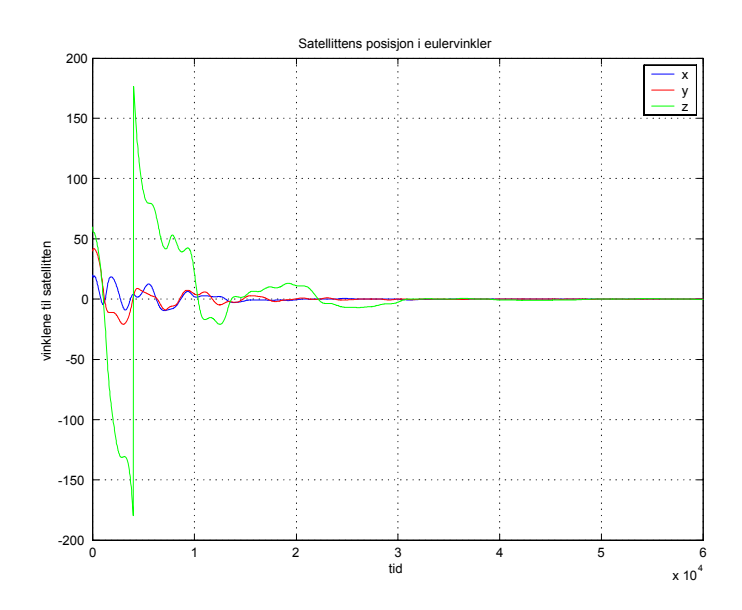

Figur 7.7: Eulervinklene til NCUBE regulert med passitivitetsregulator uten forstyrrelser

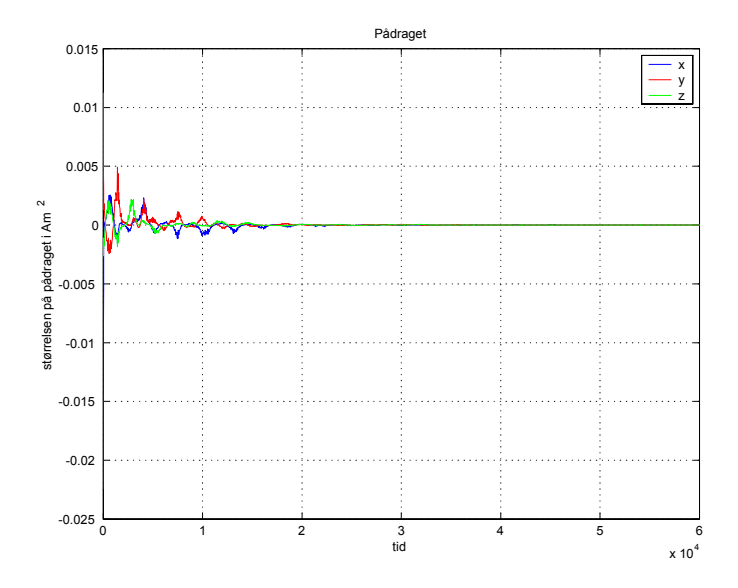

Figur 7.8: Pådraget til magnetspolene med energikontroller uten forstyrrelser.

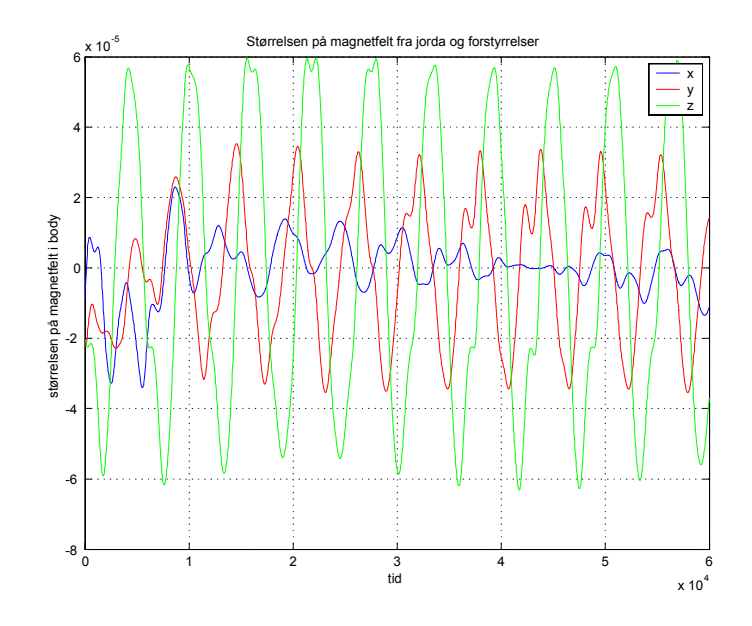

Figur 7.9: Magnetfeltet i Body uten forstyrrelser

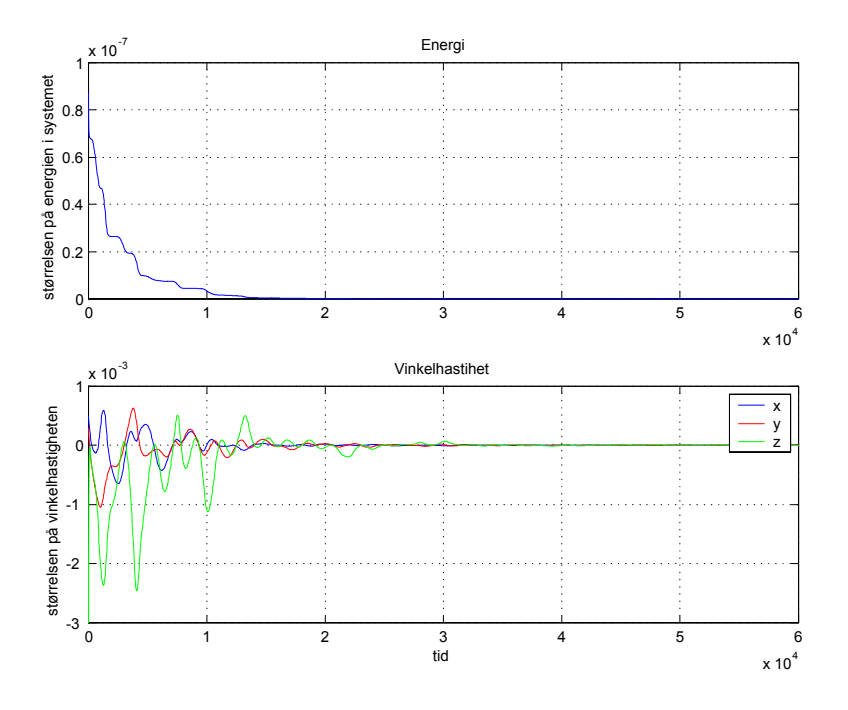

Figur 7.10: Energien og vinkelhastigheten til NCUBE simulert med energiregulatoren uten støy

#### 7.2.2 Inkludert støy

Her er de samme simuleringene som i kapittel 7.2.1 utført, men det er i tillegg lagt til en vilkårlig støy på målingen av jordens magnetfelt på <sup>±</sup>10−<sup>5</sup> Tesla, noe som er identisk med grensen beregnet i kapittel 5. Figur 7.11 viser at eulervinklene fortsatt stabiliserer seg rundt null like fort som ved simuleringene uten støy, selv om det blir et litt større undersving rundt zaksen etter litt over et omløp. Figur 7.12 viser pådraget magnetspolene gir, og ved å sammenligne med Figur 7.8 ser man at pådragene er betydelig større enn da målingene var støyfrie. Målingene av magnetfeltet til jorden er vist i Figur 7.13, og en sammenligning med 7.9 viser hvordan støyen påvirker målingene. I Figur 7.14 er vinkelhastigheten og energien til NCUBE simulert.

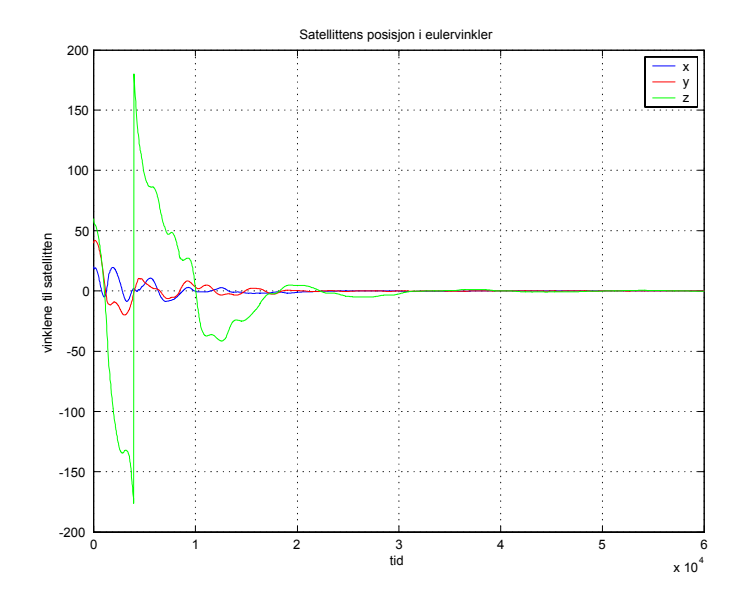

Figur 7.11: Eulervinklene til passivitetsregulatoren inkludert støy under simulering

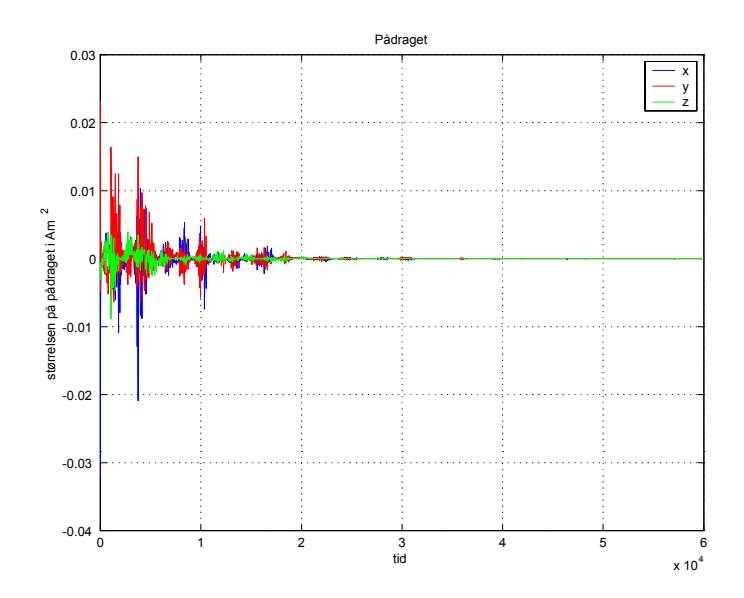

Figur 7.12: Pådraget til regulatoren i (6.15) simulert med støy

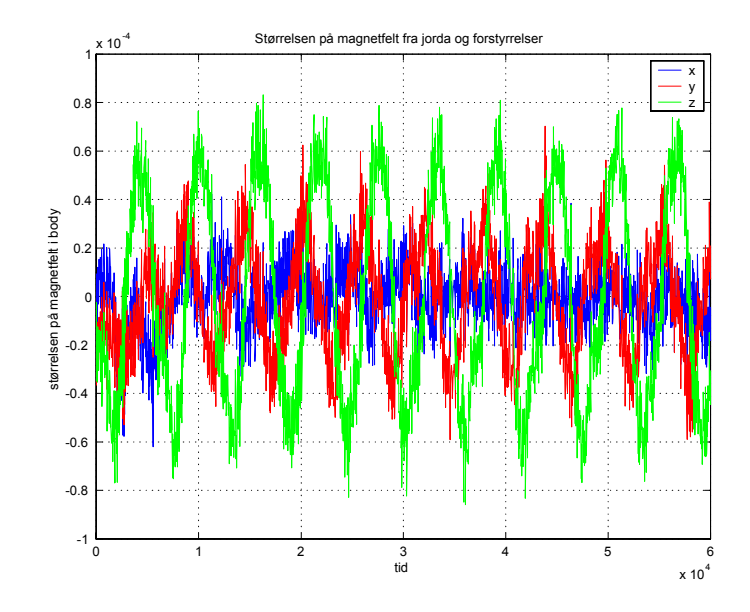

Figur 7.13: Jordas magnetfelt inkludert støy
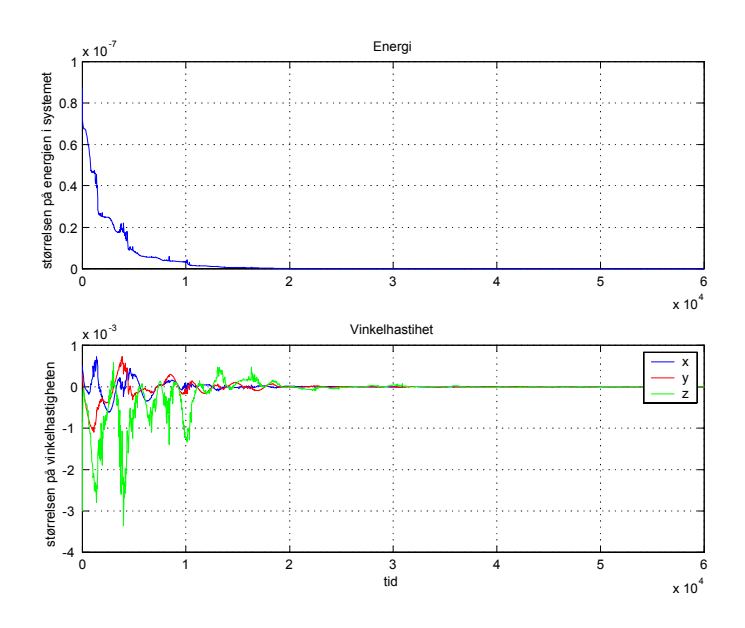

Figur 7.14: Energien og vinkelhastigheten til satellitten

#### 7.2.3 Inkludert støy fra magnetspolene

Her brukes samme støy og parametre som i 7.2.2, men i tillegg er magnetfeltet som magnetspolene lager tatt med i målingen av jordens magnetfelt. Figur 7.15 viser at satellitten får et enda større undersving enn i Figur 7.11, men bruker samme tid på å stabilisere seg. Pådragene er vist i Figur 7.16, mens Figur 7.17 viser målingen av jordens magnetfelt når forstyrrelsen fra magnetspolene i Figur 7.18 er lagt til. Sammenlignet med resultatene fra 7.2.2 ser vi at spolene jobber litt lenger. Magnetfeltet fra spolene går mot null når pådraget går mot null som vist i kapittel 5. Energien og vinkelhastigheten til NCUBE er vist i Figur 7.19.

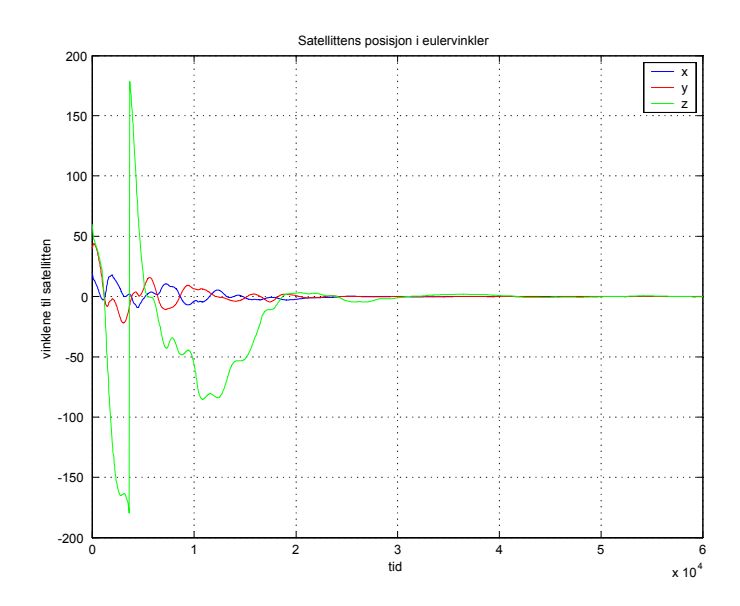

Figur 7.15: Eulervinklene til NCUBE simulert med forstyrrelser fra magnetspolene

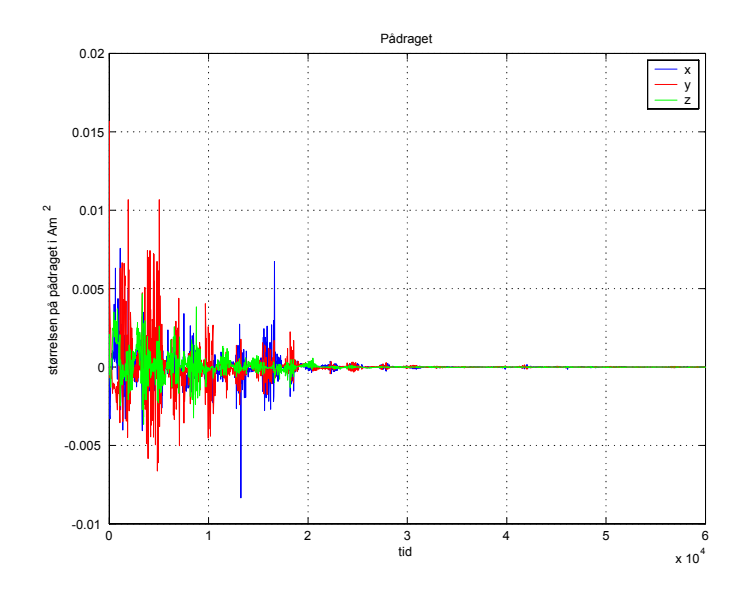

Figur 7.16: Pådraget til NCUBE med forstyrrelse på magnetspolene

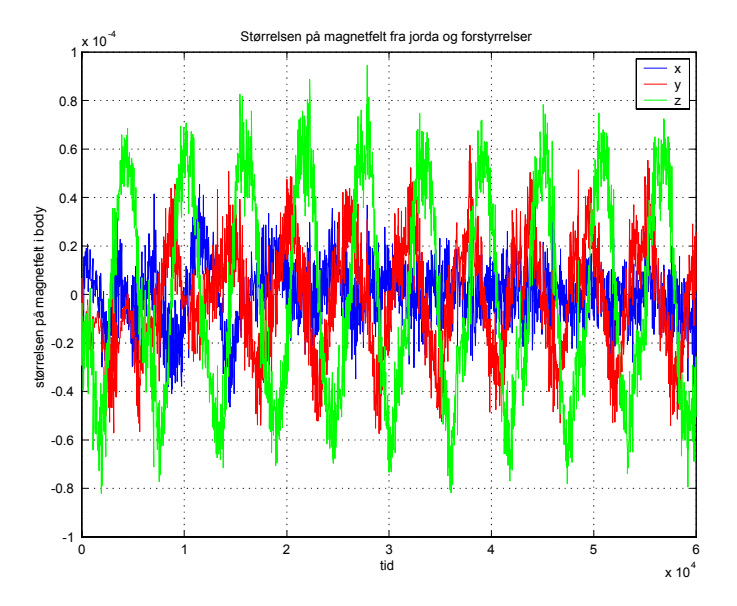

Figur 7.17: Det totale magnetfeltet når forstyrrelsene er inkludert

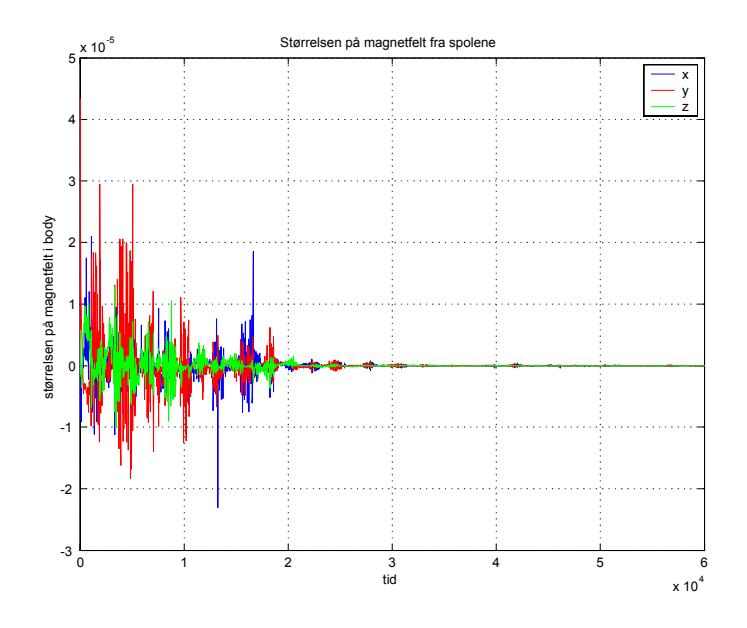

Figur 7.18: Forstyrrelsen fra magnetspolene

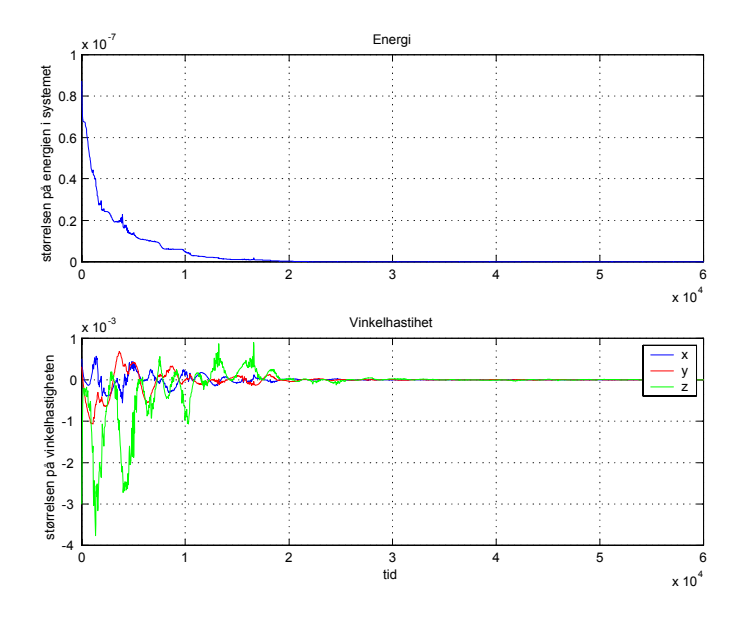

Figur 7.19: Energien og vinkelhastigheten til NCUBE simulert med forstyrrelser fra magnetspolene

### 7.2.4 Med switching

Flere forskjellige samplingsintervaller ble testet for switchingen, men etter mye testing viste det seg at det som ga best resultater var å aktuere i ni sekunder for deretter å måle i ett sekund. I simuleringene med switching som presenteres i denne rapporten er derfor dette intervallet brukt.

#### Uten forstyrrelser

De samme simuleringene som i kapittel 7.2.1 er gjort her, med unntak av at switching er benyttet. Figur 7.20 viser at eulervinklene går mot null like hurtig som i Figur 7.7. Ser at også pådraget i Figur 7.21 og energien og vinkelhastigheten i Figur 7.22 er nesten identiske med simuleringene gjort i kapittel 7.2.1.

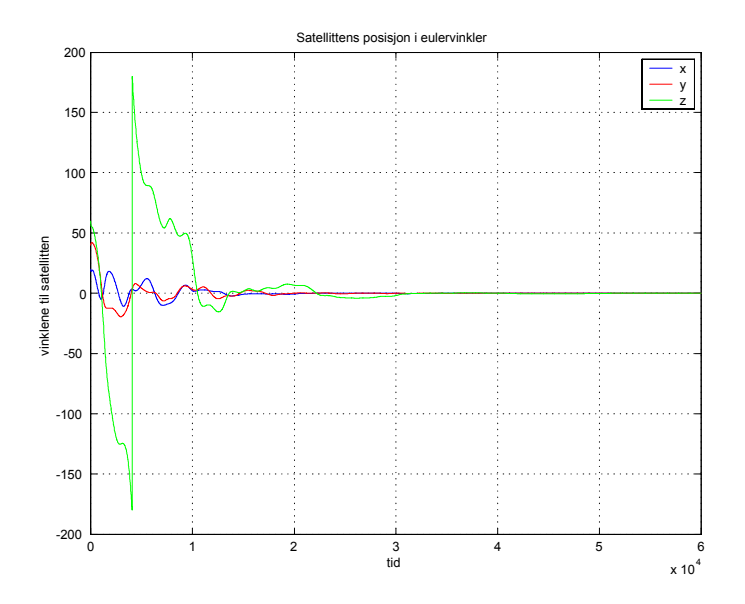

Figur 7.20: Eulervinklene til NCUBE for energiregulator inkludert switching

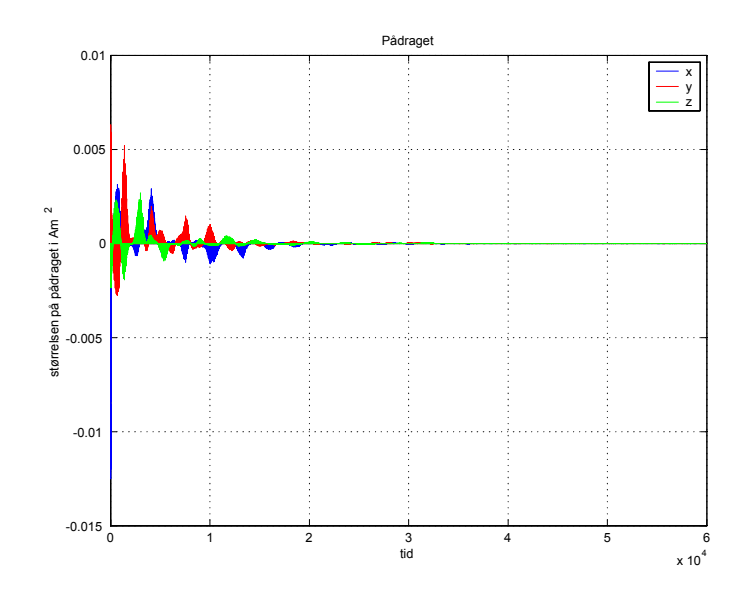

Figur 7.21: Pådraget til energikontrolleren med switching

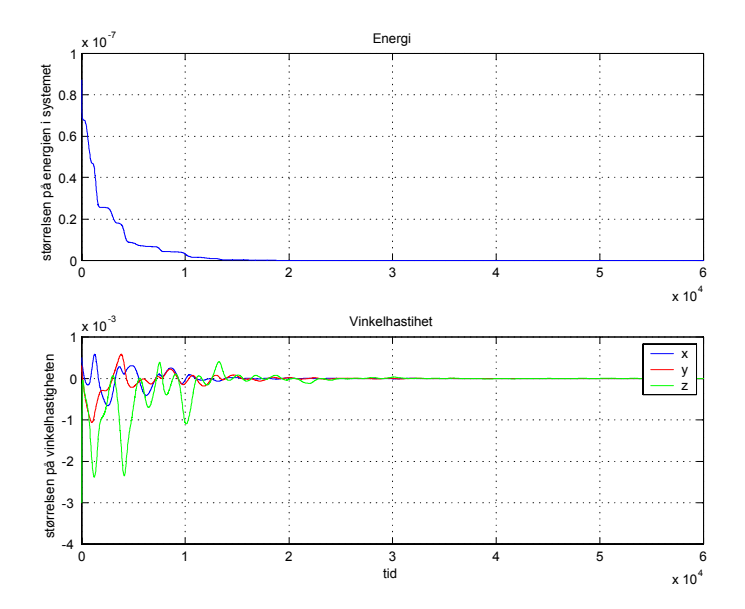

Figur 7.22: Energien og vinkelhastigheten til satellitten simulert med switching

#### Inkludert alle forstyrrelser

Simuleringene i dette delkapittelet er de samme som i kapittel 7.2.3, bortsett ifra at switching er inkludert. Figur 7.23 viser eulervinklene, Figur 7.24 inneholder pådraget, mens Figur 7.25 viser vinkelhastigheten og energien til NCUBE satellitten. En sammenligning med simuleringsresultatene i kapittel 7.2.3 viser at undersvinget om z aksen er så godt som borte når switching er brukt. De største utslagene i regulatorpådraget er også større med switching enn de var uten.

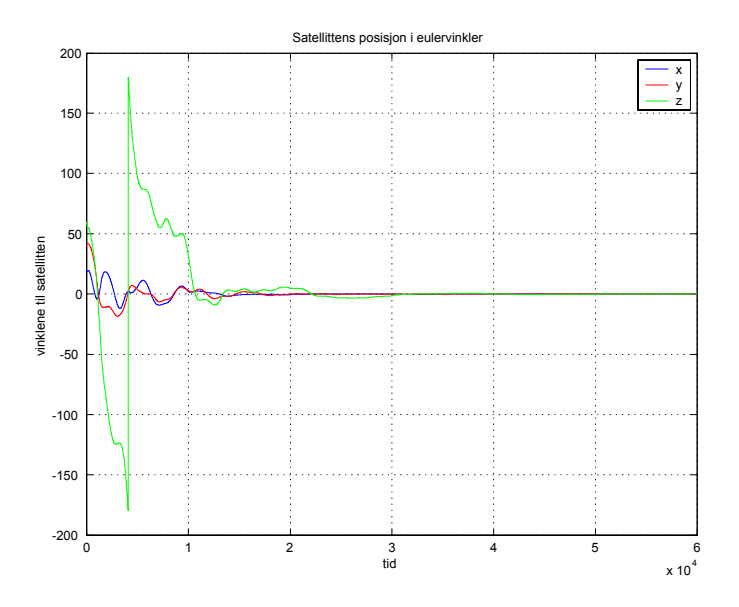

Figur 7.23: Eulervinklene til energiregulatoren fra (6.15) simulert med alle forstyrrelser og switching

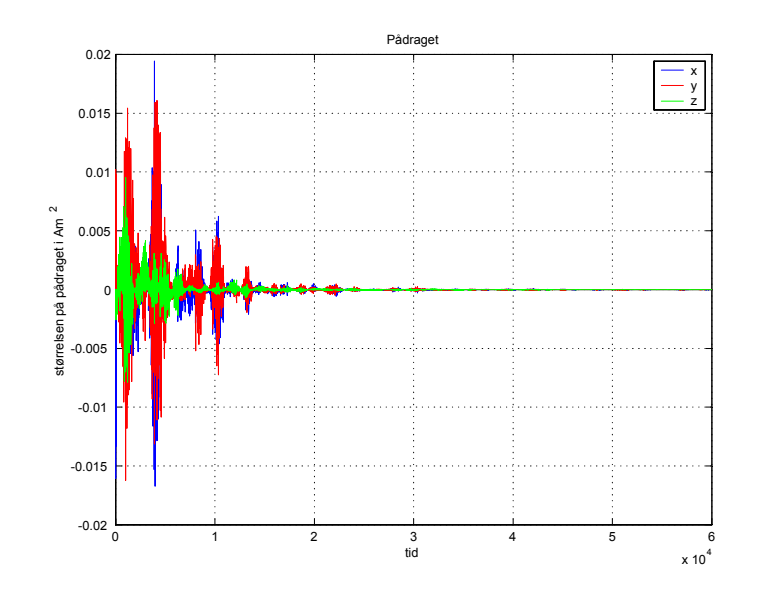

Figur 7.24: Pådraget til energikontrolleren simulert med alle forstyrrelser og switching

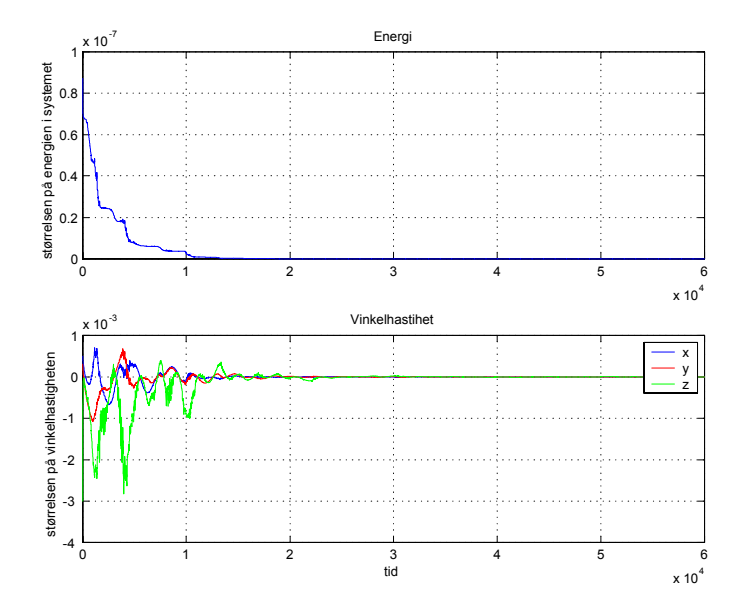

Figur 7.25: Vinkelhastigheten og energien til NCUBE simulert med (6-15), og inkludert switching og alle forstyrrelser

### 7.3 Simulering av regulator med tilbakekopling fra vinkelhastighet

Her blir regulatoren fra (6-24) simulert med samme parametre og startverdier som i kapittel 7.2.

#### 7.3.1 Uten støy

Her er regulatoren simulert for NCUBE uten at den er utsatt for støy i det hele tatt. Ser fra Figur 7.26 at eulervinklene går mot null, mens Figur 7.27 viser pådraget fra magnetspolene. Energien og vinkelhastigheten går også mot null som vist i Figur 7.28. En sammenligning med tilsvarende simuleringer gjort for regulatoren i (6-15) i kapittel 7.2.1, viser at resultatene er så godt som de samme.

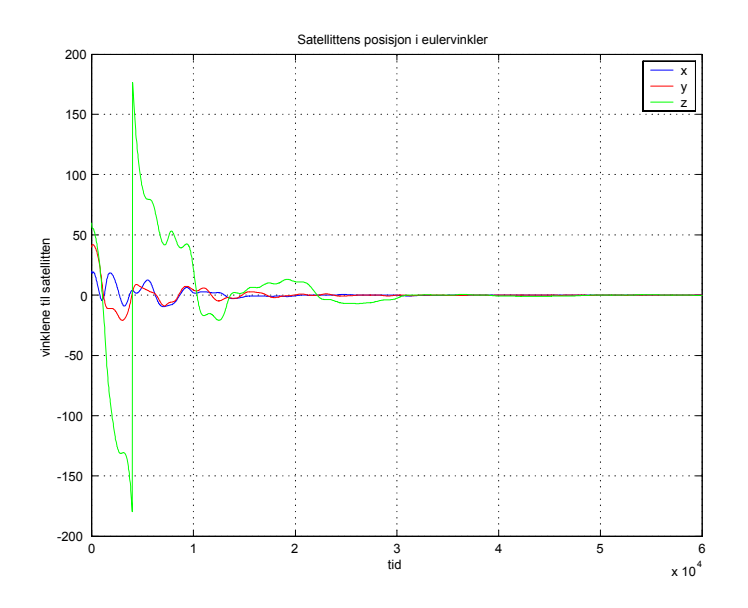

Figur 7.26: Eulervinklene til regulatoren i (6-24) simulert uten forstyrrelser

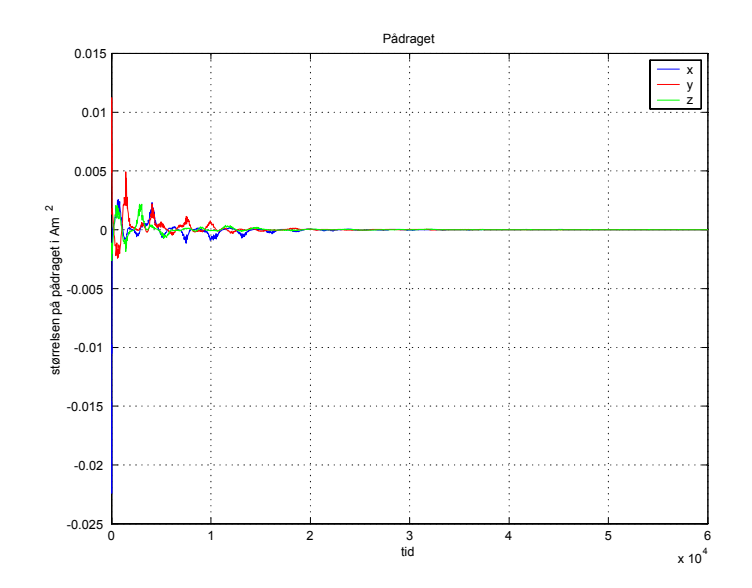

Figur 7.27: Pådraget fra regulatoren simulert uten forstyrrelser

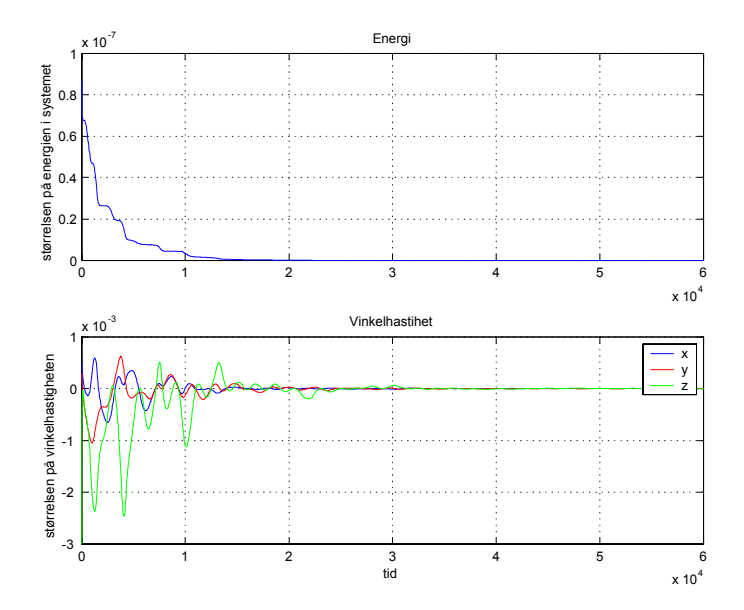

Figur 7.28: Energien og vinkelhastigheten til NCUBE

### 7.3.2 Inkludert alle forstyrrelser

Simuleringene her er gjort med samme forstyrrelser som i kapittel 7.2.3. Figur 7.29 viser at eulervinklene konvergerer mot null. Figur 7.30 viser pådraget gitt av magnetspolene, mens 7.31 viser måleresultatene av magnetfeltet med forstyrrelser. Energien og vinkelhastigheten går begge mot null, som vist i Figur 7.32.

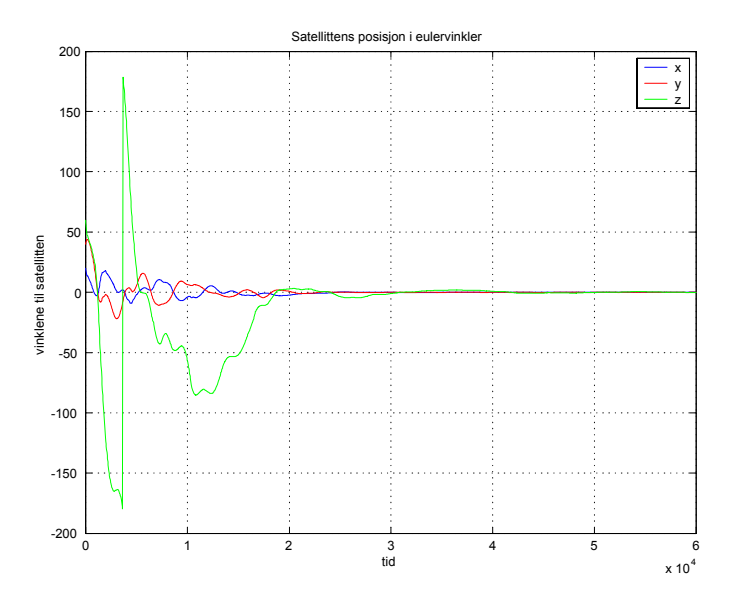

Figur 7.29: Eulervinklene til NCUBE simulert med alle forstyrrelser

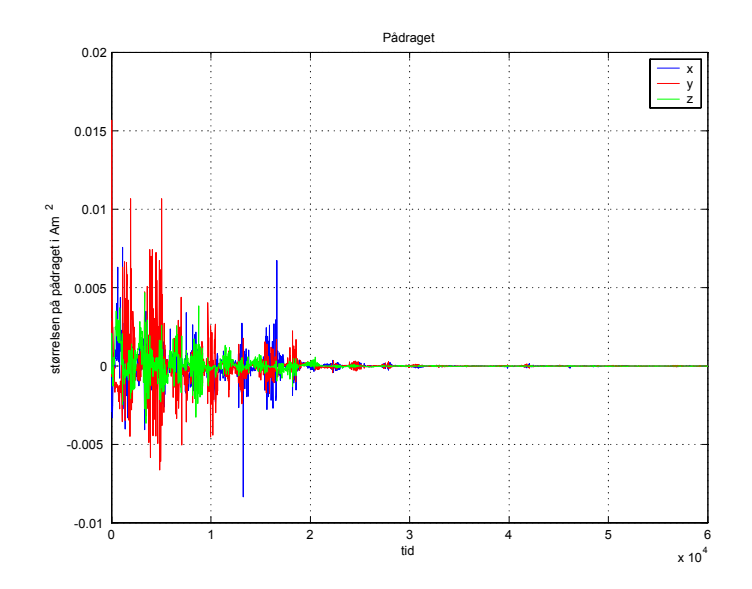

Figur 7.30: Pådraget til NCUBE simulert med alle forstyrrelser

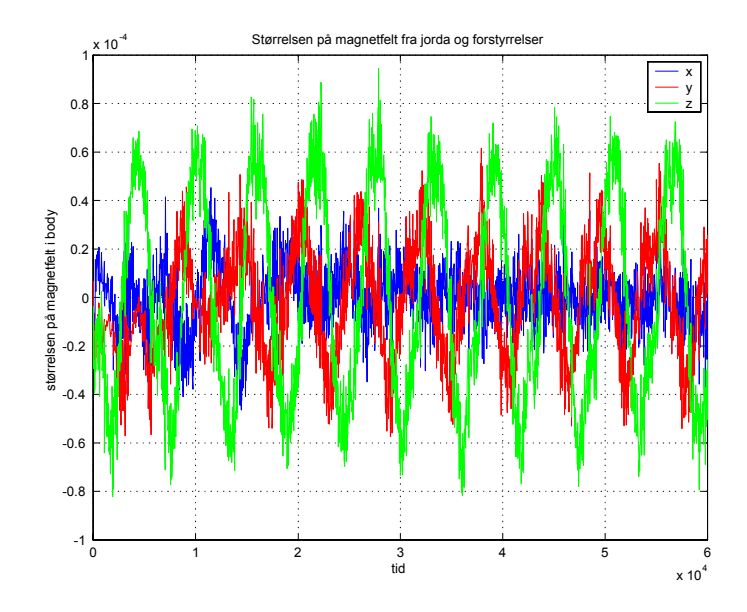

Figur 7.31: Den totale forstyrrelsen på magnetfeltet

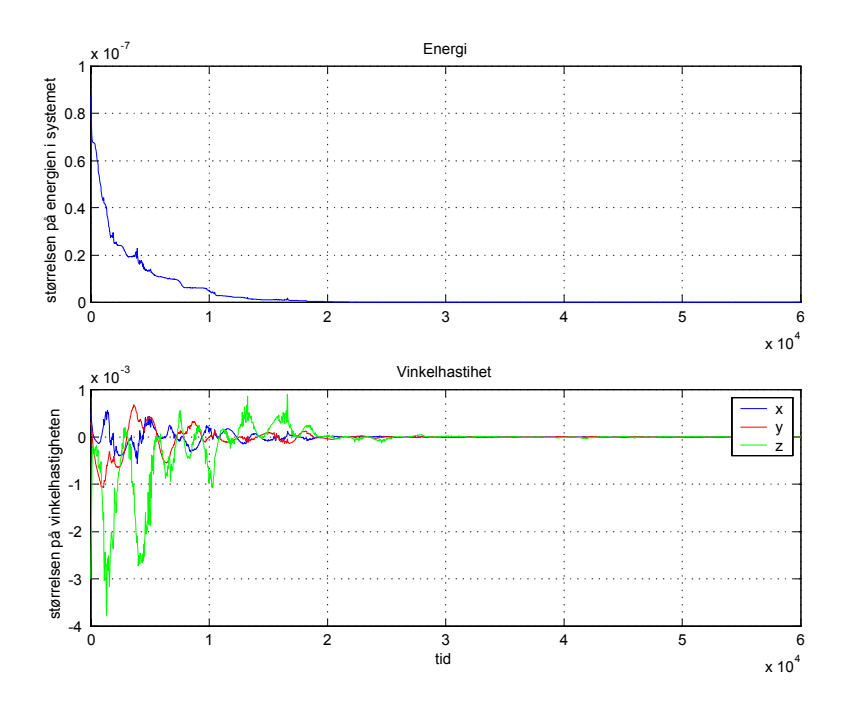

Figur 7.32: Energien og vinkelhastigheten til NCUBE

#### 7.3.3 Med switching inkludert alle forstyrrelser

Her er det brukt samme støy og identisk switchefrekvens som i kapittel 7.2.4. Fra [4] oppgis det at en detumblingsregulator som også implementeres på NCUBE vil senke vinkelhastigheten til den er innenfor  $\pm 5 \cdot 10^{-3}$  radianer/sekund. Derfor er startverdien til  $\omega_{OB}^B$  satt lik  $\begin{bmatrix} 5 \cdot 10^{-3} & 5 \cdot 10^{-3} & -5 \cdot 10^{-3} \end{bmatrix}^T$ . Figur 7.33 viser at eulervinklene konvergerer mot null, men sammenlignet med Figur 7.23 spinner den lenger om z aksen og bruker et halvt omløp ekstra før den går til null. Ser også av Figur 7.34 at magnetspolenes høyeste pådrag er større enn i Figur 7.24. Figur 7.35 viser at energien og vinkelhastigheten konvergerer mot null.

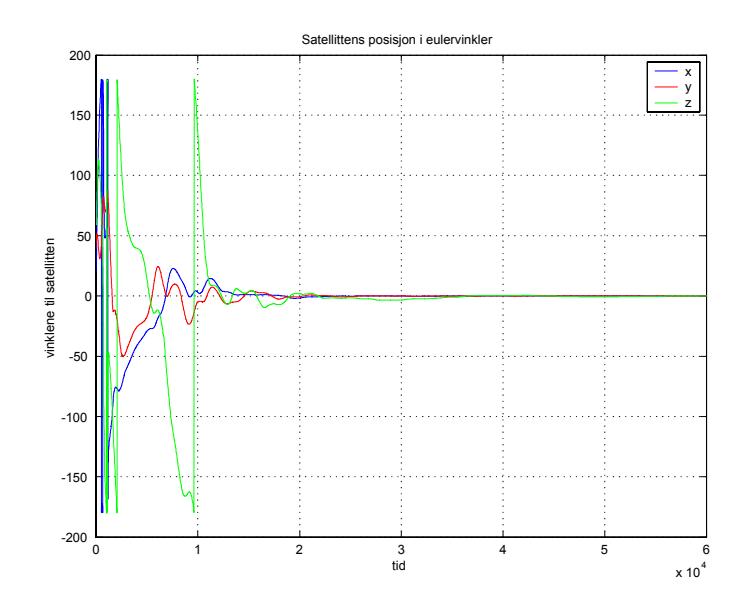

Figur 7.33: Regulatoren i (6-24) simulert med alle forstyrrelser og switching

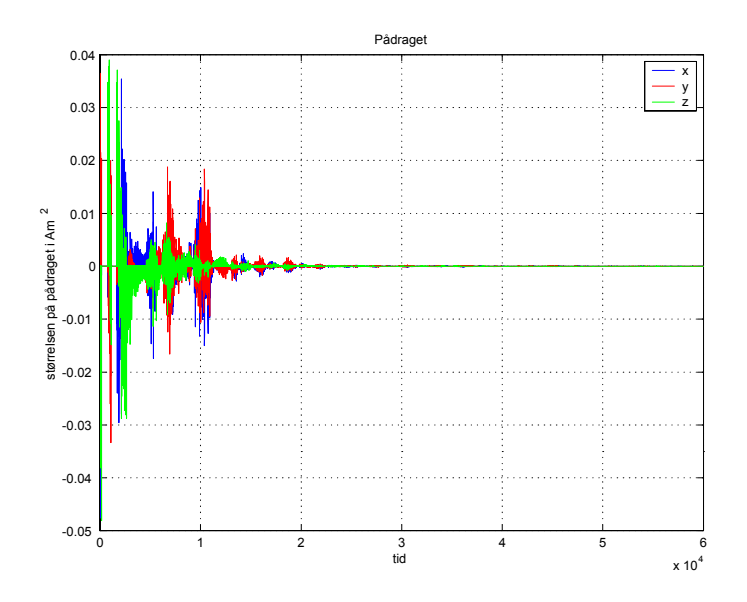

Figur 7.34: Pådraget til regulatoren

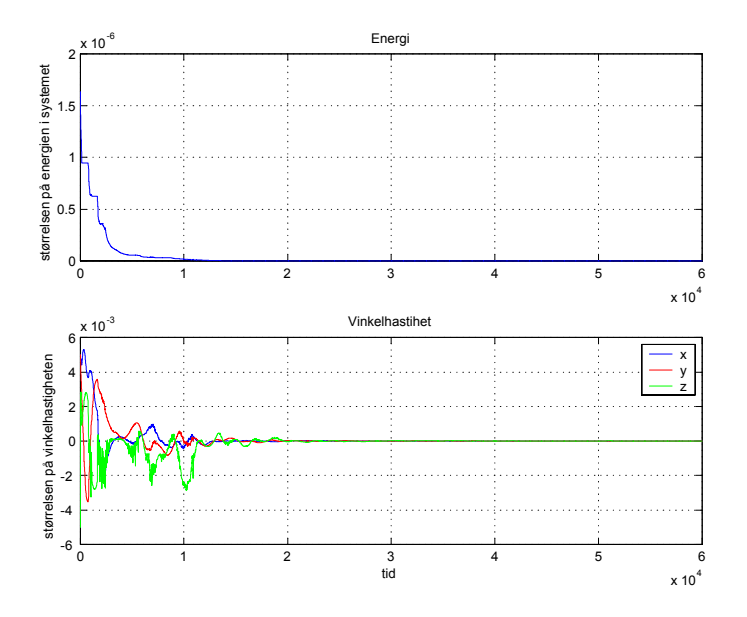

Figur 7.35: Energi og vinkelfrekvensen til NCUBE

# Kapittel 8 Diskusjon

I kapittel 7.1 ble jordens magnetfelt fra Dipol og IGRF-modellen vist, og NSAT-1 ble simulert med begge modeller. Figurene 7.1 og 7.4 viser tydelig at Dipolmodellen lager en mye glattere og mer forutsigbar kurve enn IGRFmodellen, noe som er naturlig utifra utledningene i kapittel 3. Magnetfeltenes verdier langs de forskjellige aksene er i samme størrelsesområde, men i Orbit er magnetfeltet lik null langs y-aksen for Dipolmodellen. Reguleringen av satellitten ble utført med LQ-regulatoren fra kapittel 6.1.1 og ga en nøyaktighet på ±5◦ ved simulering med IGRF-modellen. Når Dipolmodellen ble brukt ble satellitten ustabil og begynte å rotere vilt etter et kvart omløp. Forklaringen på dette kommer av at jordens magnetfelt i Orbit regnes for å være konstant lik null, noe som fører til at  $B_y^O$  i matrisen **B** i (3.38) er lik null for alle t. Pådraget fra LQ-regulatoren beregnes i  $(6.8)$ ,  $(6.9)$  og  $(6.12)$ hvor  $\bf{B}$  inngår i alle, og det at  $B_y^O$  er lik null gjør at beregningen av pådraget blir feil, noe som igjen leder til ustabilitet.

Regulatorene (6-15) og (6-24) ble simulert med NCUBE satellitten i kapittel 7. Simuleringene ble gjort både med og uten forstyrrelser. Forstyrrelsene som ble brukt ble beregnet i kapittel 5 og baserte seg på fysiske betraktninger og erfaringer fra tidligere satellittprosjekt. Verdiene som ble brukt i simuleringene var et estimat av hvor store de ville være i verst tenkelig tilfelle. Begge regulatorene viste gode stabilitetsegenskaper under disse betingelsene, noe som understøtter stabilitetsbevisene i kapittel 6. Det var heller ikke stor forskjell på regulatorene, noe som kommer av at det første tilbakekoplingsleddet i (6-24) dominerer det andre leddet, slik at de oppfører seg tilnærmet likt. Simuleringene gjort med switching ga også gode resultater, noe som var forventet siden energinivået i satellitten er konstant når aktuatorene er slått av.

Det ble gjennomført simuleringer både med og uten målestøy fra magnetspolene. Satellitten viste gode stabilitetsegenskaper uansett, siden pådraget fra spolene var små iforhold til maksimalt pådrag, noe som gjør magnetfeltet fra magnetspolene også blir lite som vist i kapittel 5. Selv om regulatorene designet i denne oppgaven ikke gir stort pådrag under de gitte forutsetningene, bruker satellitten også andre regulatorer i detumblingsfasen, se [4]. Disse kan trenge et større pådrag, noe som vil føre til økt målestøy fra magnetspolene og muligens kan lede til ustabilitet. Derfor er det ønskelig å estimere magnetfeltet fra spolene så nøyaktig som mulig. Det kan som diskutert i kapittel 5 og 6 gjøres ved å utføre målinger med magnetometeret når dets plassering på satellitten er bestemt og utnytte at forholdet mellom strømmen og magnetfeltet til spolene er proporsjonalt. Grunnet andre elektriske kretser og magnetfelts utbredelse i metall kan det oppstå ulineariteter i magnetfeltet, som gjør at det blir umulig å beregne magnetfeltet med ønsket nøyaktighet. Hvis det er tilfelle er switching et godt reguleringsalternativ.

# Kapittel 9 Konklusjon

Grunnet ligningene for beregning av optimalt pådrag ga simulering med Dipolmodellen dårlige resultater for NSAT-1. Av den grunn var det heller ikke mulig å sammenligne regulering med IGRF-modellen og Dipolmodellen for LQ-regulatoren utviklet for denne satellitten, og noen konklusjon på om det oppnås kunstig bra resultater med Dipolmodellen kunne ikke trekkes.

For NCUBE satellitten ble det utviklet to regulatorer og stabilitet ble bevist for begge. Under simulering viste de gode stabilitetsegenskaper både med og uten støy. Det ble også gjort tester med switching og oppnådd gode resultater.

Magnetspolenes påvirkning på målingene av jordens magnetfelt ble analysert, og to strategier for å unngå dette problemet ble foreslått. Hvis det er mulig å beregne magnetfeltet med god nok nøyaktighet slik at regulatoren kan kompensere for dette, er det den beste løsningen. Men hvis dette ikke lar seg gjøre viste switching seg å gi gode stabilitetsegenskaper. Å undersøke muligheten for å beregne magnetfeltet er noe som det burde jobbes videre med.

# Bibliografi

- [1] Gunnar Staff, Ivar M. Breen, Morten Breivik, Morten Kristoffersen og Trond Johannessen. Orienteringsregulering av mikrosatelitter. NTNU, 2002
- [2] Jean-Jacques E. Slotine og Weiping Li. Applied Nonlinear Control. Prentice Hall, 1991
- [3] Egeland og Jan Tommy Gravdahl. Modelling and simulation for control. NTNU 2002
- [4] Kjell Magne Fauske. NCUBE Attitide Control. NTNU, 2002
- [5] Rafael Winsiewski. Satelite attitude control using only electromagnetic actuation. Aalborg University 1996
- [6] Rafael Wisniewski. Satellite Attitude Control Using Only Electromagnetic Actuation. Technical report, Department of Control Engineering Aalborg University, 1996
- [7] Thor I. Fossen. Marine Control Systems. Marine Cybernetics AS, 2002
- [8] Ole-Jon Andersen. Styring av minisatellitt under normal operasjon. Master's thesis, NTNU, 2002
- [9] Jan Tommy Gravdahl and Olav Egeland. Compressor Surge and Rotating Stall. Springer 1999
- [10] Gilbert Strang. Linear Algebra and its Applications. Harcourt Brace Jovanovich publishers 1988
- [11] Hassan K. Khalil. Nonlinear systems. Prentice Hall 2002
- [12] Hugh D.Young and Roger A. Freedman. University Physics. Addison-Wesley publishing company 1996
- [13] Kristian Svartveit. NCUBE attitude determination. NTNU 2003
- [14] M. H. Kaplan. Modern spacecraft dynamics and control. John Wiley & Sons 1976
- [15] Raymond Kristiansen. Attitude control of mini satellite. Masters's thesis, NTNU, Desember 2000
- [16] Erik Kyrkjebø. Three-axis attitude determination using magnetometers and a starttracker. Master's thesis, NTNU, Desember 2000

# Tillegg A

### Stabilitetsteori

Her vil det bli presentert nyttige teoremer og definisjoner.

### A.1 Lyapunov like lemma

Dette teoremet er hentet fra [2].

**Lemma B.1 (Lyapunov like lemma).** Hvis en skalar funksjon  $V(\mathbf{x}, t)$ tilfredsstiller følgende betingelser

- $V(\mathbf{x}, t)$  er begrenset nedad
- $\dot{V}(\mathbf{x},t)$  er negativt semidefinitt
- $\dot{V}(\mathbf{x},t)$  er uniformt kontinuerlig i tiden

da går  $\dot{V}(\mathbf{x}, t) \longrightarrow 0$  når  $t \longrightarrow \infty$ .

En deriverbar funksjon er uniformt kontinuerlig hvis dens deriverte er begrenset.

### A.2 Styrbarhetskriterium

Den lineære dynamiske modellen beskrives ved tilstandsligningen

$$
\dot{\mathbf{x}}(t) = \mathbf{A}\mathbf{x}(t) + \mathbf{B}(t)\mathbf{u}(t)
$$
 (A.1)

Definisjon 1(Styrbarhet): Tilstand og input-matrisen (A,B) må tilfredstille styrbarhetskriteriet for å sikre at det eksisterer et pådrag  $\mathbf{u}(t)$  som kan flytte systemet fra en vilkårlig tilstand  $\mathbf{x}(t_0)$  til en annen vilkårlig tilstand  $\mathbf{x}(t_1)$  for  $t_1 > t_0$ . Styrbarhetskriteriet krever at styrbarhetsmatrisen C for et n.ordens system

$$
\mathbf{C} = \left[ \mathbf{B} \left| \mathbf{A} \mathbf{B} \right| \dots \left| \left( \mathbf{A} \right)^{n-1} \mathbf{B} \right] \right] \tag{A.2}
$$

må ha rang n. En tilstrekkelig og nødvendig betingelse er at C er ikke singulær.

# Tillegg B

## Stabilitetsbevis

I dette tillegget vil det være en fullstendig utledning av stabilitetsbeviset for studentsatellitten med regulator

$$
\mathbf{m}^{B} = (h\boldsymbol{\omega}_{OB}^{B} \times (\mathbf{B}^{B} + \mathbf{d})) - \mathbf{k}_{\omega}\boldsymbol{\omega}_{OB}^{B},
$$
 (B.1)

som skal gjøre satellitten stabil rundt de fire lokale likevektspunktene

$$
\left(\boldsymbol{\omega}_{OB}^B = \mathbf{0}, \mathbf{c}_3^B = \pm \mathbf{c}_3^O, \mathbf{c}_1^B = \pm \mathbf{c}_1^O\right). \tag{B.2}
$$

For å bevise at energi dissiperes fra satellittsystemet må den deriverte av lyapunovfunksjonen være negativt semidefinitt, det vil si at

$$
\dot{V}=\left(\boldsymbol{\omega}_{OB}^{B}\right)^{T}\boldsymbol{\tau}_{m}^{B}\leq0
$$

legg merke til at  $\boldsymbol{\tau} = \mathbf{S}^T (\mathbf{B}^B) \mathbf{m}^B$ , dermed blir den deriverte lik

$$
\dot{V} = \left(\omega_{OB}^B\right)^T \left(\mathbf{S}^T \left(\mathbf{B}^B\right) \mathbf{m}^B\right) \tag{B.3}
$$

 $\mathbf{m}^B$  kan skrives som

$$
\mathbf{m}^{B} = (h\omega_{OB}^{B} \times (\mathbf{B}^{B} + \mathbf{d})) - k_{\omega}\omega_{OB}^{B} = h\mathbf{S}(\omega_{OB}^{B}) (\mathbf{B}^{B} + \mathbf{d}) - \mathbf{k}_{\omega}\omega_{OB}^{B} \quad (B.4)
$$

Setter inn igjen i den lyapunovderiverte:

$$
\dot{V} = \left(\omega_{OB}^B\right)^T \left(\mathbf{S}^T \left(\mathbf{B}^B\right) h \mathbf{S}(\omega_{OB}^B) \left(\mathbf{B}^B + \mathbf{d}\right) - \mathbf{k}_{\omega} \omega_{OB}^B\right) \tag{B.5}
$$

 $(B.5)$  kan skrives om siden

$$
\mathbf{S}(\omega_{OB}^B) \left( \mathbf{B}^B + \mathbf{d} \right) = -\mathbf{S} \left( \mathbf{B}^B + \mathbf{d} \right) \boldsymbol{\omega}_{OB}^B \tag{B.6}
$$

Noe som gir

$$
\dot{V} = \left(\omega_{OB}^B\right)^T \left(\mathbf{S}^T \left(\mathbf{B}^B\right) h \left(-\mathbf{S} \left(\mathbf{B}^B + \mathbf{d}\right) \omega_{OB}^B\right) - \frac{\mathbf{k}_{\omega}}{h} \omega_{OB}^B\right),\tag{B.7}
$$

og dermed blir hele uttrykket lik

$$
\dot{V} = -h \left(\omega_{OB}^B\right)^T \left(\mathbf{S}^T \left(\mathbf{B}^B\right) \mathbf{S} \left(\mathbf{B}^B + \mathbf{d}\right) + \frac{\mathbf{k}_{\omega}}{h}\right) \omega_{OB}^B. \tag{B.8}
$$

Her er

$$
\begin{aligned}\n\boldsymbol{\omega}_{OB}^B &= \left[ \begin{array}{cc} \omega_1 & \omega_2 & \omega_3 \end{array} \right]^T \quad \mathbf{d} = \left[ \begin{array}{cc} d_1 & d_2 & d_3 \end{array} \right]^T \\
\mathbf{B}^B &= \left[ \begin{array}{cc} B_x^B & B_y^B & B_z^B \end{array} \right]^T \quad \mathbf{k}_{\omega} = \text{diag} \left[ \begin{array}{cc} k & k & k \end{array} \right], \quad k > 0 \\
h &= 2.25 \cdot 10^5\n\end{aligned}
$$

Siden matrisen  $(\mathbf{S}^T (\mathbf{B}^B) \mathbf{S} (\mathbf{B}^B + \mathbf{d}) + \frac{\mathbf{k}_{\omega}}{\hbar})$  ikke er symmetrisk kan det ikke garanteres at den er negativ semidefinitt, og uttrykket for  $\dot{V}$  må løses ut i sin helhet. Begynner med  $\left(\mathbf{S}^T\left(\mathbf{B}^B\right)\mathbf{S}\left(\mathbf{B}^B+\mathbf{d}\right)+\frac{\mathbf{k}_{\omega}}{h}\right)$ :

$$
\mathbf{H} = \begin{pmatrix} \mathbf{S}^{T} \left( \mathbf{B}^{B} \right) \mathbf{S} \left( \mathbf{B}^{B} + \mathbf{d} \right) + \frac{\mathbf{k}_{\omega}}{h} \end{pmatrix}
$$
\n(B.9)  
\n
$$
= \begin{bmatrix} 0 & b_{3} & -b_{2} \\ -b_{3} & 0 & b_{1} \\ b_{2} & -b_{1} & 0 \end{bmatrix} \cdot \begin{bmatrix} 0 & -b_{3} + d_{3} & b_{2} + d_{2} \\ b_{3} + d_{3} & 0 & -b_{1} + d_{1} \\ -b_{2} + d_{2} & b_{1} + d_{1} & 0 \end{bmatrix} + \begin{bmatrix} \frac{k}{h} & 0 & 0 \\ 0 & \frac{k}{h} & 0 \\ 0 & 0 & \frac{k}{h} \end{bmatrix}.
$$
\n
$$
= \begin{bmatrix} b_{3} (b_{3} + d_{3}) + \frac{1}{h}k - b_{2} (-b_{2} + d_{2}) & -b_{2} (b_{1} + d_{1}) \\ b_{1} (-b_{2} + d_{2}) & b_{1} (b_{1} + d_{1}) + \frac{1}{h}k - b_{3} (-b_{3} + d_{3}) \\ -b_{1} (b_{3} + d_{3}) & b_{2} (-b_{3} + d_{3}) \end{bmatrix}
$$
\n
$$
b_{3} (-b_{1} + d_{1})
$$
\n
$$
-b_{3} (b_{2} + d_{2})
$$
\n
$$
b_{2} (b_{2} + d_{2}) + \frac{1}{h}k - b_{1} (-b_{1} + d_{1})
$$

Hele uttrykket for  $\dot{V}$  blir

$$
\dot{V} = -h \left(\omega_{OB}^B\right)^T \left(\mathbf{S}^T \left(\mathbf{B}^B\right) \mathbf{S} \left(\mathbf{B}^B + \mathbf{d}\right) + \frac{\mathbf{k}_{\omega}}{h}\right) \omega_{OB}^B
$$
\n(B.10)  
\n
$$
= -h \left[\omega_1 \omega_2 \omega_3\right] \mathbf{H} \begin{bmatrix} \omega_1 \\ \omega_2 \\ \omega_3 \end{bmatrix}
$$
\n
$$
= 2hb_1b_2\omega_1\omega_2 + 2hb_1b_3\omega_1\omega_3 - hb_1d_2\omega_1\omega_2 + hb_2d_1\omega_1\omega_2 + hb_1d_3\omega_1\omega_3
$$
\n
$$
+ 2hb_2b_3\omega_2\omega_3 - hb_3d_1\omega_1\omega_3 - hb_2d_3\omega_2\omega_3 + hb_3d_2\omega_2\omega_3
$$
\n
$$
-k\omega_1^2 - k\omega_2^2 - k\omega_3^2 - hb_1d_1\omega_2^2 + hb_1d_1\omega_3^2 + hb_2d_2\omega_1^2 - hb_2d_2\omega_3^2 - hb_3d_3\omega_1^2
$$
\n
$$
+ hb_3d_3\omega_2^2 - hb_1^2\omega_2^2 - hb_2^2\omega_1^2 - hb_1^2\omega_3^2 - hb_3^2\omega_1^2 - hb_2^2\omega_3^2 - hb_3^2\omega_2^2
$$

Splitter opp leddene:

$$
F = -hb_1^2\omega_2^2 - hb_2^2\omega_1^2 - hb_1^2\omega_3^2 - hb_3^2\omega_1^2 - hb_2^2\omega_3^2 - hb_3^2\omega_2^2
$$
 (B.11)

ser at  $F$  bestandig er mindre eller lik null, og k derfor ikke trenger å kompensere for disse leddene.

$$
G = -k\omega_1^2 - k\omega_2^2 - k\omega_3^2
$$
 (B.12)

 $G$  er negativt semidefinitt siden k>0.

$$
H = hb_1d_1\omega_2^2 + hb_1d_1\omega_3^2 + hb_2d_2\omega_1^2 - hb_2d_2\omega_3^2 - hb_3d_3\omega_1^2 + hb_3d_3\omega_2^2
$$
 (B.13)

 $H$  kan være både positiv og negativ til enhver tid, og det samme gjelder for

$$
I = -hb_1d_2\omega_1\omega_2 + hb_2d_1\omega_1\omega_2 + hb_1d_3\omega_1\omega_3
$$
\n
$$
-hb_3d_1\omega_1\omega_3 - hb_2d_3\omega_2\omega_3 + hb_3d_2\omega_2\omega_3
$$
\n(B.14)

$$
J = 2hb_1b_2\omega_1\omega_2 + 2hb_1b_3\omega_1\omega_3 + 2hb_2b_3\omega_2\omega_3.
$$
 (B.15)

For å forenkle dette benyttes Youngs ulikhet fra [9], som sier at

$$
\forall a, b : ab \le \frac{1}{2} \left( \frac{a^2}{c} + cb^2 \right) \qquad \forall c > 0.
$$
 (B.16)

 $(B.14)$  forenkles til

$$
d_3hb_1\omega_1\omega_3 \leq \frac{d_3hb_1}{2}(\omega_1^2 + \omega_3^2) = \frac{1}{2}d_3hb_1\omega_1^2 + \frac{1}{2}d_3hb_1\omega_3^2 \qquad (B.17)
$$
  
\n
$$
d_2hb_1\omega_1\omega_2 \leq \frac{d_2hb_1}{2}(\frac{\omega_1^2}{2} + 2\omega_2^2) = \frac{1}{4}d_2hb_1\omega_1^2 + d_2hb_1\omega_2^2
$$
  
\n
$$
d_1hb_2\omega_1\omega_2 \leq \frac{d_1hb_2}{2}(\omega_1^2 + \omega_2^2) = \frac{1}{2}d_1hb_2\omega_1^2 + \frac{1}{2}d_1hb_2\omega_2^2
$$
  
\n
$$
d_3hb_2\omega_2\omega_3 \leq \frac{d_3hb_2}{2}(\frac{\omega_2^2}{2} + 2\omega_3^2) = \frac{1}{4}d_3hb_2\omega_2^2 + d_3hb_2\omega_3^2
$$
  
\n
$$
d_1hb_3\omega_1\omega_3 \leq \frac{d_1hb_3}{2}(\frac{2\omega_1^2}{2} + \frac{\omega_3^2}{2}) = d_1hb_3\omega_1^2 + \frac{1}{4}d_1hb_3\omega_3^2
$$
  
\n
$$
d_2hb_3\omega_2\omega_3 \leq \frac{d_2hb_3}{2}(\omega_2^2 + \omega_3^2) = \frac{1}{2}d_2hb_3\omega_2^2 + \frac{1}{2}d_2hb_3\omega_3^2,
$$

hvor det er antatt at leddene er positive siden dette er et worst case scenario iforhold til  $\dot{V}$ . Dette gir

$$
I = \frac{1}{2}d_3hb_1\omega_1^2 + \frac{1}{2}d_3hb_1\omega_3^2 + \frac{1}{4}d_2hb_1\omega_1^2 + d_2hb_1\omega_2^2
$$
 (B.18)  
 
$$
+ \frac{1}{2}d_1hb_2\omega_1^2 + \frac{1}{2}d_1hb_2\omega_2^2 + \frac{1}{4}d_3hb_2\omega_2^2 + d_3hb_2\omega_3^2
$$
  
 
$$
+ d_1hb_3\omega_1^2 + \frac{1}{4}d_1hb_3\omega_3^2 + \frac{1}{2}d_2hb_3\omega_2^2 + \frac{1}{2}d_2hb_3\omega_3^2
$$

Tar så leddene til  $J$  fra  $(B.15)$ 

$$
2hb_1b_2\omega_1\omega_2 \leq hb_1b_2(\omega_1^2 + \omega_2^2) = hb_1b_2\omega_1^2 + hb_1b_2\omega_2^2 \qquad (B.19)
$$
  
\n
$$
2hb_1b_3\omega_1\omega_3 \leq hb_1b_3(\omega_1^2 + \omega_3^2) = hb_1b_3\omega_1^2 + hb_1b_3\omega_3^2
$$
  
\n
$$
2hb_2b_3\omega_2\omega_3 \leq hb_2b_3(\omega_2^2 + \omega_3^2) = hb_2b_3\omega_2^2 + hb_2b_3\omega_3^2,
$$

som igjen kan forenkles til

$$
hb_1b_2\omega_1^2 \leq \frac{h\omega_1^2}{2} \left(2b_1^2 + \frac{b_2^2}{2}\right) = hb_1^2\omega_1^2 + \frac{1}{4}hb_2^2\omega_1^2
$$
\n
$$
hb_1b_2\omega_2^2 \leq \frac{h\omega_2^2}{2} \left(\frac{b_1^2}{2} + 2b_2^2\right) = \frac{1}{4}hb_1^2\omega_2^2 + hb_2^2\omega_2^2
$$
\n
$$
hb_1b_3\omega_1^2 \leq \frac{h\omega_1^2}{2} \left(2b_1^2 + \frac{b_3^2}{2}\right) = hb_1^2\omega_1^2 + \frac{1}{4}hb_3^2\omega_1^2
$$
\n
$$
hb_1b_3\omega_3^2 \leq \frac{h\omega_3^2}{2} \left(\frac{b_1^2}{2} + 2b_3^2\right) = \frac{1}{4}hb_1^2\omega_3^2 + hb_3^2\omega_3^2
$$
\n
$$
hb_2b_3\omega_2^2 \leq \frac{h\omega_2^2}{2} \left(2b_2^2 + \frac{b_3^2}{2}\right) = hb_2^2\omega_2^2 + \frac{1}{4}hb_3^2\omega_2^2
$$
\n
$$
hb_2b_3\omega_3^2 \leq \frac{h\omega_3^2}{2} \left(\frac{b_2^2}{2} + 2b_3^2\right) = \frac{1}{4}hb_2^2\omega_3^2 + hb_3^2\omega_3^2.
$$
\n
$$
(B.20)
$$

Da blir

$$
J = hb_1^2\omega_1^2 + \frac{1}{4}hb_2^2\omega_1^2 + \frac{1}{4}hb_1^2\omega_2^2 + hb_2^2\omega_2^2 + hb_1^2\omega_1^2 + \frac{1}{4}hb_3^2\omega_1^2
$$
 (B.21)  

$$
+\frac{1}{4}hb_1^2\omega_3^2 + hb_3^2\omega_3^2 + hb_2^2\omega_2^2 + \frac{1}{4}hb_3^2\omega_2^2 + \frac{1}{4}hb_2^2\omega_3^2 + hb_3^2\omega_3^2.
$$

Setter sammen det som forenkles. Begynner med  $(B.11)$  og  $(B.21)$  som gir

$$
K = F + J
$$
\n
$$
= 2hb_1^2\omega_1^2 - \frac{3}{4}hb_1^2\omega_2^2 - \frac{3}{4}hb_2^2\omega_1^2 - \frac{3}{4}hb_1^2\omega_3^2
$$
\n
$$
+ 2hb_2^2\omega_2^2 - \frac{3}{4}hb_3^2\omega_1^2 - \frac{3}{4}hb_2^2\omega_3^2 - \frac{3}{4}hb_3^2\omega_2^2 + 2hb_3^2\omega_3^2
$$
\n(B.22)

Legger så sammen alle leddene

$$
\dot{V} = G + I + K + H
$$
\n(B.23)  
\n
$$
= -k\omega_1^2 - k\omega_2^2 - k\omega_3^2 + \frac{1}{2}d_3hb_1\omega_1^2 + \frac{1}{2}d_3hb_1\omega_3^2 + \frac{1}{4}d_2hb_1\omega_1^2 + d_2hb_1\omega_2^2
$$
\n
$$
+ \frac{1}{2}d_1hb_2\omega_1^2 + \frac{1}{2}d_1hb_2\omega_2^2 + \frac{1}{4}d_3hb_2\omega_2^2 + d_3hb_2\omega_3^2 + d_1hb_3\omega_1^2
$$
\n
$$
+ \frac{1}{4}d_1hb_3\omega_3^2 + \frac{1}{2}d_2hb_3\omega_2^2 + \frac{1}{2}d_2hb_3\omega_3^2 + 2hb_1^2\omega_1^2 - \frac{3}{4}hb_1^2\omega_2^2
$$
\n
$$
- \frac{3}{4}hb_2^2\omega_1^2 - \frac{3}{4}hb_1^2\omega_3^2 + 2hb_2^2\omega_2^2 - \frac{3}{4}hb_3^2\omega_1^2 - \frac{3}{4}hb_2^2\omega_3^2 - \frac{3}{4}hb_3^2\omega_2^2
$$
\n
$$
+ 2hb_3^2\omega_3^2 + hb_1d_1\omega_2^2 + hb_1d_1\omega_3^2 + hb_2d_2\omega_1^2 - hb_2d_2\omega_3^2
$$
\n
$$
-hb_3d_3\omega_1^2 + hb_3d_3\omega_2^2.
$$

 $(B.23)$  kan forenkles til

$$
\dot{V} = -k\omega_1^2 + \frac{1}{2}d_3hb_1\omega_1^2 + \frac{1}{4}d_2hb_1\omega_1^2 + \frac{1}{2}d_1hb_2\omega_1^2 + d_1hb_3\omega_1^2 + 2hb_1^2(\mathbf{B}_1^2\cdot 24) \n- \frac{3}{4}hb_3^2\omega_1^2 + hb_2d_2\omega_1^2 - hb_3d_3\omega_1^2 - k\omega_2^2 + d_2hb_1\omega_2^2 + \frac{1}{2}d_1hb_2\omega_2^2 \n+ \frac{1}{2}d_2hb_3\omega_2^2 - \frac{3}{4}hb_1^2\omega_2^2 + 2hb_2^2\omega_2^2 - \frac{3}{4}hb_3^2\omega_2^2 + hb_1d_1\omega_2^2 + hb_3d_3\omega_2^2 \n- k\omega_3^2 + \frac{1}{2}d_3hb_1\omega_3^2 + d_3hb_2\omega_3^2 + \frac{1}{4}d_1hb_3\omega_3^2 + \frac{1}{2}d_2hb_3\omega_3^2 - \frac{3}{4}hb_1^2\omega_3^2 \n- \frac{3}{4}hb_2^2\omega_3^2 + 2hb_3^2\omega_3^2 + hb_1d_1\omega_3^2 - hb_2d_2\omega_3^2 - \frac{3}{4}hb_2^2\omega_1^2 + \frac{1}{4}d_3hb_2\omega_2^2
$$

Som igjen kan skrives

$$
\dot{V} = \left(-k + \frac{1}{2}d_3hb_1 + \frac{1}{4}d_2hb_1 + \frac{1}{2}d_1hb_2 + d_1hb_3\right)
$$
\n
$$
+2hb_1^2 - \frac{3}{4}hb_2^2 - \frac{3}{4}hb_3^2 + hb_2d_2 - hb_3d_3\right)\omega_1^2
$$
\n
$$
+ \left(-k + d_2hb_1 + \frac{1}{2}d_1hb_2 + \frac{1}{4}d_3hb_2 + \frac{1}{2}d_2hb_3\right)
$$
\n
$$
- \frac{3}{4}hb_1^2 + 2hb_2^2 - \frac{3}{4}hb_3^2 + hb_1d_1 + hb_3d_3\right)\omega_2^2
$$
\n
$$
+ \left(-k + \frac{1}{2}d_3hb_1 + d_3hb_2 + \frac{1}{4}d_1hb_3 + \frac{1}{2}d_2hb_3\right)
$$
\n
$$
- \frac{3}{4}hb_1^2 - \frac{3}{4}hb_2^2 + 2hb_3^2 + hb_1d_1 - hb_2d_2\right)\omega_3^2
$$
\n(B.25)

Splitter leddene som er tidsavhengige og de andre:

$$
\dot{V} = \left(\frac{1}{2}d_3hb_1 + \frac{1}{4}d_2hb_1 + \frac{1}{2}d_1hb_2 + d_1hb_3 + 2hb_1^2 - \frac{3}{4}hb_2^2 - \frac{3}{4}hb_3^2 + hb_2d_2 - hb_3d_3\right)\omega_1^2
$$
\n
$$
+ \left(d_2hb_1 + \frac{1}{2}d_1hb_2 + \frac{1}{4}d_3hb_2 + \frac{1}{2}d_2hb_3 - \frac{3}{4}hb_1^2 + 2hb_2^2 - \frac{3}{4}hb_3^2 + hb_1d_1 + hb_3d_3\right)\omega_2^2
$$
\n
$$
\left(\frac{1}{2}d_3hb_1 + d_3hb_2 + \frac{1}{4}d_1hb_3 + \frac{1}{2}d_2hb_3 - \frac{3}{4}hb_1^2 - \frac{3}{4}hb_2^2 + 2hb_3^2 + hb_3^2 + hb_1d_1 - hb_2d_2\right)\omega_3^2
$$
\n
$$
-k\omega_1^2 - k\omega_2^2 - k\omega_3^2
$$
\n(3.26)

Fra (5-3) har vi begrensningene til magnetfeltet og forstyrrelsen på målingene, som er

$$
b_1 = b_2 = b_3 \quad \epsilon \quad [-5 \cdot 10^{-5}, 5 \cdot 10^{-5}] \quad \text{og}
$$
  
\n
$$
d_1 = d_2 = d_3 \quad \epsilon \quad [-10^{-5}, 10^{-5}]
$$
\n(B.27)

Setter disse begrensningen inn i  $(B.28)$ , og tar de verdiene som gjør leddene positive. Ser at noen av leddene er negativt semidefinitte og derfor kan sees vekk ifra. For leddene som ganges med  $\omega_1^2$  gir det

$$
k \geq \frac{1}{2}d_3hb_1 + \frac{1}{4}d_2hb_1 + \frac{1}{2}d_1hb_2 + d_1hb_3 + 2hb_1^2 + hb_2d_2 + hb_3d_{4}(B.28)
$$
  
\n
$$
\geq \frac{1}{2} \cdot 10^{-5} \cdot 2.25 \cdot 10^5 \cdot 5 \cdot 10^{-5} + \frac{1}{4} \cdot 10^{-5} \cdot 2.25 \cdot 10^5 \cdot 5 \cdot 10^{-5}
$$
  
\n
$$
+ \frac{1}{2} \cdot 10^{-5} \cdot 2.25 \cdot 10^5 \cdot 5 \cdot 10^{-5} + 10^{-5} \cdot 2.25 \cdot 10^5 \cdot 5 \cdot 10^{-5}
$$
  
\n
$$
+ 2 \cdot 2.25 \cdot 10^5 \cdot (5 \cdot 10^{-5})^2 + 10^{-5} \cdot 2.25 \cdot 10^5 \cdot 5 \cdot 10^{-5}
$$
  
\n
$$
+ 10^{-5} \cdot 2.25 \cdot 10^5 \cdot 5 \cdot 10^{-5}
$$
  
\n
$$
\geq 1.6031 \times 10^{-3}.
$$

For å få en liten margin settes da k=2·10<sup>-3</sup>, som gir  $\dot{V} \leq 0$  for alle t. Størrelsen på k blir den samme også for leddene med  $\omega_2^2$  og  $\omega_3^2$ .

For å bevise stabilitet brukes teorem 4.10 i [11]. Har

$$
V = \frac{1}{2} \left( \omega_{OB}^B \right)^T \mathbf{I} \omega_{OB}^B + \frac{3}{2} \omega_o^2 \left( \left( \mathbf{c}_3^B \right)^T \mathbf{I} \mathbf{c}_3^B - I_z \right) + \frac{1}{2} \omega_o^2 \left( I_x - \left( \mathbf{c}_1^B \right)^T \mathbf{I} \mathbf{c}_1^B \right)
$$
\n(B.29)

I kapittel 4.2 ble det bevist at  $V \geq 0$ . Med andre ord er

$$
0 \leq \frac{3}{2}\omega_o^2 \left( \left( \mathbf{c}_3^B \right)^T \mathbf{I} \mathbf{c}_3^B - I_z \right) + \frac{1}{2}\omega_o^2 \left( I_x - \left( \mathbf{c}_1^B \right)^T \mathbf{I} \mathbf{c}_1^B \right) \leq \Theta, \tag{B.30}
$$

hvor den øvre begrensningen Θ kan settes fordi alle variablene i uttrykket er begrenset. Det betyr at

$$
\frac{1}{4} \left( \omega_{OB}^B \right)^T \mathbf{I} \omega_{OB}^B \le V \le \frac{1}{2} \left( \omega_{OB}^B \right)^T \mathbf{I} \omega_{OB}^B + \Theta,
$$
\n(B.31)

og V er dermed positiv definitt og uten radielle begrensninger. Som vist i  $(B.28)$  er V mindre enn null når k settes til  $2 \cdot 10^{-3}$  og V er derfor avtagende. V, som er energien i satellittsystemet, går dermed mot null, som fra teorem 4.10 er et eksponensielt stabilt likevektspunkt.

# Tillegg C

# Vektorer og skjevsymmetriske matriser

Her vil det presenteres grunnleggende lover og regler innen vektor og matriseregning som er brukt i prosjektet. Det følgende er fra [4], [10] og [7].

$$
\mathbf{x} \times \mathbf{x} = \mathbf{0} \tag{C.1}
$$

$$
\mathbf{x} \times \mathbf{y} = -\mathbf{y} \times \mathbf{x} \tag{C.2}
$$

$$
\mathbf{x} \times (\mathbf{y} + \mathbf{z}) = \mathbf{x} \times \mathbf{y} + \mathbf{x} \times \mathbf{z}
$$
 (C.3)

$$
\mathbf{x} \times (\mathbf{y} \times \mathbf{z}) = (\mathbf{x}^T \mathbf{z}) \mathbf{y} - (\mathbf{x}^T \mathbf{y}) \mathbf{z}
$$
 (C.4)

$$
\mathbf{x}^{T} \left( \mathbf{y} \times \mathbf{z} \right) = \mathbf{y}^{T} \left( \mathbf{z} \times \mathbf{x} \right) = \mathbf{z}^{T} \left( \mathbf{x} \times \mathbf{y} \right)
$$
 (C.5)

$$
\mathbf{S}(\mathbf{x}) = \begin{bmatrix} 0 & -x_3 & x_2 \\ x_3 & 0 & -x_1 \\ -x_2 & x_1 & 0 \end{bmatrix}
$$
 (C.6)

$$
\mathbf{S} = -\mathbf{S}^T \tag{C.7}
$$

$$
\mathbf{y} \times \mathbf{x} = \mathbf{S}(\mathbf{y})\mathbf{x} \tag{C.8}
$$

$$
\mathbf{S}\left(\mathbf{y}\right)\mathbf{x}=\mathbf{y} \quad \times \mathbf{x}=\ -\mathbf{x}\times\mathbf{y}=-\mathbf{S}\left(\mathbf{x}\right)\mathbf{y} \tag{C.9}
$$

$$
\mathbf{S}(\mathbf{x})\mathbf{x} = \mathbf{S}^T(\mathbf{x})\mathbf{x} = 0
$$
 (C.10)

$$
\mathbf{S}(\alpha \mathbf{x} + \beta \mathbf{y}) = \alpha \mathbf{S}(\mathbf{x}) + \beta \mathbf{S}(\mathbf{y})
$$
 (C.11)

$$
\mathbf{S}(\mathbf{x} + \mathbf{y}) = \mathbf{y}\mathbf{x}^T - \mathbf{x}\mathbf{y}^T\mathbf{I}_{3\times 3}
$$
 (C.12)

$$
\mathbf{S}(\mathbf{x})\mathbf{S}(\mathbf{y}) = \mathbf{y}\mathbf{x}^T - \mathbf{x}\mathbf{y}^T \tag{C.13}
$$

# Tillegg D

## Treghetsmatrisen og polynomer

### D.1 Treghetsmatrisen

Treghetsmatrisen  $I_O$  om O er definert som [14]

$$
\mathbf{I}_O = \begin{bmatrix} I_x & -I_{xy} & -I_{xz} \\ -I_{xy} & I_y & -I_{yz} \\ -I_{xz} & I_{yz} & -I_z \end{bmatrix} \tag{D.1}
$$

hvor

$$
I_x = \int_B (y^2 + z^2) dm \quad I_y = \int_B (x^2 + z^2) dm \quad I_z = \int_B (x^2 + y^2) dm \quad I_{xy} = \int_B (xy) dm \quad I_{xz} = \int_B (xz) dm \quad I_{yz} = \int_B (yz) dm \quad (D.2)
$$

Hvis aksene til body er samordnet med det inertielle referansesystemet, reduseres treghetsmatrisen til

$$
\mathbf{I} = \begin{bmatrix} I_x & 0 & 0 \\ 0 & I_y & 0 \\ 0 & 0 & I_z \end{bmatrix} .
$$
 (D.3)

### D.2 Polynomer

Det følgende er hentet fra [1].

### D.2.1 Kulekoordinater

Kulekoordinater defineres ved

$$
x = r \cos \theta \sin \phi
$$
  
\n
$$
x = r \sin \theta \sin \phi
$$
  
\n
$$
x = r \cos \phi.
$$
  
\n(D.4)

Får da Laplaceoperatoren i kulekoordinater

$$
\nabla^2 = \frac{1}{r^2 \sin \phi} \frac{\partial^2}{\partial \theta^2} + \frac{1}{r^2} \frac{\partial}{\partial r} \left( r^2 \frac{\partial}{\partial r} \right). \tag{D.5}
$$

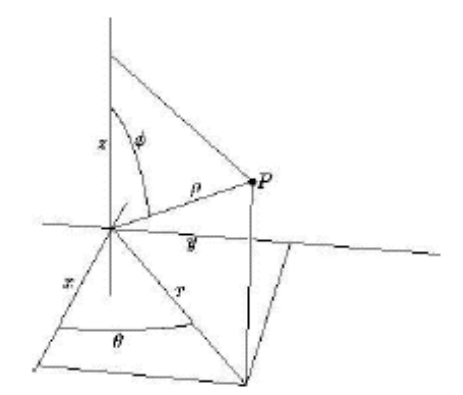

Figur D.1: Kulekoordinater

### D.2.2 Legendrepolynom

Legendre-differensialligningen er definert ved Sturm-Liouville oparoteren

$$
L_n(f) = -((1 - x^2) f') f' \qquad \text{pa } L^2 ((-1, 1)) \qquad (D.6)
$$

Uten operatornotasjon kan den uttrykkes som

$$
(1 - x2) \ddot{y} - 2xy + n(n+1)y = 0.
$$
 (D.7)

**Teorem 1** (Rodrigues' formel ). Legendrepolynomet  $P_n$ er gitt ved

$$
P_n(x) = \frac{1}{2^n n!} \frac{d^n}{dx^n} (x^2 - 1)^n, \quad n \in N_0.
$$
 (D.8)

Den assosierte Legendreligningen er definert som

$$
L_m(f) = -((1-x^2) f')' + \frac{m^2}{1-x^2} f \quad \text{pa } L^2((-1,1)).
$$
 (D.9)
Det kan vises at  $(D.9)$  er en selvadjungert operator med enkle egenverdier definert ved

$$
\sigma_p(L_m) = \{ n (n + 1) | n = m, m + 1, \ldots \}, \quad m \in N_0. \tag{D.10}
$$

og egenfunskjoner definert ved

$$
P_n^m(x) = (-1)^m (1 - x^2)^{(m/2)} \frac{d^m}{dx^m} P_n(x), \qquad (D.11)
$$

der  $\boldsymbol{n}$ er graden til polynomet, og  $\boldsymbol{m}$ er ordenen. Den ortogonale basisen kan normaliseres ved følgende:

$$
||P_n^m|| = \int_{-1}^1 P_n^m(x)^2 dx = \frac{2}{2n+1} \frac{(n+m)!}{(n-m)!}, \quad n = m, m+1, \dots, m \in N_0.
$$
\n(D.12)

#### D.2.3 Scmidtpolynom

Finner Schmidtpolynomet ved å sette  $x = \cos \theta$ , og normalisere polynomene. Dette gir

$$
P_n^m(\cos \theta) = \begin{cases} \left(2\frac{(n-m)!}{(n+m)!}\right)^2 P_{n,m}(\cos \theta) & m = 1, ..., n \\ P_{n,m}(\cos \theta) & m = 0 \end{cases}
$$
 (D.13)

der  $P_{n,m}$  er de assosierte Legendrepolynomene.

# Tillegg E

## Matlabkode

### E.1 Koden til NSAT-1

bfield.m

```
%+=====================================================================+
%
% Programmers: Carlos Roithmayr Feb 1997
%
% NASA Langley Research Center
% Spacecraft and Sensors Branch (CBC)
% 757 864 6778
% c.m.roithmayr@larc.nasa.gov
%
%+---------------------------------------------------------------------+
%
% Purpose:
% Compute magnetic field exerted at a point P.
%
%+---------------------------------------------------------------------+
%
% Argument definitions:
% repe m Position vector from Earth's center, E*, to a
% point, P, expressed in a basis fixed in the
% Earth (ECF): 1 and 2 lie in equatorial plane
% with 1 in the plane containing the prime
% meridian, in the direction of the north pole.
% nmax Maximum degree of contributing spherical harmonics
% mmax Maximum order of contributing spherical harmonics
```

```
% K coefficients that relate Schmidt functions to
% associated Legendre functions.
% A Derived Legendre polynomials
% ctilde See pp. 4--9 of Ref. [1]
% stilde See pp. 4--9 of Ref. [1]
% G, H Tesla Schmidt-normalized Gauss coefficients
% R_mean m Mean radius for International Geomagnetic
% Reference Field (6371.2 km)
% bepe Tesla Magnetic field at a point, P, expressed in ECF
% basis
%
%+---------------------------------------------------------------------+
%
% References:
%
% 1. Mueller, A. C., "A Fast Recursive Algorithm for Calculating
% the Forces Due to the Geopotential", NASA JSC Internal Note
% No. 75-FM-42, June 9, 1975.
% 2. Roithmayr, C., "Contributions of Spherical Harmonics to
% Magnetic and Gravitational Fields", EG2-96-02, NASA Johnson
% Space Center, Jan. 23, 1996.
%
%+---------------------------------------------------------------------+
%
% Conversion factors:
% 1 Tesla = 1 Weber/(meter-meter) = 1 Newton/(Ampere-meter)
% = 1e+4 Gauss = 1e+9 gamma
%
%+=====================================================================+
function bepe = bfield(repe, nmax, mmax, K, A, ctilde, stilde, G, H)global r_total
```

```
% The number 1 is added to degree and order since MATLAB can't have an array
% index of 0.
e1=[1 0 0];
e2=[0 1 0];
e3=[0 0 1];
```

```
rmag = sqrt(repe*repe');
rhat = repe/rmag;
u = \text{rhat}(3); % sin of latitude
bepe = [0 0 0];% Seed for recursion formulae
scalar = r_ttotal*r_ttotal/(rmag*rmag);for n = 1:nmax
% Recursion formula
  scalar = scalar*r_total/rmag;
  i=n+1;
  for m = 0:nj = m + 1;if m \le mttilde(i,j) = G(i,j) * ctilde(j) + H(i,j) * stilde(j);
% ECF 3 component {Eq. (2), Ref. [2]}b3(i,j) = -ttilde(i,j)*A(i,j+1);% rhat component {Eq. (2), Ref. [2]}
     br(i,j) = title(i,j)*(u*A(i,j+1) + (n+m+1)*A(i,j));% Contribution of zonal harmonic of degree n to magnetic
% field. {Eq. (2), Ref. [2]}
     scalar*K(i,j)*(b3(i,j)*e3 + br(i,j)*rhat);bepe = bepe + scalar*K(i,j)*(b3(i,j)*e3 + br(i,j)*rhat);end
    if ((m > 0) \& (m \le mmax))% ECF 1 component {Eq. (2), Ref. [2]}
```

```
b1(i,j) = -m*A(i,j)*(G(i,j)*ctilde(j-1) + H(i,j)*stilde(j-1));\%ECF 2 component {Eq. (2), Ref. [2]}b2(i,j) = -m*A(i,j)*(H(i,j)*ctilde(j-1) - G(i,j)*stilde(j-1));%
     Contribution of tesseral harmonic of degree n and order m to
%
     magnetic field. {Eq. (2), Ref. [2]}bepe = bepe + scalar*K(i,j)*(b1(i,j)*e1 + b2(i,j)*e2);end
 end
end
  convertTodeeges.m
%\qquad File convertToDegrees.m
%
%\qquad degdes_total = convertToDegrees(tfinal,deg_0,xdes_total) returns a
   matrix of degrees converted from a matrix of quaternions.
%
%
function degdes_total = convertToDegrees(tfinal, deg_0, xdes_total)
degdes_{total}(1,1:3) = deg_{0}';
for i = 1:1:tfinal
   epsilon1 = xdes\_total(i,1);epsilon2 = xdes\_total(i,3);epsilon3 = xdes\_total(i,5);eta = sqrt(1 - epsilon1^2 - epsilon2^2 - epsilon3^2);q = [eta; epsilon1; epsilon2; epsilon3];q = q/(q' * q);
   degdes_total(i+1,1:3) = (180/pi)*q2euler(q);end;
```
dipol.m

%Denne funksjonen lager jordas magnetfelt i orbit

```
%etter dipolmodellen
%
function magnetfelt = dipol(lat, lon)
bgrad=lat;
lgrad=lon;
matrise = [0;0;0];
bnull=2.349*10<sup>-</sup>-5;
matrise(1)=bnull*cos(bgrad);
matrix(2)=0;matrise(3)=2*bnull*sin(bgrad);
%matrise(1)=bnull*cos(bgrad);
%%matrise(3)=bnull*2*sin(bgrad);
magnetfelt=matrise;
  dre.m%\qquad File dre.m
%
%\qquad \lbrack R_total, h1_total] = dre(tfinal, xdes_total) calculates and returns
   the Ricatti matrix and the h1-vector calculated by the Differential
%
%
   Ricatti Equation. The matrices are generated by simulating backwards
%
   in time.
\frac{9}{6}function [R_total, h1_total] = dre(tfinal, xdes_total)
global I lat_0 lon_0 w_0 w_E A B C P Q
Ix = I(1,1);Iy = I(2,2);Iz = I(3,3);R = zeros(6, 6);Rdot = zeros(6,6);R_{total} = zeros(6, 6, tfinal);h1 = zeros(6,1);h1dot = zeros(6,1);
```

```
h1<sub>_total</sub> = zeros(6,tfinal);
% Backwards Euler integration (sample time = -1)
for i = tfinal:-1:1xdes = xdes_total(i,:)';
   % Satellite orbit position
   lat = w_0 * i + lat_0;lon = w_E * i + lon_0;% The magnetic field
   B_O = magneticField(lat,lon);
   Bx_0 = B_0(1);
   By_0 = B_0(2);Bz_0 = B_0(3);
   B = [0 \t 0 \t 0;0 Bz_0/(2*Ix) -By_0/(2*Ix);0 0;
       -Bz_0/(2*Iy) 0 Bx_0/(2*Iy);
        0 0;
       By_0/(2*Iz) -Bx_0/(2*Iz) 0 ];
    % The DRE
    Rdot = -R*A - A'*R + R*B*inv(P)*B'*R - Q;h1dot = -(A - B*inv(P)*B'*R)*h1 + Q*xdes;h1 = h1 - h1dot;R = R - Rdot;R_ttotal(:,:,i) = R;h1\_total(:,i) = h1;end;
```
igrf95.m

```
% MATLAB routine to load Schmidt-normalized coefficients
% retrieved from ftp://nssdc.gsfc.nasa.gov/pub/models/igrf/
%
% igrf95.dat 1 Kb Mon Nov 13 00:00:00 1995
%
% C.E. Barton, Revision of International Geomagnetic Reference
% Field Released, EOS Transactions 77, #16, April 16, 1996.
%
% The coefficients are from the 1995 International Geomagnetic
% Reference Field
%
% Carlos Roithmayr, Jan. 22, 1997.
%
%+++++++++++++++++++++++++++++++++++++++++++++++++++++++++++++++
% Units of Tesla
function [G,H] = IGRF95G(2,1) = -29682e-9;G(2,2) = -1789e-9; H(2,2) = 5318e-9;
G(3,1) = -2197e-9; H(3,1) = 0.0;
G(3,2) = 3074e-9; H(3,2) = -2356e-9;
G(3,3) = 1685e-9; H(3,3) = -425e-9;
G(4,1) = 1329e-9; H(4,1) = 0.0;
G(4,2) = -2268e-9; H(4,2) = -263e-9;
G(4,3) = 1249e-9; H(4,3) = 302e-9;
G(4,4) = 769e-9; H(4,4) = -406e-9;
G(5,1) = 941e-9; H(5,1) = .0;G(5,2) = 782e-9; H(5,2) = 262e-9;
G(5,3) = 291e-9; H(5,3) = -232e-9;
G(5,4) = -421e-9; H(5,4) = 98e-9;
G(5,5) = 116e-9; H(5,5) = -301e-9;
G(6,1) = -210e-9; H(6,1) = .0;
G(6,2) = 352e-9; H(6,2) = 44e-9;
G(6,3) = 237e-9; H(6,3) = 157e-9;
G(6,4) = -122e-9; H(6,4) = -152e-9;
G(6,5) = -167e-9; H(6,5) = -64e-9;
G(6,6) = -26e-9; H(6,6) = 99e-9;
G(7,1) = 66e-9; H(7,1) = .0;
G(7,2) = 64e-9; H(7,2) = -16e-9;
G(7,3) = 65e-9; H(7,3) = 77e-9;
G(7,4) = -172e-9; H(7,4) = 67e-9;
G(7,5) = 2e-9; H(7,5) = -57e-9;
```

```
G(7,6) = 17e-9; H(7,6) = 4e-9;
G(7,7) = -94e-9; H(7,7) = 28e-9;
G(8,1) = 78e-9; H(8,1) = -.0;
G(8,2) = -67e-9; H(8,2) = -77e-9;
G(8,3) = 1e-9; H(8,3) = -25e-9;
G(8, 4) = 29e-9; H(8, 4) = 3e-9;
G(8,5) = 4e-9; H(8,5) = 22e-9;
G(8,6) = 8e-9; H(8,6) = 16e-9;
G(8,7) = 10e-9; H(8,7) = -23e-9;
G(8,8) = -2e-9; H(8,8) = -3e-9;
G(9,1) = 24e-9; H(9,1) = .0;
G(9,2) = 4e-9; H(9,2) = 12e-9;
G(9,3) = -1e-9; H(9,3) = -20e-9;
G(9,4) = -9e-9; H(9,4) = 7e-9;
G(9,5) = -14e-9; H(9,5) = -21e-9;
G(9,6) = 4e-9; H(9,6) = 12e-9;
G(9,7) = 5e-9; H(9,7) = 10e-9;
G(9,8) = 0e-9; H(9,8) = -17e-9;
G(9,9) = -7e-9; H(9,9) = -10e-9;
G(10,1) = 4e-9; H(10,1) = .0;
G(10,2) = 9e-9; H(10,2) = -19e-9;
G(10,3) = 1e-9; H(10,3) = 15e-9;
G(10, 4) = -12e-9; H(10, 4) = 11e-9;
G(10,5) = 9e-9; H(10,5) = -7e-9;
G(10,6) = -4e-9; H(10,6) = -7e-9;
G(10,7) = -2e-9; H(10,7) = 9e-9;
G(10,8) = 7e-9; H(10,8) = 7e-9;
G(10,9) = 0e-9; H(10,9) = -8e-9;
G(10, 10) = -6e-9; H(10, 10) = 1e-9;
G(11,1) = -3e-9; H(11,1) = .0;G(11,2) = -4e-9; H(11,2) = 2e-9;
G(11,3) = 2e-9; H(11,3) = 1e-9;
G(11, 4) = -5e-9; H(11, 4) = 3e-9;
G(11,5) = -2e-9; H(11,5) = 6e-9;
G(11,6) = 4e-9; H(11,6) = -4e-9;
G(11,7) = 3e-9; H(11,7) = .0;
G(11,8) = 1e-9; H(11,8) = -2e-9;
G(11,9) = 3e-9; H(11,9) = 3e-9;
G(11,10) = 3e-9; H(11,10) = -1e-9;
G(11,11) = Oe-9; H(11,11) = -6e-9;
```
magneticField.m

```
%***************************************************************************
% File magneticField.m
%
% Interface for getting the magnetic field vector
% at the specified (lat,lon) from the IGRF model.
%
%***************************************************************************
function B_O = magneticField(lat,lon)
global r_total
% IGRF coefficients for 1995
[G,H] = IGRF95;% Max degree of geopotential
nmax = 10;% Max order of geopotential
mmax = 10;% Generating the Schmidt coefficients needed
Kschmidt = schmidt(mmax,mmax);phi = (pi/2-lat);theta = lon;
r = r_t - \text{total} * \cos(\theta) * \sin(\phi);
r = (2) = r_t - \text{total} * \sin(\theta) * \sin(\phi);
r = r_t - \text{total} * \cos(\phi);
[A,ctilde,stilde] = recursion(repe, nmax, mmax);bepe = bfield(repe,nmax,mmax,Kschmidt,A,ctilde,stilde,G,H);
for i = 1:3B_E(i) = bepe(i);end;
% Rotation matrices
% 1: ECEF-to-ECI
```

```
R_I_E = [cos(lon) - sin(lon) 0;sin(lon) cos(lon) 0;\mathbf 0\mathsf{O}\mathbf{1}\exists;
% 2: ECI-to-ORBIT
R_0_I = [cos(lat) 0 sin(lat);-1 0
       \circ\cdot;
       sin(lat) 0 -cos(lat)\exists ;
% Magnetic field vectors represented in the orbit frame
% (for use in the simulations with the magnetic coils)
B_0 = R_0I * R_I_E * B_E';magnetic LQ.m%\qquad File magneticLQ.m
%
%\qquad tau = magneticLQ(x,B_0,B_B,R,h1) returns the LQ-calculated controller
   response to be used in the control of the microsatellite.
%
%
function tau = magneticLQ(x, B_0, B_0, R, h1)global I P
Ix = I(1,1);Iy = I(2,2);Iz = I(3,3);Bx_0 = B_0(1);By_0 = B_0(2);Bz_0 = B_0(3);% The input matrix for the linearized system
B = [0]0;\Omega\mathsf{O}Bz_0/(2*Ix)-By_O/(2*Ix);
    \Omega\Omega0;-Bz_0/(2*Iy) 0
                           Bx_0/(2*Iy);
```
 $By_0/(2*Iz) -Bx_0/(2*Iz)$  0  $\exists$ :  $Bx_{B} = B_{B}(1);$  $By_B = B_B(2);$  $Bz_B = B_B(3);$ % The skew symmetric matrix for generation of dipole moment  $B_a = [0$  $-By_B;$  $Bz$ <sub>-</sub> $B$  $-Bz$ <sub>\_</sub>B  $\mathsf{O}$  $Bx_B;$  $By_B$  $-Bx B$  $0 \qquad$  ]: % LQ Control algorithm  $u = -inv(P) * B' * (R * x + h1);$ % Noise  $\%p = 0.1$ ; % 10% noise added to the actuator torque %noise =  $p*(sign(2*rand(1)-1))*[u(1); u(2); u(3)];$  $\%$ u = u + noise; % Maximum dipole moment that a given coil can generate  $% is 10 [Am^2]$  $u_{max} = 10;$ for  $i = 1:3$ if  $abs(u)$ >u max  $u = sign(u) * u_max;$ end; end;  $tau = B_ax + u;$ microSatellite.m %\qquad File microSatellite.m % %\qquad xdot = microSatellite(s,t,R,h1) returns the time derivative of the state vector: % %  $x = [eta$  epsilon1 epsilon2 epsilon3 w\_x w\_y w\_z ]' for the

 $\mathsf O$ 

 $\mathbf 0$ 

 $0;$ 

```
% microsatellite NSAT 1. The state vector is defined as:
%
% eta = Real quaternion variable
% epsilon_1 = Complex quaternion variable
% epsilon_2 = Complex quaternion variable
% epsilon_3 = Complex quaternion variable
% w_x = Angular velocity of satellite relative
% to ECI represented in BODY - x
% w_y = Angular velocity of satellite relative
% to ECI represented in BODY - y
% w_z = Angular velocity of satellite relative
% to ECI represented in BODY - z
%
%***************************************************************************
function sdot = microSatellite(s,t,R,h1)global I lat_0 lon_0 w_O w_E
% The state space variables
eta = s(1);
epsilon = s(2:4);
W_B_I = s(5:7);
% Normalizing the quaternions - necessary due to numerical inaccuracy
q = [eta; epsilon(1); epsilon(2); epsilon(3)];q = q/(q' * q);
eta = q(1);epsilon = q(2:4);
% Transforming from w_B_IB to w_B_OB for use in the dynamical model update
R_0_B = Rquat(q);
R_B_0 = R_0_B';
c2 = R_B_0(:,2);w<sub>-B</sub>OB = w<sub>-B</sub>IB + w<sub>-</sub>O*c2;
% Satellite orbit position
lat = w_0*t + lat_0;lon = w_E*t + lon_0;% The magnetic field
```

```
108
```

```
%G\U{e5}r inn og kj\U{f8}rer dipol isteden for magneticfield
%B_0 = magneticField(lat,lon);
B_O = magneticField(lat,lon);
B_B=R_B_O*B_O;
%Dette er tull
%B_B = R_B_0*B_0;% Gravity gradient torque
g_{B} = Smtrx(3*w_0^2*R_B_0(:,3))*I*R_B_0(:,3);
% The dynamical equations
etadot = -(1/2)*epsilonpsilon'*w_B_OB;
epsilondot = (1/2)*(eta*eye(3) + Smtrx(epsilon) *w_1) *w_2B_0B;x = [epsilon(1) epsilondot(1) epsilon(2) epsilondot(2) epsilon(3) epsilondot(3)]';
tau = magneticLQ(x,B_0,B_B,R,h1);W_B_B_BIdot = inv(I)*(tau + g_B - Smtrx(w_B_l-B)*(I*w_B_l));
sdot = [etadot; epsilondot; w_B_BIdot];
  recursion.m
%+=====================================================================+
%
% Programmers: Carlos Roithmayr Dec 1995
%
% NASA Langley Research Center
% Spacecraft and Sensors Branch (CBC)
% 757 864 6778
% c.m.roithmayr@larc.nasa.gov
%
%+---------------------------------------------------------------------+
%
% Purpose:
% Recursive calculations of derived Legendre polynomials and other
% quantities needed for gravitational and magnetic fields.
%
%+---------------------------------------------------------------------+
%
% Argument definitions:
% repe m Position vector from Earth's center, E*, to a
```

```
% point, P, expressed in a basis fixed in the
% Earth (ECF): 1 and 2 lie in equatorial plane
% with 1 in the plane containing the prime meridian,
% 3 in the direction of the north pole.
% The units of length are not terribly important,
% since repe is made into a unit vector.
% nmax Maximum degree of derived Legendre polynomials
% mmax Maximum order of derived Legendre polynomials
% A Derived Legendre polynomials
% ctilde See pp. 4--9 of Ref. [1]
% stilde See pp. 4--9 of Ref. [1]
%
%+---------------------------------------------------------------------+
%
% References:
%
% 1. Mueller, A. C., "A Fast Recursive Algorithm for Calculating
% the Forces Due to the Geopotential", NASA JSC Internal Note
% No. 75-FM-42, June 9, 1975.
% 2. Lundberg, J. B., and Schutz, B. E., "Recursion Formulas of
% Legendre Functions for Use with Nonsingular Geopotential
% Models", Journal of Guidance, Control, and Dynamics, Vol. 11,
% Jan--Feb 1988, pp. 32--38.
%
%+=====================================================================+
function [A,ctilde,stitute] = recursion(repe, nmax, mmax)clear A;
A = zeros(nmax+3,nmax+3); \frac{N}{A(n,m)} = 0, for m > nR_m = sqrt(repe*repe');rhat = repe/R_m;
u = \text{rhat}(3); % sin of latitude
A(1,1)=1; \% "derived" Legendre polynomials
A(2,1)=u;A(2,2)=1;clear ctilde
    clear stilde
ctilde(1) = 1; ctilde(2) = \text{rhat}(1);
```

```
\text{stilde}(1) = 0; \text{stilde}(2) = \text{rhat}(2);
for n = 2:nmax
  i=n+1:
% Calculate derived Legendre polynomials and "tilde" letters
% required for gravitational and magnetic fields.
% Eq. (4a), Ref. [2]
 A(i,i) = prod(1:2:(2*n - 1));% Eq. (4b), Ref. [2]
 A(i, (i-1)) = u*A(i, i);if n \leq m% p. 9, Ref. [1]
   ctilde(i) = ctilde(2) * ctilde(i-1) - stilde(2) * stilde(i-1);\text{stilde}(i) = \text{stilde}(2) * \text{ctilde}(i-1) + \text{ctilde}(2) * \text{stilde}(i-1);end
  for m = 0:nj=m+1;if (m < (n-1)) & (m < = (mmax+1))\frac{9}{6}Eq. I, Table 1, Ref. [2]
     A(i, j) = ((2*n - 1)*u*A((i-1), j) - (n+m-1)*A((i-2), j))/(n-m);end
 end
end
  referenceModel.m
%
   File referenceModel.m
\frac{9}{6}%
   xdes_total = referenceModel(x0, xref, tfinal) calculates the smooth
%
   reference tracectory for the control system to use.
\frac{9}{6}
```

```
function xdes_{total} = referenceModel(x0, xref, tfinal)global w_n zeta
A = [0 \t 1 \t 0 \t 0 \t 0 \t 0;-w_n^2 -2*zeta*w_n 0 0 0 0;
   0 0 0 1 0 0;
   0 0 -w_n^2 -2*zeta+w_n 0;
   0 0 0 0 0 1;
   0 0 0 0 -w_n^2 - 2*zeta*w_n ];
B = [0 \ 0 \ 0 \ 0 \ 0 \ 0;w_n^2 0 0 0 0;0 0 0 0 0 0;
     0 \t 0 \t w_n^2 0 0 0;
     0 0 0 0 0;
     0 \t 0 \t 0 \t 0 \t \text{w}_n^2 0;xdes = x0;
xdes_{total} = zeros(tfinal, 6);% Euler integration (sample time = 1)
for i = 1:1:tfinal
   xdesdot = A * xdes + B * xref;
   xdes = xdes + xdesdot;xdes\_total(i,:) = xdes';
end;
  schmidt.m
%+=====================================================================+
```

```
%
% Programmers: Carlos Roithmayr \qquad \qquad \qquad Feb 1997
%
%\qquad NASA Langley Research Center
%\qquad Spacecraft and Sensors Branch (CBC)
%\qquad 757 864 6778
%\qquad c.m.roithmayr@larc.nasa.gov
%
%+---------------------------------------------------------------------+
%
```

```
% Purpose:
% Compute coefficients that relate Schmidt functions to associated
% Legendre functions.
%
%+---------------------------------------------------------------------+
%
% Argument definitions:
% nmax Maximum degree of contributing spherical harmonics
% mmax Maximum order of contributing spherical harmonics
% K\qquad \qquad coefficients that relate Schmidt functions to
%\qquad associated Legendre functions (Ref. [1]).
%
%+---------------------------------------------------------------------+
%
% References:
%
% 1. Haymes, R. C., Introduction to Space Science, Wiley, New
% York, 1971.
% 2. Roithmayr, C., "Contributions of Spherical Harmonics to
% Magnetic and Gravitational Fields", EG2-96-02, NASA Johnson
% Space Center, Jan. 23, 1996.
%
%+=====================================================================+
function K = \text{schmidt}(n\text{max}, m\text{max})% Seed for recursion formulae
K(2,2) = 1;% Recursion formulae
for n = 1:nmax
   i=n+1;for m = 0:nj=m+1;if m == 0\qquad % Eq. (3), Ref. [2]
   \qquad \qquad K(i,j) = 1;\qquad elseif ((m \ge 1) \& (n \ge (m+1)))
```

```
113
```

```
% Eq. (4), Ref. [2]
\qquad \qquad K(i,j) = sqrt((n-m)/(n+m))*K(i-1,j);\qquad elseif ((m \ge 2) \& (n \ge m))% Eq. (5), Ref. [2]
\qquad (i,j) = K(i,j-1)/sqrt((n+m)*(n-m+1));\qquad end
```

```
end
```

```
end
```
setupSimulation.m

```
%\qquad File setupSimulation.m
%
%\qquad A file to setup the MATLAB NSAT-1 magnetic coil simulation.
℀
clear all;
global I w_n zeta lat_0 lon_0 w_0 w_E T_0 r_total A C P Q
% The NSAT 1 satellite's inertia matrix I - without the gravity boom
\sqrt[6]{1}x = 4;\sqrt[6]{xy} = 4;\sqrt[6]{1}z = 3;% The NSAT 1 satellite's inertia matrix I - with the gravity boom
Ix = 178;Iy = 181;Iz = 4.3;I = diag([Ix Iy Iz]);% Some useful definitions
kx = (Iy - Iz)/Ix;ky = (Ix - Iz)/Iy;kz = (Iy - Ix)/Iz;
```

```
% Some data about the earth and satellite orbit
m = 60; \% [kg] Mass of Satellite
M = 5.9742e24; % [kg] Mass of Earth
gamma = 6.6720e-11; % [] Gravity constant
my_g = gamma*M; % [kg] Earth gravity constant
re_e = 6.378137e6; % [m] Equatorial radius of Earth
rp_e = 6.356752e6; % [m] Equatorial radius of Earth
eccentricity = sqrt(1 - (rp_e/re_e)^2); \% Eccentricity of the ellipsoid
h_s = 600e3; \text{\% [m]} Satellite orbit (distance from s
r_{\text{total}} = re_{\text{e}} + h_{\text{e}}; \text{\%} [m] Distance from satellite to Earth
T_e = round (8.6164130e4); % [s] Integer length of sidereal day
W_E = 2*pi/(T_e); % [rad/s] Earth Angular Velocity
w_0 = sqrt( my_g/( r_total^3 ) ); % [rad/s] Satellite Angular Velocity
T_0 = 2*pi/w_0; % [s] Statellite Orbit Periodv_O = h_s*w_O; % [m/s] Satellite Velocity
% The reference model
w_n = 0.01;zeta = 1.0;
% Initial satellite orbit position
lat_0 = 0*(pi/180);lon_0 = 0*(pi/180);%*********************************
%
% LQ Initialization
%
%*********************************
% The linearized system matrix
A = [0 1 0 0 0 0;-4*kx*w_0^2 0 0 0 0 (1 - kx)*w_0;0 0 0 1 0 0;
   0 0 -3*ky*w_O^2 0 0 0;
   0 0 0 0 0 1;
```

```
0 - (1 - kz)*w_0 0 0 - kz*w_0^2 0\mathbf{l} :
C = eye(6);% LQ-weighting matrices when using a gravity boom
Q = diag([1 0 1 0 1 0]) * inv(pi/360)^2;P = diag([1 1 1]) * inv(10)^2;% LQ-weighting matrices when not using a gravity boom
% (to keep the lesser stable system stable)
\sqrt[6]{9} = diag([1 0 1 0 1 0])*inv(1/30)<sup>-2</sup>;
\sqrt[6]{P} = diag([1 1 1])*inv(10)^2;
  simulateMagneticCoils.m
%\qquad File simulateMagneticCoils.m
%
%\qquad A file to simulate control of a microsatellite using magnetic coils
   as the only active actuators. The control law is generated by an
%
%
   LQ algorithm.
℀
global w_0 T_0 I lat_0 lon_0 w_0 w_E
% Initial attitude in Euler angles
deg_0 = (pi/180)*(0; 0; 0);% Initial attitude in Euler parameters (quaternions)
q_0 = \text{euler2q}(\text{deg}_0);% Transforming from w_B_OB to w_B_IB
R_0_B = Rquad(q_0);
R_B_0 = R_0_B';
c2 = R_B_0(:,2);W_B_O = [0; 0; 0];W_B_IB = W_B_OB - W_0 * c2;% The initial state vector
s0 = [q_0(1); q_0(2); q_0(3); q_0(4); w_B_IB(1); w_B_IB(2); w_B_IB(3)];
```

```
% Desired attitude in Euler angles
deg_ref = (pi/180)*(5; 10; 15];
% Desired attitude in Euler parameters (quaternions)
q_ref = euler2q(deg_ref);
% Transforming from w_B_OB to w_B_IB
R_0_B = Rquat(q_ref);
R_B_0 = R_0_B';
c2 = R_B_0(:,2);W_B_O = [0; 0; 0];
w<sub>-B</sub><sub>-</sub>IB = w<sub>-B</sub><sub>-</sub>OB - w<sub>-</sub>O*c2;
% The desired state vector
sref = [q_ref(1); q_ref(2); q_ref(3); q_ref(4); w_B_l[g(1); w_B_l[g(2); w_B_l[g(3)];% Linearized initial and desired state vectors (unlike the state vector s)
x0 = [q_0(2); 0; q_0(3); 0; q_0(4); 0];xref = [q_ref(2); 0; q_ref(3); 0; q_ref(4); 0];% Simulation time
tfinal = 20000;% Generating reference model
xdes_{total} = referenceModel(x0, xref, tfinal);% Calculating Ricatti matrices - one for each time step
[R_{total}, h1_{total}] = dre(tfinal, xdes_{total});t = zeros(tfinal+1,1);t(1) = 0;s = zeros(tfinal+1,7);s(1,:) = s0;
% Euler integration (sample time = 1)
for i = 1:1:tfinal
    R = R_ttotal(:,:,i);h1 = h1_ttotal(:,i);
```

```
s(i+1,:) = s(i,:) + microSatellite(s(i,:),i,R,h1);
   t(i+1) = i;end;
deg = zeros(tfinal+1,3);for i = 1:1:tfinal+1
   q = s(i, 1:4);deg(i,:) = (180/pi)*q2euler(q);end;
% Scaling the time to represent number of orbits (easier to relate to)
t = t/T_0;% Plotting the simulated trajectories
phi = deg(:,1);theta = deg(:,2);
psi = deg(:,3);
figure(1);
plot(t,phi,'b', t,theta,'r', t,psi,'g');
grid;
legend('\phi','\theta','\psi');
xlabel('tid [oml\U{f8}p]');
ylabel('[grader]');
Title('Satellittens orienteringsvinkler');
degdes_total = convertToDegrees(tfinal,deg_0,xdes_total);
phides = degdes\_total(:,1);thetades = degdes_total(:,2);psides = degdes\_total(:,3);hold on;
plot(t,phides,'k', t,thetades,'k', t,psides,'k');
axis([0 3 -2 16]);
```

```
for j = 1:1:tfinal
    % Satellite orbit position
lat = w_0 * j + lat_0;lon = w_E * j + lon_0;b_0(j,:)=magneticField(lat,lon)';
end
    figure(2);
grid;
legend('\phi','\theta','\psi');
xlabel('tid [oml\U{f8}p]');
ylabel('[St\U{f8}rrelsen p\U{e5} magnetfeltet]');
Title('Jordas magnetfelt i Orbit');
phides = b_0(:,1);thetades = b_0(:,2);
psides = b_0(:,3);plot(t,phides,'b', t,thetades,'r', t,psides,'g');
xlabel('tid [oml\U{f8}p]');
ylabel('[St\U{f8}rrelsen p\U{e5} magnetfeltet]');
Title('Jordas magnetfelt i Orbit');
grid;
legend('x', 'y', 'z');axis([0 3 -6*10^{\circ} -5 6*10^{\circ} -5]);
b_b= zeros(tfinal+1,3);
for k = 1:1:tfinal
s(i+1,:) = s(i,:) + microSatellite(s(i,:),i,R,h1);
% The state space variables
eta = s(1);
epsilon = s(2:4);
W_B_l = s(5:7);
```
b\_o= zeros(tfinal+1,3);

```
% Normalizing the quaternions - necessary due to numerical inaccuracy
q = [eta; epsilon(1); epsilon(2); epsilon(3)];q = q/(q' * q);
eta = q(1);epsilon = q(2:4);
% Transforming from w_B_IB to w_B_OB for use in the dynamical model update
R_0_B = Rquad(q);R_B_0 = R_0_B';
    % Satellite orbit position
lat = w_0*k + lat_0;lon = w_E*k + lon_0;b_b(k,:)=(R_B_0*magneticField(lat,lon))';
end
  figure(3);
grid;
legend('\phi','\theta','\psi');
xlabel('tid [oml\U{f8}p]');
ylabel('[St\U{f8}rrelsen p\U{e5} magnetfeltet]');
Title('Jordas magnetfelt i body');
phides = b_b(:,1);thetades = b_b(t, 2);
psides = b_b(:,3);plot(t,phides,'b', t,thetades,'r', t,psides,'g');
grid;
xlabel('tid [oml\U{f8}p]');
ylabel('[St\U{f8}rrelsen p\U{e5} magnetfeltet]');
Title('Jordas magnetfelt i Body');
```

```
legend('x', 'y', 'z');
```

```
b_tau= zeros(tfinal+1,3);
for k = 1:1:tfinal
s(i+1,:) = s(i,:) + microSatellite(s(i,:),i,R,h1);
% The state space variables
eta = s(1);
epsilon = s(2:4);
W_B_I = s(5:7);
% Normalizing the quaternions - necessary due to numerical inaccuracy
q = [eta; epsilon(1); epsilon(2); epsilon(3)];q = q/(q' * q);
eta = q(1);
epsilon = q(2:4);
% Transforming from w_B_IB to w_B_OB for use in the dynamical model update
R_0_B = Rquat(q);
R_B_0 = R_0_B';
c2 = R_B_0(:,2);w<sub>-B</sub>OB = w<sub>-B</sub>IB + w<sub>-</sub>O*C2;
    % Satellite orbit position
lat = w_0*k + lat_0;lon = w_E*k + lon_0;% The magnetic field
%G\U{e5}r inn og kj\U{f8}rer dipol isteden for magneticfield
%B_0 = magneticField(lat,lon);
B_O = magneticField(lat,lon);
B_B=R_B_O*B_O;
%Dette er tull
%B_B = R_B_0*B_0;% Gravity gradient torque
g_{B} = Smtrx(3*w_0^2*R_B_0(:,3))*I*R_B_0(:,3);
```
axis( $[0 3 -6*10^{\circ} -5 6*10^{\circ} -5]$ );

```
121
```

```
% The dynamical equations
etadot = -(1/2)*epsilonpsilon'*w_B_OB;
epsilondot = (1/2)*(eta*eye(3) + Smtrx(epsilon))*w<sub>-</sub>B<sub>-</sub>OB;
x = [epsilon(1) epsilondot(1) epsilon(2) epsilondot(2) epsilon(3) epsilondot(3)
tau = magneticLQ(x,B_0,B_B,R,h1);b_ttau(k,:)=tan';
end
 figure(4);
grid;
legend('\phi','\theta','\psi');
xlabel('tid [oml\U{f8}p]');
ylabel('[St\U{f8}rrelsen p\U{e5} magnetfeltet]');
Title('Jordas magnetfelt i body');
phides = b_tau(:,1);thetades = b_ttau(:,2);
psides = b_ttau(:,3);
plot(t,phides,'b', t,thetades,'r', t,psides,'g');
grid;
xlabel('tid [oml\U{f8}p]');
ylabel('[St\U{f8}rrelsen p\U{e5} magnetfeltet]');
Title('Jordas magnetfelt i Body');
legend('x', 'y', 'z');
```
#### E.2 Matlabkode for NCUBE

```
initnew.m
%*****************************************************************
% Initialization file for the NCUBE satellite model.
%
% Written by Kjell Magne Fauske
```

```
%
%
   Inertia matrix
\text{7Tx=0.00133}; Iy=0.002; Iz=0.00133;
% Select satellite and operation mode
% -----------------------------------
% satellite - Which satellite to simulate. Possible values:
   ('ncube', '\U{f8}rsted', 'nisse', 'nsat')
%
% boom = 0 - Boom stowed
% boom = 1 - Boom deployed
% mode
         - Satellite operation mode:
%
  ('rate detumbling', 'angle detumbling',
%
   'stabilization', 'inverted boom')
                    \% [Am<sup>2s/T]</sup>
k = 0.1*10e4;
      m_{\text{const}} = [0 \ 0 \ -0.01];
boom = 1;
satellite = 'ncube'
mode = 'inverted boom'"mode = 'rate detumbling'
mode = 'stabilization'controller_select = 1;%Setter st\U{f8}rrelsen p\U{e5} forsterkelsen til den modifiserte kontrolleren
k_w = 0;% Noise
% Actuator noice
actuation noise = 2;noise_a = 0.2;% Measurement noise
measurenoise = 2;
noise_m = 0.3;switch satellite
case 'ncube'
```

```
if boom
      \sqrt[6]{\text{Iy}} = 0.0312;\sqrt[6]{1}x = 0.032604;\sqrt[6]{1}z = 0.0031081;Ix = 0.0621;Iy = 0.0606;Iz = 0.0031;else
      Iy = 0.0018056;Ix = 0.0032097;Iz = 0.0031197;%Ix=0.00133; Iy=0.002; Iz=0.00133;
   end
case '\U{f8}rsted'
   if boom
      Ix=181.78; Iy=181.25; Iz=1.28;
   else
      Ix=3.428; Iy=2.904; Iz=1.275; % without boom
   end
case 'nsat'
   Ix = 80;Iy = 100;Iz = 30;case 'nisse'
   if boom
      Ix=80; Iy=100; Iz=30;% boom deployed
   else
      Ix = 4.0; Iy=4.0; Iz=3;end
end
InertialMatrix=[Ix 0 0; 0 Iy 0; 0 0 Iz];I=InertialMatrix;
%
   Initial values
```

```
global r_p;
M_earth = 5.9742e24; % Mass of Earth
omega_o=1.083*10^-3;
h=6.378e6+600.00e3;
r_p=[h \ 0 \ 0]'; % initial satellite position
w_0_I = [0 - \text{omega}_0, 0];
W_b_r = [0 0 0];
switch mode
case 'rate detumbling'
    q_0=euler2q(pi/180*[0 0 0]); % attitude
    W_B_I = [0.1 0.1 0.09];
    controller_select = 2;
    W_b_r = [0 0 0];
    % Detumbling
    switch satellite
    case 'ncube'
         k = 0.1*10e4; % [Am^2s/T]
         m_{\text{const}} = [0 \ 0 \ -0.01]'; % [Mm^2]\frac{\gamma_{\text{m}}}{\gamma_{\text{m}} - \text{const}} = [0 \ 0 \ 0]^{\gamma}; \ \ \frac{\gamma_{\text{m}}}{\gamma_{\text{m}} - \gamma_{\text{m}}}case '\U{f8}rsted'
         k = 5e6; \frac{\% [Am^2s/T]}{}m_{\text{const}} = [0 \ 0 \ -3]'; % [Am^2]end
case 'angle detumbling'
    q_0=euler2q(pi/180*[10 10 20]); % attitude
    R_0_B=Rquat(q_0);R_B_0=R_0_R';
    c1=R_B_0(:,1);w_B_OB=[0.0 0.0 0.0]';
    w_B_IB_O = w_B_OB+omega_o*c1;
case 'stabilization'
    %q_0=euler2q(pi/180*[80 -50 90]); % attitude
    \%q_0 = [1 \ 0 \ 0 \ 0]^{\prime};
    q_0=euler2q(pi/180*[20 40 60]); % attitude
```

```
%[0.0005 0.0003 -0.003]'
    W_B_O = [0.0005 0.0003 -0.003]R_0_B=Rquat(q_0);RBD=RDB<sup>'</sup>;
    c2=R_B_0(:,2);c1=R_B_0(:,1);\%W_B_OB=[0.0 0.00 -0.00003]';
    \%W_B_OB=[0.0 0.0 0.0]';
    \%W_B_IB_O = W_B_OB-omega_o*c2;
    W_B_I = W_B_O = W_B_O + \omega_c;
    W_b_r = [0 0 0];
    controller_select=3;
case 'lq'
    q_0=euler2q(pi/180*[20 -30 0]); % attitude
    R_0_B=Rquat(q_0);R_B_0=R_0_R';
    c1=R_B_0(:,1);w_B_OB=[0.000 0.000 0]';
    W<sub>_</sub>B_IB_O = W<sub>_B</sub>_OB+omega_o*c1;
    W_b_r = [0 \ 0 \ 0]^;
    controller_select=4;
case 'inverted boom'
    \%q_0 = [0 \ 1 \ 0 \ 0]^{\prime};
    q_0=euler2q(pi/180*[160 10 20]); % attitude
    R_0_B=Rquat(q_0);RBO=ROB<sup>'</sup>;
    c1 = R_B_0(:,1);W<sub>B</sub>OB = [0.0005 -0.0005 0.0003]';
    w_B_IB_O = w_B_OB+omega_o*c1;
    controller_select = 3;
case 'spin'
    q_0=euler2q(pi/180*[20 -30 32]); % attitude
    W<sup>D</sup>B<sup>-</sup>DB=[0.005 0.003 0.0]';
% q_0=euler2q(pi/180*[90 0 0]); % attitude
    R_0_B=Rquat(q_0);RBO=ROB<sup>'</sup>;
```

```
c1 = R_B_0(:,1);W_B_I = W_B_O = W_B_O + \omega(c)%w_b_rb = [0 0 1*2*pi/60]'; % # rev per minute
  W_b_r = [0 0 0.01]';
  controller_select=3;
end
%w_B_OB=w_B_IB_O+omega_o*c2
%
   Magnetic field
global G;
global H;
[G,H] = IGRF2000;% Coil parameters
% -----------------
% N_x, N_y, N_z - Number of coil windings
% A_x, A_y, A-z - Coil area [m<sup>2</sup>]
% R_x, R_y, R_z - Coil resistanse [ohm]
% i_max
         - Max allowed current [Amp.]
switch satellite
case 'ncube'
  % Number of coil windings
  N_x = 100;N_y = 100;N_z = 100;% Coil area [m^2]
  \lambda A_x = 0.09^2;
```

```
127
```
 $\%A_y = 0.09^2;$  $\sqrt[6]{2}$ A\_z = 0.09<sup>-2</sup>;

```
A_x = 0.0075;A_y = 0.0075;A_z = 0.0075;R_x = 20;R_y = 20;R_z = 20;m_max = 0.1 % [Am<sup>2</sup>]%debug
    \%N_{-}x = 1; N_{-}y = 1;\%N_Z = 1;\lambda A_x = 1; A_y = 1; A_z = 1;\frac{\%i\_max}{\}= 0.1;\frac{\%i\_max}{\}= 0.05;\frac{\%i\_max}{\}= 20;case 'nisse'
    N_x = 158;N_y = 158;N_z = 158;A_x = 0.45^2;A_y = 0.45^{\circ}2;A_z = 0.45^{\circ}2;% Coil resistance [ohm]
    R_x = 48;R_y = 48;R_z = 48;i_{max} = 0.25;case '\U{f8}rsted'
    N_x = 1;N_y = 1;N_Z = 1;R_{-}x = 1;R_y = 1;R_{Z} = 1;A_x = 1; A_y=1; A_z=1;i_max=20;
end
```

```
% Controller data
%*****************************************************************
\%A=0.09<sup>-2</sup>;
\%N=40;T_f = 10;d_r=1.2*10e-8;
k_r=0.002*10e-8;
% Sliding mode controller
Lambda_s = 2*.18*2e-3*eye(3,3);Lambda_q = 2*0.009*1.5e-3*eye(3,3);\frac{1}{2}Lambda_s = 0.00036*eye(3,3);
%Lambda_q = 0.000018*eye(3,3);
^{\circ}\hskip-2pt\text{/h}_e = 0.3;%e_e = 0.6e-3;\text{WH}_\text{B} = -[0.3537 \quad -0.0290 \quad 0.0014]% -0.0392 1.4333 -0.0348
 % -0.0306 0.0508 0.8463 ]*1e10;
\text{%e_s} = -[0.0088 \quad 0.0459 \quad 0.0541]% -0.0671 0.2000 0.0902
% -0.1283 -0.1168 2.6837 ]*1e30;
%H s=-5e8;
%e<sub>_S</sub>=-0.5*3e5;
switch satellite
case 'ncube'
    %h_r=0.25*0.009*1e8;h_r=1.*0.25*0.009*1e8;
    e_r=1*0.5*0.003*3e5;
    g_r=-0.009*1e5;
case '\U{f8}rsted'
```
%\*\*\*\*\*\*\*\*\*\*\*\*\*\*\*\*\*\*\*\*\*\*\*\*\*\*\*\*\*\*\*\*\*\*\*\*\*\*\*\*\*\*\*\*\*\*\*\*\*\*\*\*\*\*\*\*\*\*\*\*\*\*\*\*\*

```
h_r = 1*10^8;
```

```
e_r=3*10^5;
    g_r = 1e7;end
```

```
%*********************************
%
% LQ Initialization
%
%*********************************
kx = (Iy - Iz)/Ix;ky = (Ix - Iz)/Iy;
kz = (Iy - Ix)/Iz;% Average geomagnetic field
Bx_O=2.256e-8;
By_O=3.736e-8;
Bz_O=-2.678-8;
w_0 = \text{omega}_0;
% The linearized system matrix
A = [0 1 0 0 0 0 ;-4*kx*w_0^2 0 0 0 0 (1 - kx)*w_0;0 0 0 1 0 0;
    0 0 -3*ky*w_O^2 0 0 0;
    0 0 0 0 0 1;
     0 - (1 - kz)*w_0 0 0 -kz*w_0^2 0];
% The input matrix for the linearized system
B = [0 \t 0 \t 0;0 Bz_0/(2*Ix) -By_0/(2*Ix);
```

```
0 0;
-Bz_0/(2*Iy) 0 Bx_0/(2*Iy);
0 0;
By_0/(2*Iz) -Bx_0/(2*Iz) 0 ];
```
```
% LQ-weighting matrices when using a gravity boom
Q = diag([1 0 1 0 1 0]) * 18; % * inv(10 * pi / 360)^2;P = diag([1 1 1])*0.1\frac{5}{100}(0.01)^2;K = \text{lqr}(A, B, Q, P);
   bjornplot.m
%Denne filen plotter de \U{f8}nskede verdiene
%Begynner med \U{e5} plotte vinkelen til satellitten
figure(1)
plot(vinkel(:,1),vinkel(:,2),'b',vinkel(:,1),vinkel(:,3),'r',vinkel(:,1),vinkel(:,4),'legent('x', 'y', 'z');grid;
xlabel('tid ');ylabel('vinklene til satellitten');
Title('Satellittens posisjon i eulervinkler');
%Plotter kun rundt x og y aksen, z ikke er s\U{e5} interesant
figure(2)
plot(vinkel(:,1),vinkel(:,2),'b',vinkel(:,1),vinkel(:,3),'r');
legend('x', 'y', 'z');grid;
xlabel('tid ');ylabel('vinklene til satellitten');
Title('Satellittens posisjon i eulervinkler');
%Plotter jordens magnetfelt
figure(3)
plot(magfelt(:,1),magfelt(:,2),'b',magfelt(:,1),magfelt(:,3),'r',magfelt(:,1),magfelt(
legent('x', 'y', 'z');grid;
xlabel('tid ');ylabel('st\U{f8}rrelsen p\U{e5} jordas magnetfelt i body');
Title('St\U{f8}rrelsen p\U{e5} jordas magnetfelt');
%Plotter random forstyrrelsene p\U{e5} magnetfeltet
figure(4)
plot(random(:,1),random(:,2),'b',random(:,1),random(:,3),'r',random(:,1),random(:,4),'legend('x', 'y', 'z');
```

```
131
```

```
grid;
xlabel('tid ');ylabel('vilk\U{e5}rlig forstyrrelse i body');
Title('St\U{f8}rrelsen p\U{e5} forstyrrelsen p\U{e5} jordas magnetfelt');
%Plotter magnetfeltet fra spolene
figure(5)
plot(magfelt_spole(:,1),magfelt_spole(:,2),'b',magfelt_spole(:,1),...
    magfelt_spole(:,3),'r',magfelt_spole(:,1),magfelt_spole(:,4),'g');
legend('x', 'y', 'z');grid;
xlabel('tid ');
ylabel('st\U{f8}rrelsen p\U{e5} magnetfelt i body');
Title('St\U{f8}rrelsen p\U{e5} magnetfelt fra spolene');
%Plotter totalt magnetfelt
figure(6)
plot(magfelt\_total(:,1),magfelt\_total(:,2),'b',magfelt\_total(:,1),...magfelt\_total(:,3), 'r', magfelt\_total(:,1),magfelt\_total(:,4), 'g');legend('x','y','z');
grid;
xlabel('tid ');ylabel('st\U{f8}rrelsen p\U{e5} magnetfelt i body');
Title('St\U{f8}rrelsen p\U{e5} magnetfelt fra jorda og forstyrrelser');
%Plotter totalt magnetfelt
figure(7)
plot(magfelt2(:,1),magfelt2(:,2),'b',magfelt2(:,1),...mapfelt2(:,3), 'r',mapfelt2(:,1),mapfelt2(:,4), 'g');legend('x', 'y', 'z');grid;
xlabel('tid ');ylabel('tesla');
Title('St\U{f8}rrelsen p\U{e5} magnetfelt fra jorda i orbit');
%Plotter p\U{e5}draget
load paadrag2
figure(8)
plot(paadrag2(1,:),paadrag2(2,:),'b',paadrag2(1,:),...paadrag2(3,:),'r',paadrag2(1,:),paadrag2(4,:),'g');
legend('x', 'y', 'z');
```

```
grid;
xlabel('tid ');ylabel('st\U{f8}rrelsen p\U{e5} p\U{e5}draget i Am^2 ');
Title('P\U{e5}draget');
%Plotter energien og vinkelhastigheten
load energi;
load vinkelhastighet;
figure(9)
subplot(2,1,1)plot(energi(1,:),energi(2,:),'b');grid;
ylabel('st\U{f8}rrelsen p\U{e5} energien i systemet ');
Title('Energi');
subplot(2,1,2)plot(vinkelhastighet(1,:),vinkelhastighet(2,:),'b',vinkelhastighet(1,:),...
    vinkelhastighet(3,:),'r',vinkelhastighet(1,:),vinkelhastighet(4,:),'g');
legent('x', 'y', 'z');grid;
xlabel('tid ');ylabel('st\U{f8}rrelsen p\U{e5} vinkelhastigheten ');
Title('Vinkelhastihet');
  spolestyrke.m
function f = spolestyrke(i)%Denne funksjonen tar inn str\U{f8}mmen gjennom spolene
%p\U{e5} hver akse for s\U{e5} og regne ut styrken p\U{e5} magnetfeltet
%fra hver av spolene og legge inn som forstyrrelse i m\U{e5}lingen
felt=[0;0;0];
%Designparametre
%Avstand fra spolene til magnetometeret
x=5*10^-2;%Oppgis i centimeter
y=5*10^-2;%Oppgis i centimeter
z=5*10^-2;%Oppgis i centimeter
```

```
%Konstanter som brukes
a=(85*10^-3)/2;%Halve lengden p\U{e5} en spoleside
N=200;%Antall vindinger
my_null=4*pi*10^-7;%Global konstant
i_x=i(1);i_y = i(2);i_z = i(3);
%Styrken p\U{e5} feltet langs x-aksen
styrke_x=(my_null*i_x/pi)*(2*a*N/(x*(sqrt(x^2+a^2))));
%Styrken p\U{e5} feltet langs y-aksen
\verb|style_y=(my\_null* i_y/pi)*(2*a*N/(x*(sqrt(x^2+a^2))))];%Styrken p\U{e5} feltet langs z-aksen
styrke_z=(my_null*i_z/pi)*(2*a*N/(x*(sqrt(x^2+a^2))));
felt=[styrke_x;styrke_y;styrke_z];
```

```
%St\U{f8}rrelsen p\U{e5} feltet midt i spolen
%B=200*4*my_null*i/(2*pi*a);
```
## Tillegg F

## Simulinkdiagram for NCUBE

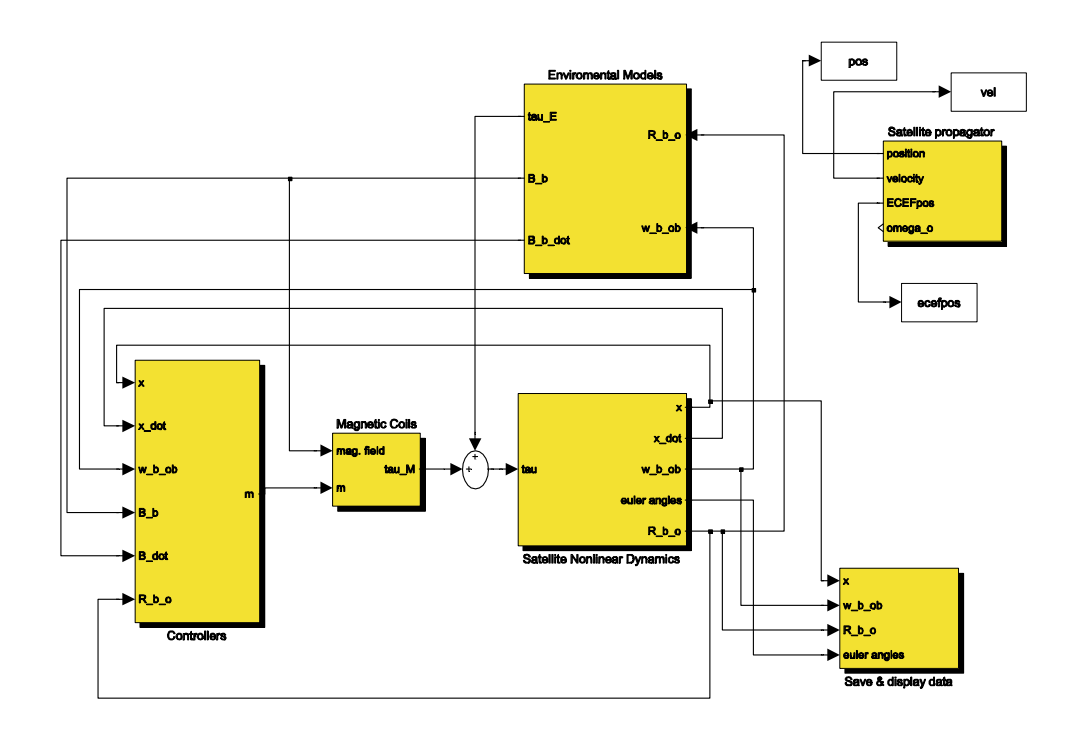

Figur F.1: Oversikt over hele systemet